**UNIVERSIDADE TECNOLÓGICA FEDERAL DO PARANÁ DEPARTAMENTO ACADÊMICO DE MECÂNICA CURSO DE ENGENHARIA MECÂNICA**

**RAFAEL GERONIMO**

No. dia Mer

**ANÁLISE DO COEFICIENTE DE PRESSÃO INTERNA DE UMA EDIFICAÇÃO EM FUNÇÃO DA DIREÇÃO DO VENTO E DAS ÁREAS DE ABERTURA**

**TRABALHO DE CONCLUSÃO DE CURSO**

**PATO BRANCO 2020**

## RAFAEL GERONIMO

# **ANÁLISE DO COEFICIENTE DE PRESSÃO INTERNA DE UMA EDIFICAÇÃO EM FUNÇÃO DA DIREÇÃO DO VENTO E DAS ÁREAS DE ABERTURA**

Trabalho de Conclusão de Curso de graduação, apresentado à disciplina de Trabalho de Conclusão de Curso 2, do Curso de Engenharia Mecânica do Departamento Acadêmico de Mecânica – DAMEC – da Universidade Tecnológica Federal do Paraná – UTFPR, Câmpus Pato Branco, como requisito parcial para obtenção do título de Engenheiro Mecânico.

Orientador: Prof. Dr. Diego Rizzotto Rossetto

PATO BRANCO 2020

## **FOLHA DE APROVAÇÃO**

# **Análise do Coeficiente de Pressão Interna de Uma Edificação em Função da Direção do Vento e das Áreas de Abertura**

Rafael Geronimo

Trabalho de Conclusão de Curso de Graduação apresentado no dia 12/11/2020 como requisito parcial para a obtenção do Título de Engenheiro Mecânico, do curso de Engenharia Mecânica do Departamento Acadêmico de Mecânica (DAMEC) da Universidade Tecnológica Federal do Paraná - Câmpus Pato Branco (UTFPR-PB). O candidato foi arguido pela Banca Examinadora composta pelos professores abaixo assinados. Após deliberação, a Banca Examinadora julgou o trabalho **APROVADO**.

> \_\_\_\_\_\_\_\_\_\_\_\_\_\_\_\_\_\_\_\_\_\_\_\_\_\_\_\_\_\_\_\_\_\_\_\_ Prof. Dr. Fábio Rodrigues Mandello Rodrigues (UTFPR – Departamento de Mecânica)

\_\_\_\_\_\_\_\_\_\_\_\_\_\_\_\_\_\_\_\_\_\_\_\_\_\_\_\_\_\_\_\_\_\_\_\_ Prof. Dr. Robson Gonçalves Trentin (UTFPR – Departamento de Mecânica)

> Prof. Dr. Diego Rizzotto Rossetto (UTFPR – Departamento de Mecânica) Orientador

\_\_\_\_\_\_\_\_\_\_\_\_\_\_\_\_\_\_\_\_\_\_\_\_\_\_\_\_\_\_\_\_\_\_\_\_

\_\_\_\_\_\_\_\_\_\_\_\_\_\_\_\_\_\_\_\_\_\_\_\_\_\_\_\_\_\_\_\_\_\_ Prof. Dr. Paulo Cezar Adamczuk Responsável pelo TCC do Curso de Eng. Mecânica

\*A Folha de Aprovação assinada encontra-se na Coordenação do Curso de Engenharia Mecânica

# **DEDICATÓRIA**

Aos meus pais que dedicaram suas vidas à minha.

#### **AGRADECIMENTOS**

Agradeço primeiramente aos meus pais, Arnoldo e Rosana, que me apoiaram incondicionalmente ao longo de toda a graduação.

As minhas irmãs Alinne e Vanessa pelo apoio, motivação, aconselhamento e suporte em incontáveis ocasiões ao longo dessa jornada.

Ao meu orientador e amigo Diego por toda paciência, sabedoria e dedicação para a realização deste trabalho. Ao professor Joamilton pelo seu apoio durante uma fase difícil de minha graduação.

Aos meus amigos e colegas de graduação Ítalo, Lucas, Matheus, Davi e Natan pelo auxílio, motivação e companheirismo ao longo de toda a graduação.

Ao meu irmão de coração Wellynton Pizato por toda motivação, pelos conselhos e amizade durante todos estes anos.

Aos meus irmãos de coração, Christian Felipe Neto, Matheus Felipe Cividini da Silva e Gustavo Saggin pela amizade desde minha infância, pelo suporte em todas as etapas da minha vida, e principalmente durante toda a graduação, muito obrigado! **EPÍGRAFE** 

The good thing about Science is that it's true whether or not you believe in it. (TYSON, Neil deGrasse, 2013).

O bom da ciência é que é verdadeira quer você acredite ou não. (TYSON, Neil deGrasse, 2013).

#### **RESUMO**

GERONIMO, Rafael. Análise do coeficiente de pressão interna de uma edificação em função da direção do vento e das áreas de abertura. 2020. 106 f. Trabalho de Conclusão de Curso – Curso de Engenharia Mecânica, Universidade Tecnológica Federal do Paraná. Pato Branco, 2020.

Um dos desafios encontrados na engenharia estrutural durante o dimensionamento de um projeto consiste em obter o valor do coeficiente de pressão interna atuante na estrutura para o posterior cálculo de solicitações mecânicas. Obter de forma precisa o valor desse coeficiente é importante, uma vez que influencia diretamente nas solicitações mecânicas sofridas pelos pórticos da estrutura e, consequentemente, na escolha do perfil metálico e do aço mais apropriado para a sua construção. Ademais, a norma ABNT NBR 6123/1988 sugere valores constantes ao longo de toda a estrutura para situações específicas, porém, muitas vezes essas especificações previstas não cobrem completamente as situações encontradas no dimensionamento prático. Tendo em vista a abrangência limitada especificada pela normatização e o conhecimento do fato que os valores do coeficiente de pressão interna estão sujeitos a mudanças devido a área de abertura da estrutura, geometria e ângulo de incidência do vento, esta pesquisa possui como principal finalidade teórica analisar a magnitude da variação do coeficiente de pressão interna em função dos fatores geométricos da estrutura (área de abertura) em diferentes ângulos de incidência de vento, assim como mensurar a precisão da utilização de ferramentas de simulação numérica para a obtenção do coeficiente de pressão interna através da comparação direta com os valores sugeridos pela norma. Para complementar a pesquisa, foi abordado um estudo de caso, onde uma estrutura de geometria simples e prevista em norma foi sujeita a simulações fluidodinâmicas no *software* ANSYS. Em cada simulação a estrutura sofreu variações em suas áreas de abertura, juntamente com uma análise em diferentes ângulos de incidência de vento. Os valores de coeficiente de pressão interna foram obtidos por simulação numérica e através da ABNT NBR 6123/1988 e comparados diretamente. Como resultado, foi possível verificar que ocorreu a alteração desses valores em função do aumento ou diminuição das áreas de abertura da estrutura, além de comparar os resultados obtidos nas simulações fluidodinâmicas com os resultados indicados pela norma para as mesmas situações.

Palavras-chave: Coeficiente de Pressão Interna. Simulação Numérica. Engenharia Estrutural.

## **ABSTRACT**

GERONIMO, Rafael. Analysis of an edification's intern pressure coefficient due to the wind direction and opening areas. 2020. 106 f. Bachelor Final Project – Bachelor in Mechanical Engineering, Federal Technological University of Paraná. Pato Branco, 2020.

One of the challenges found in structural engineering when designing a project is to obtain the value called internal pressure coefficient of the structure to the posterior calculus of mechanical stresses. It is important to accurately obtain the value of this coefficient, since it directly influences the mechanical stresses suffered by the structure's frames, and consequently in the choice of the most appropriate metal and steel for its construction. Besides, the ABNT NBR 6123/1988 standard suggests constant values throughout the entire structure in specific situations and often these predicted specifications do not fully cover the situations found in the practical design. Considering the limited scope specified by the standardization and the knowledge of the fact that the values of the internal pressure coefficient are subject to changes due to the opening areas of the structure, geometry and the angle of incidence of the wind, this research has as main theoretical purpose to analyze the magnitude of the variation of the internal pressure coefficient as a function of the geometric factors of the structure (opening areas) with different wind incidence angles, as well as measuring the accuracy of the use of numeric simulations tools to obtain the intern pressure coefficient through a direct comparation with the values suggested by the standard. To complement the research, a case study was selected, in which a structure of simple geometry, predicted by the standard, was placed to fluid dynamics simulations in the ANSYS *software*. In each of the simulations the structure has been exposed to different opening areas, as well as different wind incidence angles. The values of the intern pressure coefficient were obtained in the simulations and in the ABNT NBR 6123/1988 standard and directly compared. As a result, it was possible to verify how these values vary depending on the increase or decrease of the structure opening areas, besides compare the fluid dynamics simulations results with the standards results in similar situations.

**Key-words:** Intern Pressure Coefficient. Numeric Simulation. Structural Engineering

# **LISTA DE ILUSTRAÇÕES**

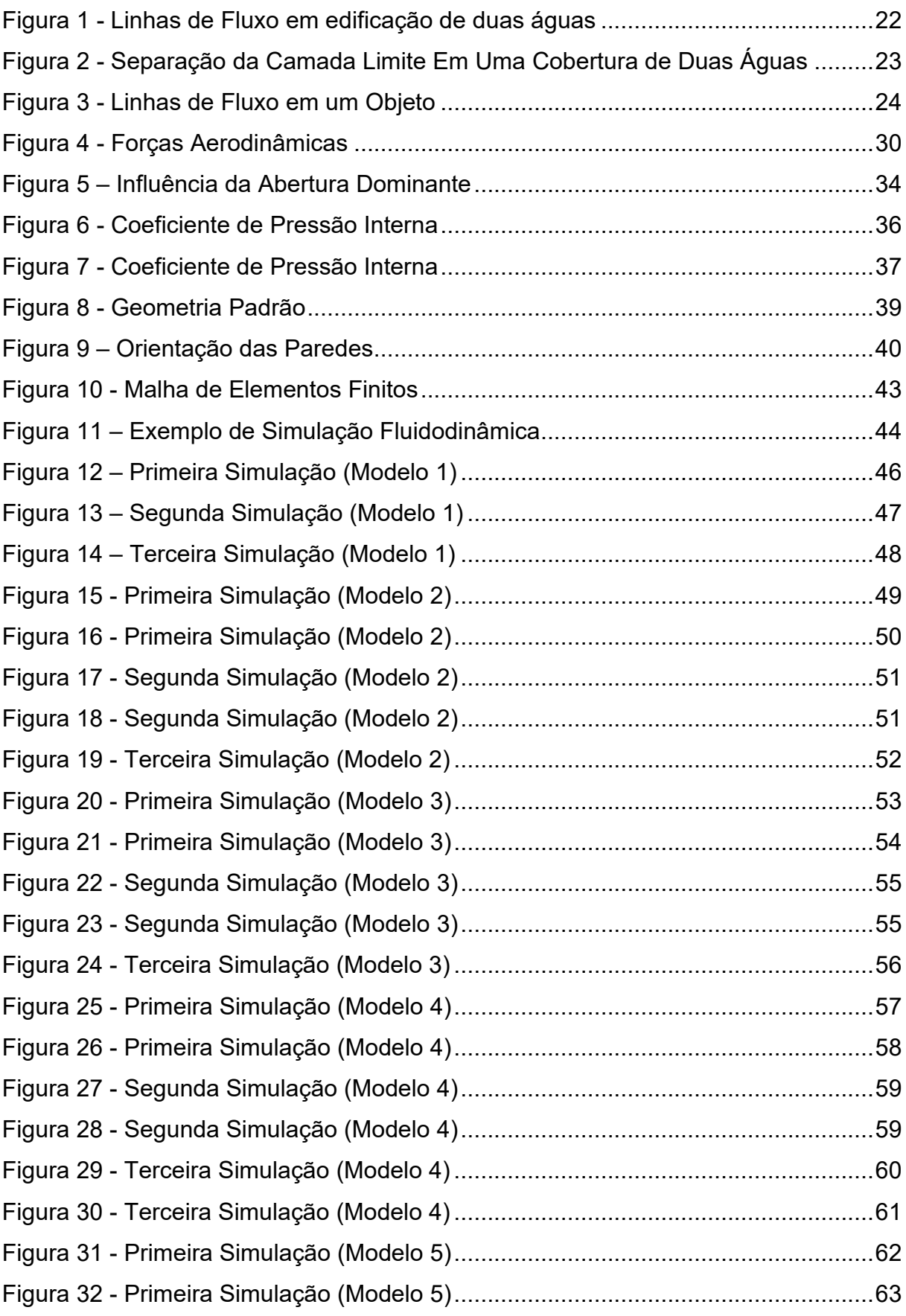

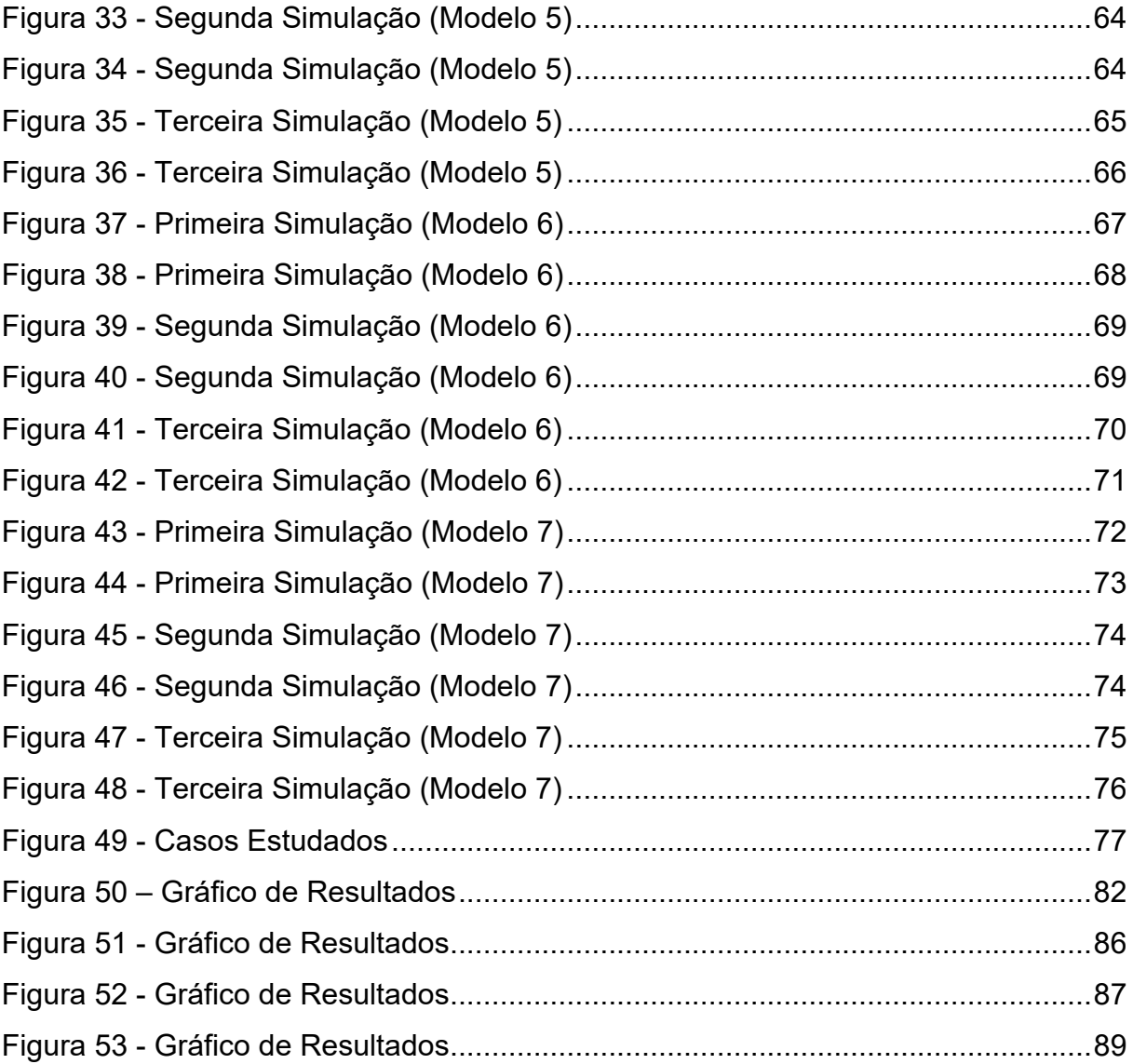

## **LISTA DE TABELAS**

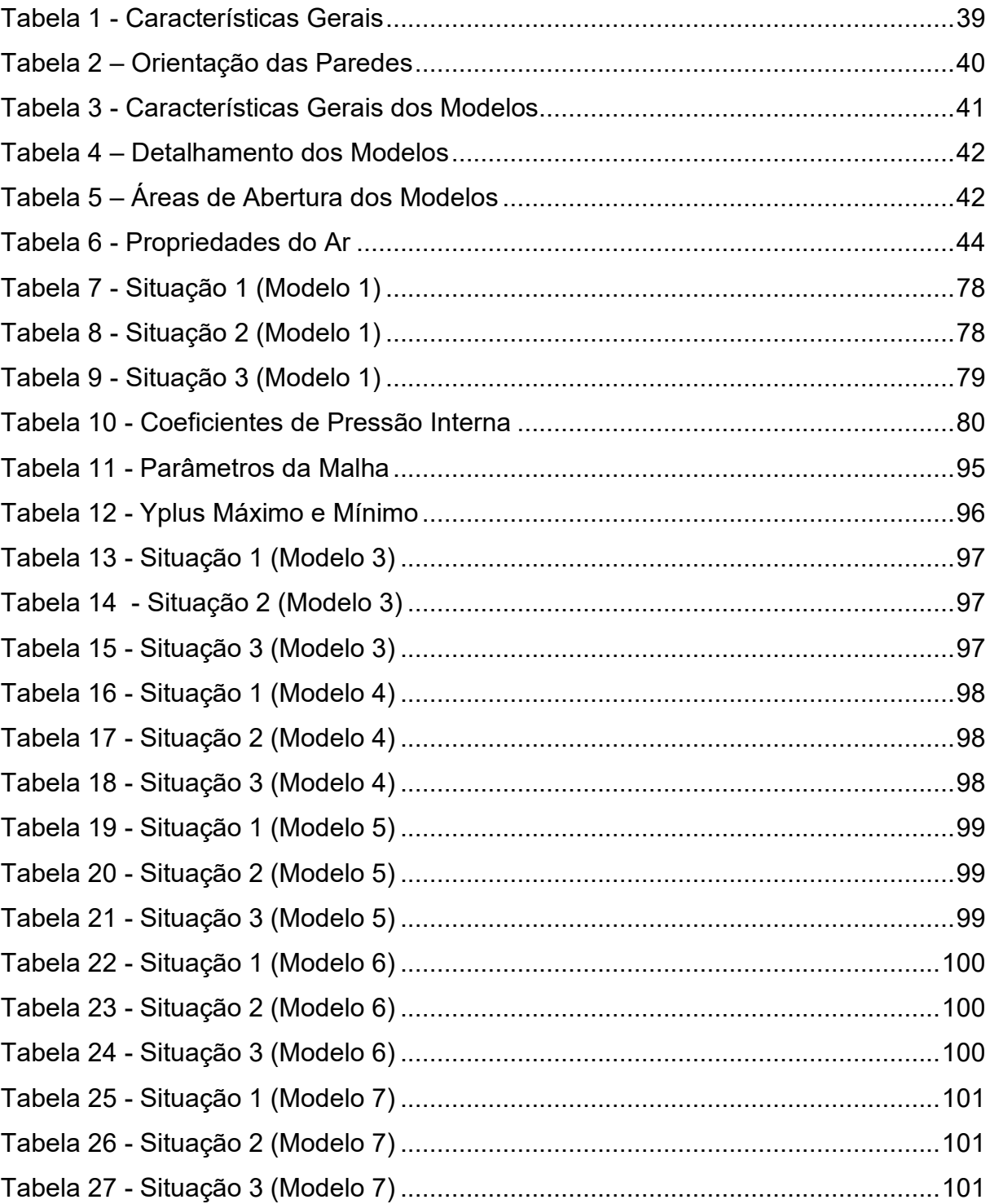

# **LISTAS DE ABREVIATURAS E SIGLAS**

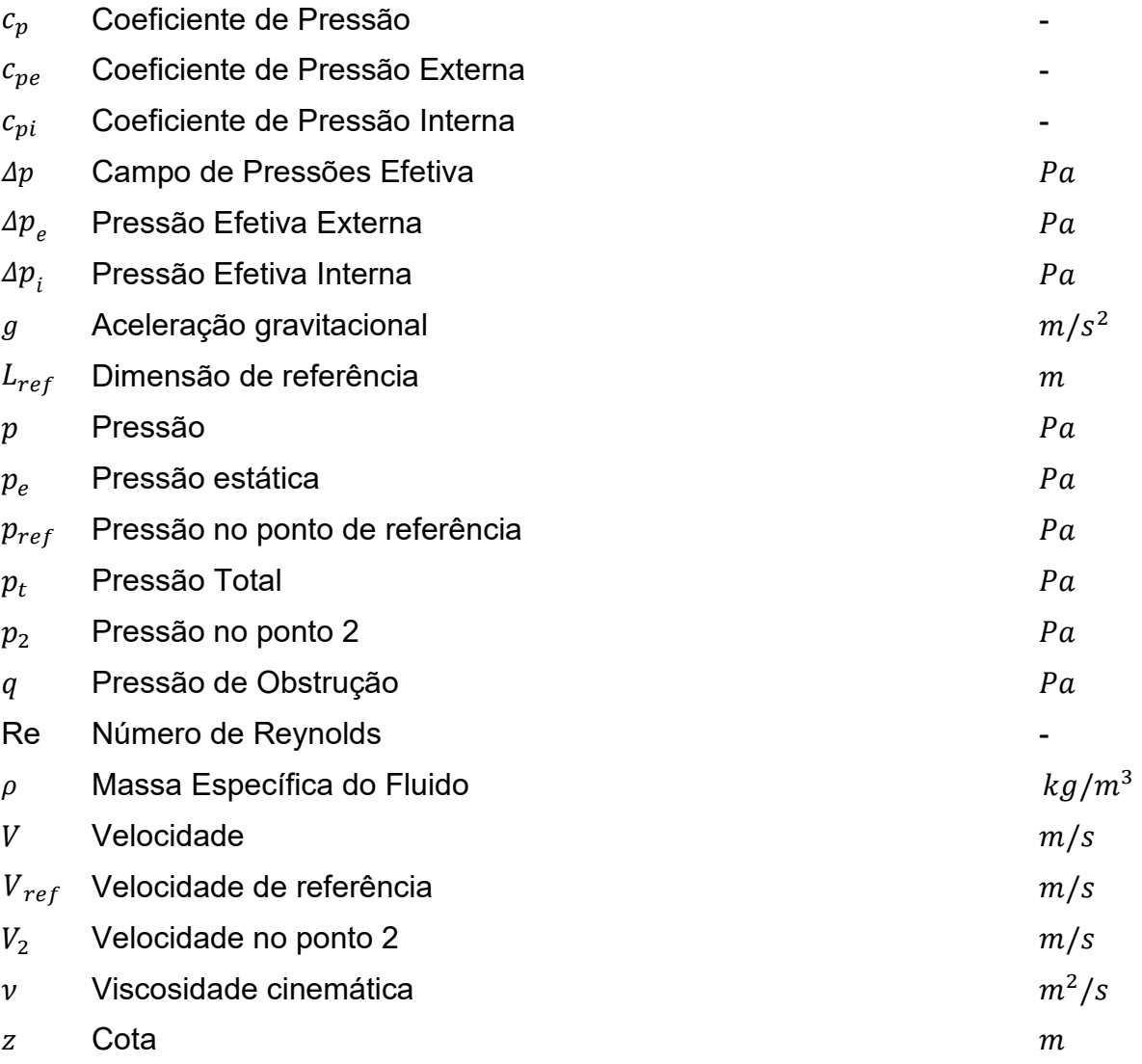

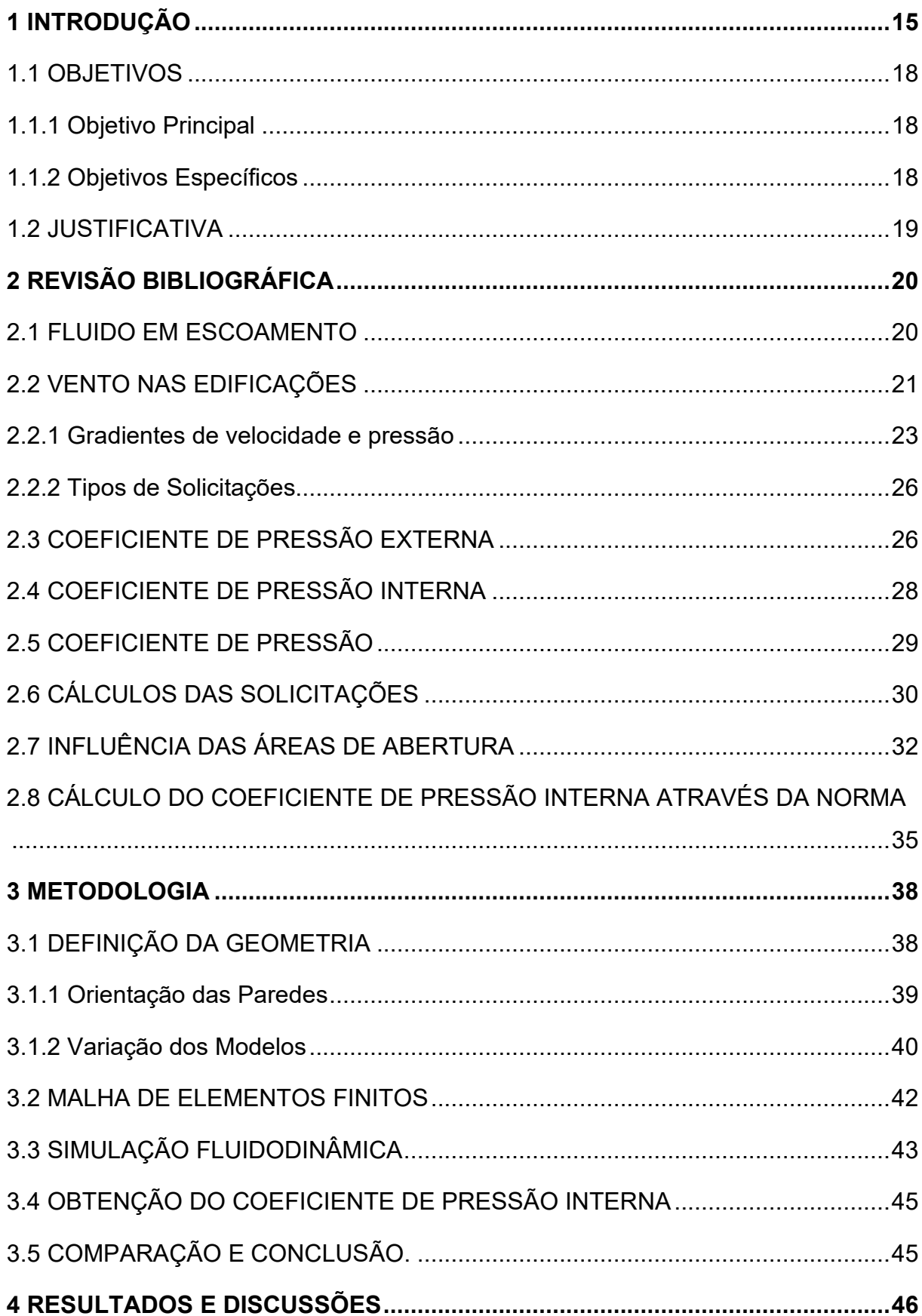

# **SUMÁRIO**

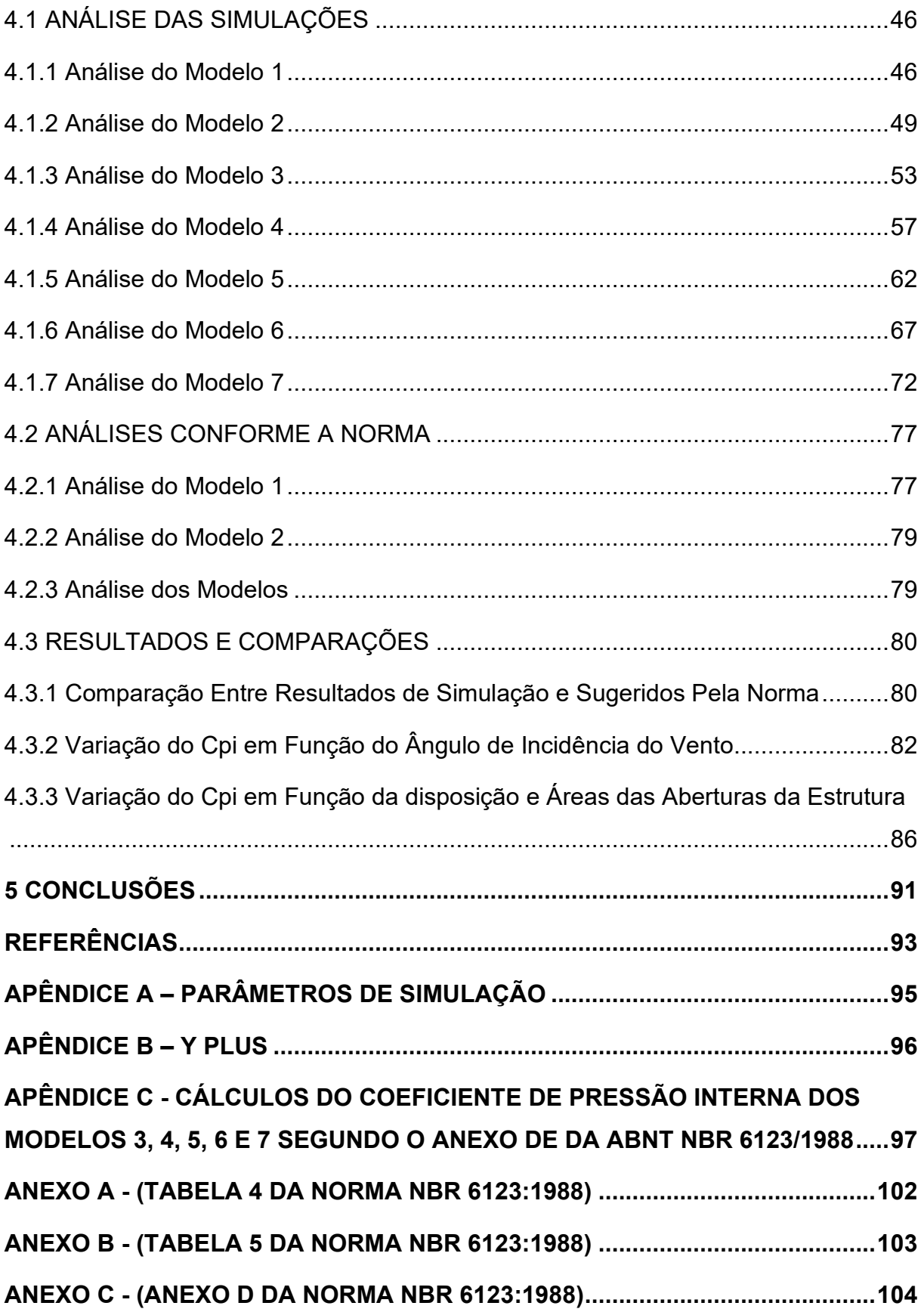

#### <span id="page-14-0"></span>**1 INTRODUÇÃO**

A construção de edificações como galpões e barracões industriais é realizada desde o início do século XVIII, com o aumento da industrialização e surgimento de diversas empresas que necessitam de galpões para estoque de produtos e até mesmo manufatura, este tipo de construção tornou-se cada vez mais frequente em diversos países. Inicialmente essas edificações eram feitas frequentemente com a utilização de madeira como material base, após avanços na indústria de construção, surgiram também os galpões de concreto.

Com o avanço tecnológico este tipo de edificação tornou-se comumente feito através da utilização de perfis metálicos, devido as grandes vantagens que esse tipo de material apresenta em relação aos outros, como por exemplo, a alta resistência a esforços e menor peso estrutural que as demais, proporcionando um ganho econômico já que as solicitações na base da estrutura se tornam menores. Ademais a velocidade de montagem dos perfis metálicos apresentou uma grande vantagem econômica, tendo também a possibilidade de desmontagem e reutilização de materiais quando há necessidade de realocação da edificação (PINHEIRO, 2005).

A partir do ano de 1812 deu-se início a utilização de estruturas metálicas para confecção de galpões no Brasil com a importação de aço. Em 1946 com o surgimento da Companhia Siderúrgica Nacional no Brasil substitui-se o aço importado pelo produto de fabricação nacional. Porém a prioridade da utilização deste material ainda era o setor industrial, a construção no Brasil ainda se desenvolveu fazendo o uso de concreto e alvenaria na grande maioria das obras. Houve mudanças significativas a partir de 2003 quando o mercado cada vez mais passou a exigir obras mais rápidas, sustentáveis e de maior qualidade. A utilização de mão de obra qualificada e a qualidade da edificação construída passaram a ser requisitos importantes, tais demandas foram mais bem atendidas pelo sistema construtivo em aço que passou a ganhar espaço no mercado (CENTRO BRASILEIRO DE CONSTRUÇÃO EM AÇO, 2019).

Com a facilidade de obtenção de material somada às vantagens deste, tornou-se cada vez mais frequente a utilização de estruturas metálicas no Brasil, sobretudo para fins industriais onde sua utilização ocorre de forma corriqueira. Devido à alta demanda, tornou-se necessária a normalização destas construções, para garantir sua funcionalidade e segurança, sendo assim atualizou-se o sistema normativo que rege estas edificações como a ABNT NBR 8800 (Projeto de Estruturas de Aço e de Estruturas Mistas de Aço e Concreto de Edifícios) que obteve sua última atualização em 2008. Também foram feitos estudos sobre os diversos fatores ambientais que impactam sobre estas construções, sendo um deles a influência do vento nessas, prevista na norma ABNT NBR 6123 que obteve sua última atualização no ano de 1988.

A norma ABNT NBR 6123 tem como objetivo principal garantir a segurança da estrutura metálica, afim de evitar acidentes ocasionados devido às forças do vento tal como o famoso caso ocorrido no condado Pierce, Washington, EUA quando a ponte de Tacoma foi completamente destruída devido a ação do vento que ocasionou fortes oscilações que se desencadearam no fenômeno da ressonância e consequentemente no colapso da estrutura (MUNDO EDUCAÇÃO, 2019). Como exemplo mais atual de sinistros ocasionados pela ação do vento pode-se citar o ocorrido na cidade de Cruz Alta, no Rio Grande do Sul, onde no dia 02 de outubro de 2017 a estrutura da Feira Nacional do Milho, constituída por um barracão de estrutura metálica, desabou devido aos fortes ventos que chegaram a 110 km/h (G1 E RBS TV, 2017).

Dentre os diversos fatores regulamentados pela norma, um dos mais importantes e que acaba por influenciar diretamente as reações da estrutura em situações adversas em relação ao vento é o coeficiente de pressão, que é um parâmetro que aparece quando uma edificação é exposta a ação de um fluido em escoamento. Um objeto qualquer exposto a um fluxo de fluido causa um desvio das linhas de fluxo, porém, algumas linhas sofrem estagnação sobre a superfície do objeto. Nos pontos de estagnação a pressão efetiva é a própria pressão de obstrução que é denominada como "sobrepressão". Abordando o objeto em questão como uma estrutura metálica, tal como um barracão, e o fluido em questão como o vento, aumenta-se a complexidade deste fenômeno. Como a estrutura não é maciça e possui aberturas em diferentes locais, ocorre uma diferença de pressão entre o lado interno e o lado externo, podendo ocasionar também sucções além de sobrepressões. As sobrepressões chegam a valores máximos que se igualam a pressão efetiva externa, porém as sucções podem ser amplificadas, chegando a valores de seis a oito vezes maiores (PITTA, 2002).

Para o caso de uma edificação existem coeficientes de pressão externa e interna, sendo que a diferença desses dois coeficientes é definida como coeficiente de pressão, que é um parâmetro utilizado para o cálculo da pressão efetiva que o fluido exerce no objeto, e posteriormente a força que a ação do vento, ou o fluido em questão, exerce no objeto (BLESSMANN, 2011). Logo, a variação do coeficiente de pressão interna influencia diretamente na solicitação que a estrutura irá sofrer, influenciando diretamente na escolha de geometria e material de vigas, colunas e contraventamentos que darão suporte à estrutura e garantirão a segurança desta, tanto em situações normais de uso quanto em situações extremas, tais como tempestades com forte incidência de vento.

Portanto, fica evidente a relevância do conhecimento da variação do coeficiente de pressão em diversas situações de incidência de vento e de áreas de abertura da edificação, já que este parâmetro influencia diretamente nas solicitações que a estrutura irá sofrer. Como esse parâmetro varia de acordo com o coeficiente de pressão externa e interna para este tipo de edificação, e o coeficiente de pressão externa acaba sendo mais facilmente analisado nas proximidades da estrutura devido sua baixa variação, torna-se relevante a seguinte indagação: Qual influência a direção do vento e as áreas de abertura exercem sobre o coeficiente de pressão interna de uma estrutura?

O trabalho em questão desenvolveu o conhecimento a respeito da variação do coeficiente de pressão interna através da efetuação de um estudo de acordo com os parâmetros estabelecidos pela norma ABNT NBR 6123 e efetuou uma análise do comportamento do coeficiente de pressão interna de uma estrutura metálica predeterminada, em variadas situações de incidência de vento e com diferentes posições das áreas de abertura através da utilização do *software* computacional ANSYS 18.2 para a realização de simulações fluidodinâmicas. Os resultados obtidos foram comparados diretamente com os valores fornecidos pela norma ABNT NBR 6123.

#### <span id="page-17-0"></span>1.1 OBJETIVOS

Nessa seção são apresentados de forma detalhada os objetivos gerais e específicos do trabalho em questão.

#### <span id="page-17-1"></span>1.1.1 Objetivo Principal

Analisar a variação do coeficiente de pressão interna em função da direção do vento e das áreas de abertura de uma estrutura metálica, a fim de comparar os resultados obtidos com os dados fornecidos pela norma para situações semelhantes.

#### <span id="page-17-2"></span>1.1.2 Objetivos Específicos

Para atingir o objetivo principal os seguintes objetivos específicos devem ser alcançados:

- Conceituar coeficiente de pressão interna.
- Demonstrar como o coeficiente de pressão interna influência na estrutura através da bibliografia.
- Efetuar uma modelagem computacional de uma estrutura com dimensões previstas em norma para o uso em posteriores simulações.
- Analisar como o coeficiente de pressão interna varia em função da direção do vento e das aberturas da estrutura através de simulações em diferentes situações.
- Realizar um comparativo dos resultados obtidos nas simulações com dados fornecidos pela norma ABNT NBR 6123 e realizar as interpretações cabíveis.

#### <span id="page-18-0"></span>1.2 JUSTIFICATIVA

Os estudos efetuados nesse trabalho se justificam pois têm a finalidade de advertir os engenheiros estruturais sobre como modificações simples em projetos, tais como a alocação de janelas e portas, podem afetar o coeficiente de pressão interna da estrutura, explicitando como essas alterações influenciam na segurança da estrutura, auxiliando na alocação das áreas de abertura de forma mais eficiente, a fim de evitar maiores solicitações mecânicas, aumentando a previsibilidade dos componentes estruturais em situações normais e em situações adversas, podendo, desta maneira, evitar possíveis colapsos.

## <span id="page-19-0"></span>**2 REVISÃO BIBLIOGRÁFICA**

#### <span id="page-19-1"></span>2.1 FLUIDO EM ESCOAMENTO

Para total compreensão do coeficiente de pressão interna e as consequentes solicitações geradas em uma edificação devido a ação do vento, devese primeiro compreender alguns conceitos básicos sobre o escoamento de um fluido.

Existem diferentes tipos de escoamento que um determinado fluido pode apresentar, este escoamento pode ser permanente, onde as grandezas características do escoamento permanecem inalteradas com o passar do tempo, variando apenas em função do espaço. O escoamento também pode ser variável, onde as grandezas se alteram em função do tempo e do espaço. Um caso particular e comumente utilizado para fins de estudo, é o denominado escoamento uniforme onde as grandezas não variam em função do tempo, variando apenas devido ao espaço, sendo que se a velocidade também permanecer inalterada com o passar do tempo, determina-se o escoamento como uniforme e permanente (BLESSMANN, 2011).

Um fluido qualquer em escoamento, independentemente do tipo, apresenta um fluxo que pode ser representado pelas denominadas linhas de corrente, que para Blessmann (2011), são linhas tangentes ao vetor velocidade correspondente em cada ponto naquele determinado instante. Essas linhas também são descritas por Pitta (2002) como linhas que descrevem a trajetória de um fluido em escoamento.

Ademais, um fluido em movimento deve satisfazer a equação da continuidade que define que em um determinado período, toda a massa de fluido que entra em um determinado volume tem que ser equivalente a massa de fluido que sai somada a variação de massa deste mesmo volume (PITTA, 2002).

Outro fator importante referente a um fluido em escoamento é definir se o escoamento é laminar ou turbulento, isso influencia diretamente nas linhas de fluxo do escoamento. As forças que devem ser consideradas em um escoamento de fluido podem ser divididas entre forças de superfície (viscosidade e pressão) e forças de massa (inércia e gravidade). Havendo equilíbrio somente duas dessas forças são independentes. No caso específico do vento, pode-se desconsiderar as forças de gravidade, então o equilíbrio se estabelece entre as forças remanescentes. Existe um parâmetro adimensional conhecido como número de Reynolds capaz de estabelecer a relação entre as forças de inércia e de viscosidade. A partir desta relação chegouse à expressão do número de Reynolds, demonstrada na equação 1.

$$
R_e = \frac{VL}{\nu} \tag{1}
$$

Onde:

– Velocidade de Referência

L – Dimensão de Referência

 $\nu$  – Viscosidade cinemática

Para o número de Reynolds pequeno as forças de viscosidade são menos influentes, fazendo com que o escoamento tenda a ocorrer de forma laminar com linhas de fluxo contínuas e aproximadamente lineares. No caso do número de Reynolds elevado, as forças de inércia são irrelevantes ocasionando um escoamento turbulento com linhas de fluxo se distribuindo de forma mais aleatória (BLESSMANN, 2009).

#### <span id="page-20-0"></span>2.2 VENTO NAS EDIFICAÇÕES

Segundo Pitta (2002) quando um objeto se encontra completamente submergido no escoamento de um fluido em movimento uniforme, as linhas de fluxo do escoamento tendem a se desviar contornando o objeto, porém algumas colidem com a superfície do objeto e se estagnam. Nos pontos de estagnação das linhas de fluxo a pressão efetiva é a própria pressão de obstrução.

Quando o objeto em questão é uma edificação e o fluido é o vento incidente, há alguns outros fatores que devem ser considerados. De acordo com Pitta (2002), o aspecto aerodinâmico demonstra qual é a influência da forma das edificações na determinação das pressões locais e totais sobre elas, além disso também deve-se considerar possíveis variações devido a agentes externos tais como outras edificações ou obstáculos tanto no que diz respeito a ação estática do vento para cada elemento estrutural quanto a sua ação dinâmica.

Ademais, o aspecto aerodinâmico, ou seja, a forma da edificação tem grande influência nas solicitações que serão causadas devido às forças do vento, pois ela afeta diretamente a quantidade de pontos de estagnação e a disposição das linhas de fluxo ao passar pela estrutura, conforme exemplificado na [Figura 1](#page-21-0) para o caso de uma estrutura com cobertura de duas águas (GONÇALVES et al., 2004).

<span id="page-21-0"></span>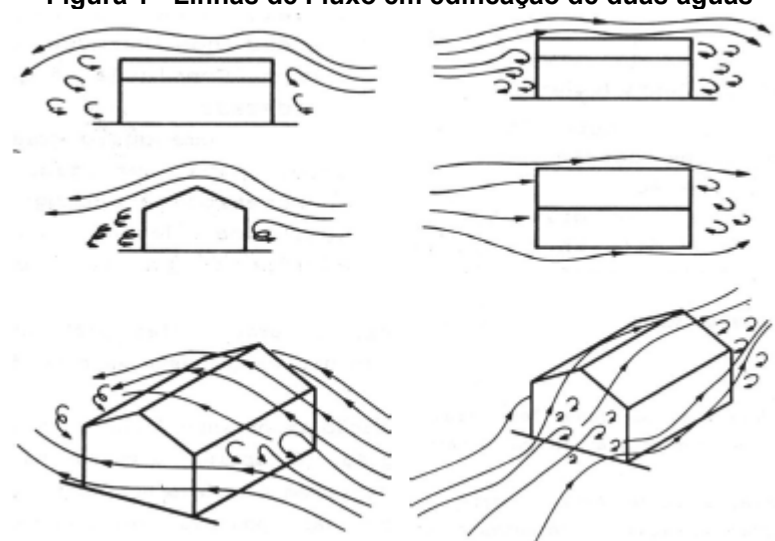

**Figura 1 - Linhas de Fluxo em edificação de duas águas**

**Fonte: Gonçalves et al. (2004)**

Em grande parte dos casos as forças de viscosidade perdem sua influência ao se afastar do sólido. Na superfície de contato, o fluido se adere ao sólido obtendo uma velocidade nula nesse ponto, a partir da superfície a velocidade do escoamento do fluido aumenta até que a viscosidade não exerça mais influência no escoamento. Essa região onde há influência da viscosidade no escoamento é denominada de camada limite.

Em sólidos angulosos, como é o caso de uma estrutura de duas águas, a separação do escoamento aderente ocorre em arestas, ficando o escoamento definido independentemente do número de Reynolds, em outras palavras, não importa a velocidade de incidência do vento, a separação da camada limite para uma edificação com cobertura angulada, sempre ocorrerá em uma aresta, conforme pode ser visto na [Figura 2](#page-22-0) (BLESSMANN, 2009).

<span id="page-22-0"></span>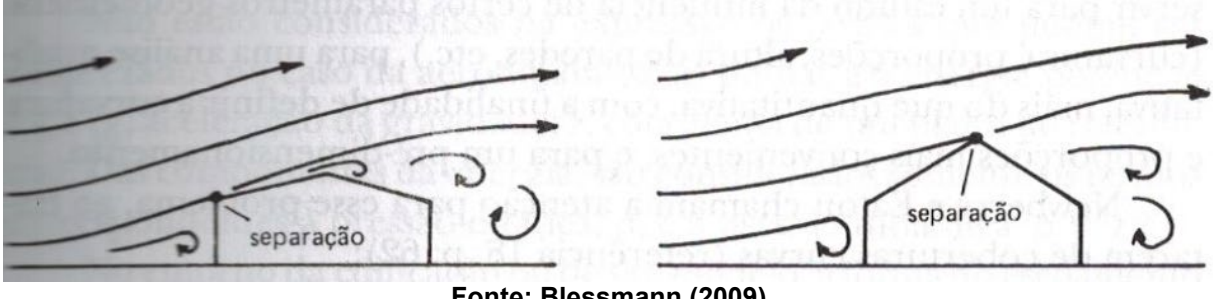

**Figura 2 - Separação da Camada Limite Em Uma Cobertura de Duas Águas**

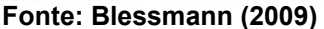

#### <span id="page-22-1"></span>2.2.1 Gradientes de velocidade e pressão

Segundo Blessmann (2009), o escoamento estabelece um gradiente de velocidade na superfície da estrutura em função da ação do vento ao qual está associado um gradiente de pressão. Pode-se adotar o teorema de Bernoulli, aplicável a um escoamento permanente em um fluido não viscoso, tais aspectos podem ser admitidos para o caso específico do vento incidente na edificação. Desta maneira, o teorema de Bernoulli pode ser utilizado conforme a equação 2.

$$
\frac{1}{2}\rho * V^2 + p + \rho gz = cte
$$
 (2)

Onde:

- $\rho$  Massa Específica do Vento
- Velocidade Característica do Vento
- $p$  Pressão Estática
- $q$  Aceleração Gravitacional
- Cota de Referência

A equação 2 se aplica ao longo de uma mesma linha de fluxo, mantendo a energia potencial, portanto assumindo um escoamento incompressível, e considerando um volume de controle adequado ao estudo de determinada edificação, a energia total pode-se aproximar pela expressão 3.

$$
\frac{1}{2}\rho * V^2 + p = cte
$$
 (3)

Onde:

- $\rho$  Massa Específica do Vento
- Velocidade Característica do Vento
- $p$  Pressão Atmosférica

A partir da equação 3 e da [Figura 3](#page-23-0) pode-se estabelecer uma relação entre um ponto referencial do escoamento não perturbado e um ponto onde o fluxo sofre perturbação devido a presença da edificação, desta maneira obtêm-se as relações 4 e 5:

<span id="page-23-0"></span>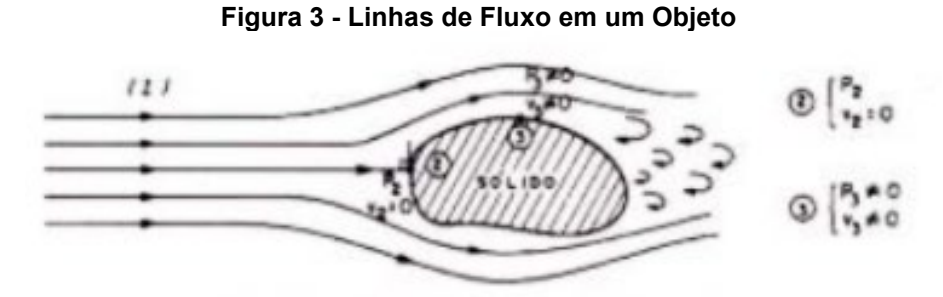

**Fonte: Gonçalves et al. (2004)**

$$
\frac{1}{2}\rho * V_{ref}^2 + p_{ref} = \frac{1}{2}\rho * V_2^2 + p_2 \tag{4}
$$

$$
\Delta p = p_2 - p_{ref} = \frac{1}{2}\rho * (V_{ref}^2 - V_2^2)
$$
 (5)

Onde:

 $\rho$  – Massa Específica do Vento  $V_{ref}$  – Velocidade Característica do Vento no ponto Referencial  $V<sub>2</sub>$  – Velocidade Característica do Vento no ponto Analisado  $p_{ref}$  – Pressão Estática no ponto Referencial  $p_2$  – Pressão Estática no ponto Analisado

A expressão 5 define o campo de pressões efetivas  $(\Delta p)$ , ou seja, a pressão total que atua em um determinado ponto da superfície da estrutura.

De acordo com Blessmann (2011), utilizando a expressão 5, pode-se chegar à conclusão de que a pressão total é equivalente a soma da pressão dinâmica com a pressão estática. Sendo a pressão estática medida com o fluido em repouso, e a pressão dinâmica aquela exercida quando há o escoamento do fluido sobre a superfície.

No caso de incidência de vento sobre uma estrutura, a pressão na superfície do sólido é igual a pressão estática da corrente livre nas partes da estrutura paralelas a direção do fluxo, isso significa que, em pontos de estagnação do fluxo, toda pressão dinâmica se transforma em pressão estática, ou seja, nesse ponto a pressão estática é equivalente a pressão total do fluxo em um ponto da corrente não perturbado pela estrutura. Portanto, para o ponto de estagnação obtêm-se a pressão total como demonstrado na Equação 6:

$$
\frac{1}{2}\rho * V^2 + p = p_e = p_t \tag{6}
$$

Onde:

 $\rho$  – Massa Específica do Vento

– Velocidade Característica do Vento

 $p$  – Pressão Estática

 $p_e$  – Pressão Estática no ponto de Estagnação

Outro parâmetro relevante para o cálculo dos coeficientes de pressão e consequentes solicitações, é definido como pressão de obstrução, que é estabelecida como uma diferença de pressão estática do ponto de estagnação e da pressão estática de um ponto não afetado pela estrutura. A pressão de obstrução é a pressão efetiva no ponto de estagnação do fluido e pode ser representada de acordo com a Equação 7:

$$
q = p_e - p = \frac{1}{2}\rho * V^2
$$
 (7)

Onde:

 $p_e$  – Pressão estática do ponto de Estagnação

 $p_e$  – Pressão Estática em Ponto Referencial

 $\rho$  – Massa Específica do Vento

– Velocidade Característica do Vento no ponto Referencial

#### <span id="page-25-0"></span>2.2.2 Tipos de Solicitações

Em edificações o principal efeito causado pelo vento são as solicitações laterais impostas na estrutura. Essas solicitações resultam de combinações de pressões diretas, pressões negativas (sucções) e esforços de fricção impostos pelo vento ao contornar a estrutura.

A pressão direta é sofrida principalmente pela face barlavento da estrutura, que é a face perpendicular às linhas de fluxo, onde a incidência é direta. Sucções podem ocasionar danos, elas ocorrem na face sotavento (oposta a barlavento), em superfícies laterais e nas superfícies de cobertura com inclinação inferior a 30º. Já a fricção pode ser entendida como o "atrito" do vento com a superfície da estrutura ao contorná-la e ocorre em todas as superfícies paralelas ao fluxo (CHING, 2014).

De acordo com Blessmann (2009) essas solicitações são consequências dos campos de velocidade e pressão estabelecidos pelo vento em torno da estrutura, e podem ser calculadas através da integração direta desses valores de pressão efetiva no ponto estudado. Os resultados são dispostos em forma de parâmetros adimensionais conhecidos como coeficientes de pressão externa e interna que são definidos posteriormente.

#### <span id="page-25-1"></span>2.3 COEFICIENTE DE PRESSÃO EXTERNA

Se for adotado um ponto superficial em uma estrutura sujeita a ação do vento, pode-se por medições obter-se a pressão estática nesse ponto, conhecendo a velocidade característica do vento em relação ao corpo pode-se aplicar o teorema de Bernoulli como demonstrado na equação 8:

$$
\Delta p_e = p_2 - p_{ref} = \frac{1}{2}\rho * V_{ref}^2 - \frac{1}{2}\rho * V_2^2 \tag{8}
$$

A equação 8 apresenta a subtração entre a pressão estática num ponto superficial da estrutura (ponto 2) e a pressão estática de um ponto referencial onde o fluxo não é perturbado pela estrutura, ou seja, a barlavento da edificação. Essa subtração de pressões estáticas é definida como pressão efetiva externa.

Utilizando a expressão da pressão efetiva externa pode-se reescrever conforme a relação 9:

$$
\Delta p_e = p_2 - p_{ref} = \frac{1}{2}\rho * V_{ref}^2 * \left(1 - \left(\frac{V_2}{V_{ref}}\right)^2\right) = \frac{1}{2}\rho * V_{ref}^2 * C_{pe}
$$
(9)

E de acordo com a expressão 9, define-se finalmente o Coeficiente de pressão externa, calculado de acordo com a equação 10, demonstrada a seguir:

$$
C_{pe} = \left(1 - \left(\frac{V_2}{V_{ref}}\right)^2\right) \tag{10}
$$

Analisando a equação 9 também pode-se estabelecer a relação entre o coeficiente de pressão externa, a pressão efetiva externa e a pressão de obstrução. Essa relação é demonstrada na equação 11:

$$
C_{pe} = \frac{\Delta p_e}{q} \tag{11}
$$

Sabe-se que o maior valor da pressão efetiva externa se dá no ponto de estagnação, onde o fluido tem velocidade nula, nesse ponto a pressão de obstrução se iguala a pressão efetiva externa, isso implica que o maior valor positivo para o coeficiente de pressão externa é o valor unitário (BLESSMANN, 2011).

Ainda de acordo com a equação 10, nota-se que se pode calcular o coeficiente de pressão externa em função da velocidade do ponto desejado e da velocidade característica do vento (velocidade referencial). Na prática o coeficiente é obtido por meio de ensaios em tuneis de vento com a utilização de modelos reduzidos da edificação estudada, essa forma de obtenção do coeficiente de pressão externa é mais simples já que quando o ponto estudado não é de estagnação existe uma dificuldade em obter-se a velocidade do fluido na superfície da estrutura.

Além disso, com a finalidade de facilitar o dimensionamento de estruturas, a norma ABNT NBR 6123:1988 indica a utilização de um outro parâmetro, denominado coeficiente de forma  $(C_e)$  que pode ser entendido como valor médio do coeficiente de pressão externa para uma determinada superfície da estrutura, vale ressaltar que ambos os coeficientes consideram características aerodinâmicas da edificação. A norma anteriormente citada, em seu anexo 1, indica formas de obter o coeficiente de forma e as respectivas condições para a sua utilização como parâmetro válido de dimensionamento. Porém em casos onde o coeficiente de pressão externa

é muito elevado, indica-se a utilização direta deste parâmetro (CONGRESSO LATINO AMERICANO DA CONSTRUÇÃO METÁLICA, 2016).

#### <span id="page-27-0"></span>2.4 COEFICIENTE DE PRESSÃO INTERNA

O coeficiente de pressão interna é obtido de forma análoga ao externo, porém existem algumas dificuldades quando se trata na obtenção do valor desse parâmetro já que existem alguns fatores de difícil obtenção que exercem grande influência sobre ele. Segundo Blessmann (1978) o coeficiente de pressão interna é diretamente relacionado ao fato de que o sólido afetado pelo fluido, ou seja, a edificação não ser maciça e possuir aberturas em suas faces tais como portas e janelas que alteram a permeabilidade da edificação. Estas aberturas permitem a entrada do ar e modificam suas condições apresentadas no escoamento externo.

A variação do coeficiente de pressão interna se dá de acordo com as aberturas, ou seja, as dimensões das portas ou janelas influenciam diretamente neste parâmetro podendo ocasionar solicitações de sobrepressão para o caso de coeficiente positivo ou sucções quando os valores deste parâmetro são negativos. Além disso outros fatores como o ângulo de incidência do vento e a localização das aberturas na face também influenciam.

Outra informação importante a respeito do coeficiente de pressão interna é que ele comumente ocasiona solicitações de sucções e estas segundo Pitta (2002), diferentemente das sobrepressões na superfície da estrutura que chegam no valor máximo da pressão de obstrução, podem obter valores seis a oito vezes maiores quando comparados com a pressão de obstrução.

Como explicitado anteriormente, o coeficiente de pressão interna pode ser obtido de forma análoga ao coeficiente de pressão externa, pode-se, portanto, definir uma equação para representá-lo, demonstrada abaixo na equação 12:

$$
C_{pi} = \frac{\Delta p_i}{q} \tag{12}
$$

A expressão 12 mostra que o coeficiente de pressão interna pode ser calculado como a razão da pressão interna efetiva no ponto desejado e a pressão de obstrução. O grande problema no cálculo desse coeficiente é o fato da pressão interna efetiva ser de difícil obtenção, devido as variações de pressão interna ocasionadas na estrutura (BLESSMANN, 2009).

Devido a essa dificuldade, a norma ABNT NBR 6123:1988 indica valores próximos do coeficiente de pressão interna para uma variedade de situações de abertura e índice de permeabilidade, que de forma simplista, podem ser entendido como relação entre área de abertura e área total da superfície, também determina condições necessárias para o uso dessas aproximações facilitando o dimensionamento das estruturas em determinados casos.

Os valores aproximados da norma são usuais para situações que se adequem a eles, porém eles falham em abranger todas as situações de aberturas encontradas na prática, por isso que a execução de ensaios em tuneis de vento, assim como simulações em *softwares* são de extrema importância para obter precisão no coeficiente de pressão interna de uma edificação quando sua aerodinâmica não pode ser conciliada com a normatização (ABNT, 1988).

#### <span id="page-28-0"></span>2.5 COEFICIENTE DE PRESSÃO

De acordo com Blessmann (2011), conhecendo os coeficientes de pressão externa e interna pode-se finalmente obter o coeficiente de pressão  $c_p$  da estrutura por meio da equação 13:

$$
c_p = c_{pe} - c_{pi} = \frac{\Delta p_e - \Delta p_i}{q} = \frac{\Delta p}{q}
$$
\n(13)

Como consequência da equação 13, pode-se obter a pressão efetiva através do produto do coeficiente de pressão com a pressão de obstrução, conforme demonstrado na equação 14:

$$
\Delta p = c_p * q \tag{14}
$$

#### <span id="page-29-1"></span>2.6 CÁLCULOS DAS SOLICITAÇÕES

As solicitações geradas na estrutura em função da ação do vento podem ser obtidas através de integração direta do produto da diferença de pressão e da superfície, conforme a Equação 15

$$
F = \int_{S} \Delta P * dS \tag{15}
$$

A força global ocasionada pelo vento em uma edificação é obtida pela soma vetorial de todas as componentes que atuam na estrutura, como demonstrado na [Figura 4.](#page-29-0) Sendo que para cada componentes pode-se obter um coeficiente de força relacionado, dividindo essa componente pelo produto da pressão dinâmica respectiva com uma determinada área.

<span id="page-29-0"></span>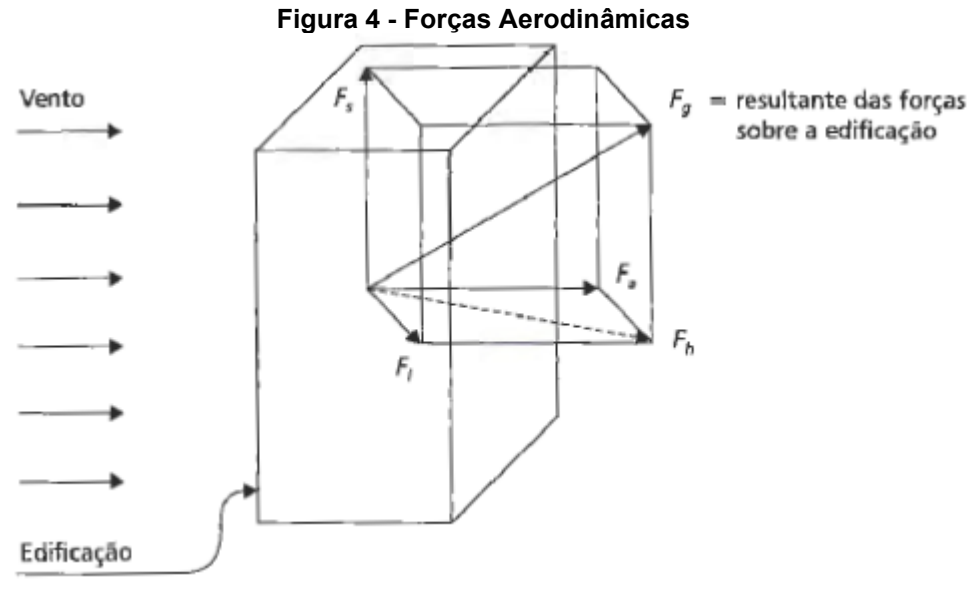

**Fonte: Pitta (2002)**

Como explicitado anteriormente, a força global pode ser dividida em diversas componentes, sendo que para cada componente pode-se calcular um coeficiente relacionado, como demonstrado a seguir:

Coeficiente de Arrasto: Representado na Equação 16, possui componente de força com mesma direção do vento.

$$
C_a = \frac{F_a}{qA} \tag{16}
$$

Coeficiente de Sustentação: componente de força perpendicular ao plano horizontal, conforme demonstrado na Equação 17.

$$
C_s = \frac{F_s}{qA} \tag{17}
$$

Coeficiente de Força Lateral: Componente de força normal à direção do vento, conforme a Equação 18.

$$
C_l = \frac{F_l}{qA} \tag{18}
$$

Coeficiente de Força Horizontal: componente de força contida no plano horizontal, sendo a resultante da lateral e de arrasto, demonstrado na Equação 19.

$$
C_h = \frac{F_h}{qA} \tag{19}
$$

Cada um desses coeficientes pode ser especificado com relação a uma determinada área. Vale ressaltar que para que possa ser feita uma comparação válida entre os coeficientes, analisando, desta maneira qual apresenta uma carga mais significante na estrutura, deve-se utilizar a mesma área de referência. (PITTA, 2002).

#### <span id="page-31-0"></span>2.7 INFLUÊNCIA DAS ÁREAS DE ABERTURA

Por motivos óbvios uma edificação não pode ser estanque ao ar, para a funcionalidade é necessária a implantação de portas e janelas. Essas aberturas influenciam diretamente no valor do coeficiente de pressão interna.

Segundo Blessmann (2013) o valor da pressão interna de uma edificação não estanque geralmente se apresenta como um valor intermediário aos extremos de sobrepressões e sucções externas originados pelo vento, e varia de acordo com a área e o tipo de abertura, podendo ser:

- Normal: Abertura normalmente existente são aquelas alocadas propositalmente na edificação, tais como: portas, janelas, chaminés, lanternins, paredes vazadas etc.
- Acidentais: Aberturas que não são alocadas propositalmente na edificação, como por exemplo: abertura originada quando painéis de vedação arrancados de paredes ou coberturas, ruptura de vidros, abertura de janelas ou portas por sobrepressão.
- Construtivas: Erros de fechamentos de elementos construtivos como portões, ou até a colocação de vidros nas janelas.

A quantidade de aberturas, sua área e como são distribuídas na edificação influenciam diretamente em quais serão os efeitos da pressão interna na edificação. Blessmann (2013) exemplifica alguns casos descritos a seguir: se a área de aberturas em uma parede de uma edificação for muito superior à área de abertura nas demais paredes, a pressão interna dessa edificação assume o valor médio da pressão externa nesta parede em locais próximos as aberturas. Já em casos onde a permeabilidade está mais bem distribuída na edificação, ou seja, não há uma parede com área de abertura muito superior às áreas de abertura das demais paredes, comumente ocorre o fenômeno de sucção interna pois a maior parte da superfície externa estará exposta a sucções. No caso de apenas uma única abertura de grande área comumente observa-se que a pressão interna do ar será a média das pressões externas medidas nas bordas da abertura.

Para o caso de construções com grandes espaços internos e cobertura leve, como é o caso de barracões, galpões industriais, cinemas, igrejas, pavilhões agrícolas, etc. o conhecimento de como a pressão interna varia de acordo com a

abertura torna-se crucial, pois neste tipo de edificação as aberturas podem ser extremamente prejudiciais se forem mal alocadas, por isso deve-se evitar colocar aberturas em locais de elevadas sobrepressões pois isto ocasionaria grandes sobrepressões internas. É interessante para este tipo de edificação a obtenção de sucções internas, pois estas ajudam na estabilidade do telhado diminuindo a força de sustentação solicitada nele, para conseguir esse tipo de comportamento pode-se distribuir melhor a permeabilidade nas paredes e na cobertura em locais mais convenientes onde não haja altas sobrepressões externas (BLESSMANN, 2013).

Conforme explicitado anteriormente, a permeabilidade pode ser entendida como a razão entre a área de abertura e a área total de uma superfície ou de uma edificação. De acordo com Blessmann (2013) a permeabilidade deve-se em função da existência de aberturas nas faces externas da edificação, podendo estas aberturas ser grandes ou pequenas. Porém classificar desta maneira as aberturas é demasiadamente simplista, o que realmente possui relevância para o cálculo do coeficiente de pressão interna é saber a relação entre aberturas localizadas em zonas sob sobrepressão externa com aberturas localizadas em zonas sob sucção externa. Quando as aberturas estão distribuídas de forma uniforme e não são muito grandes, os valores de pressão interna comumente variam entre -0,3 e +0,3. Porém para maior precisão em casos particulares, o valor do coeficiente de pressão interna depende de como as aberturas estão dispostas na construção. Existem dois fatores de extrema importância no cálculo do coeficiente de pressão interna de uma edificação, eles são descritos a seguir:

- Índice de Permeabilidade: podendo ser calculado para toda a construção ou para apenas uma parte dela, esse índice é definido pela razão da área de abertura com a área total. Geralmente expresso em porcentagem, esse índice é de extrema importância nos cálculos das solicitações ocasionadas devido às forças do vento. Ademais, vale ressaltar que alterações na permeabilidade da construção podem ocasionar carregamentos mais nocivos do que os previstos no projeto de construção.
- Abertura Dominante: Define-se por abertura dominante aquela que possui área N vezes superior à soma das áreas das demais aberturas da edificação.

Para exemplificar a importância desses fatores, pode-se considerar o seguinte dado: de acordo com estudos atuais, uma abertura com 1% da área da parede que se encontra pode ocasionar pressões internas governadas pelas pressões externas da zona de abertura, isso ocorre desde que a permeabilidade da parede em questão seja baixa. Tendo em vista que janelas, portas e outros podem ser abertos, arrancados ou rompidos pelas forças do vento aumentando a permeabilidade da parede em que estão localizados ocasionando solicitações não previstas em projeto. Como exemplificação desse fenômeno pode-se citar o caso de portões situados a barlavento (local de incidência do vento) na edificação que podem ser arrancados violentamente devido ao vento ocasionando uma sobrepressão interna na edificação que soma seus efeitos aos da sucção interna, ocasionando fortes solicitações em toda a estrutura.

A localidade da abertura dominante também tem grande influência no comportamento estrutural, isso é exemplificado na [Figura 5](#page-33-0)

<span id="page-33-0"></span>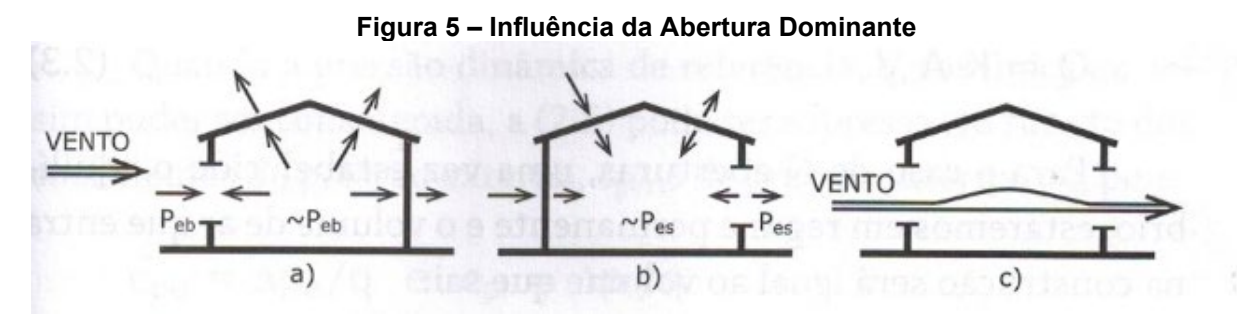

**Fonte: Blessmann (2013)**

Na situação "a" da [Figura 5,](#page-33-0) a abertura encontra-se a barlavento e as demais faces tem permeabilidade semelhante, nesse caso a pressão interna é aproximadamente a pressão externa na área de abertura, isso causa como consequência grandes solicitações nas paredes laterais e sotavento, assim como a cobertura, pois estes além da sobrepressão interna também estão expostos a sucções.

Na situação "b" da [Figura 5,](#page-33-0) a abertura dominante se encontra a sotavento, isso faz com que a pressão interna da estrutura seja aproximadamente a pressão externa à sotavento, diminuindo as solicitações do vento nas paredes laterais e no telhado, e aumentando a solicitação na parede de barlavento.

Finalmente na situação "c" da [Figura 5,](#page-33-0) com barlavento e sotavento de permeabilidade semelhante, o vento passa pela edificação e ocasiona valores de pressão e solicitações intermediários aos casos mostrados anteriormente (BLESSMANN 2013).

#### <span id="page-34-0"></span>2.8 CÁLCULO DO COEFICIENTE DE PRESSÃO INTERNA ATRAVÉS DA NORMA

O coeficiente de pressão interno pode ser obtido com instruções providas pela norma ABNT NBR 6123:1988 que estabelece formas de como estimar o coeficiente em função de características gerais da estrutura em questão. De qualquer forma, vale ressaltar que a norma falha em abranger todos os tipos de estruturas projetadas na atualidade, apesar disso é capaz de estabelecer valores próximos dos verdadeiros em edificações com geometrias mais comuns.

Se a edificação for impermeável, a pressão no seu interior será invariável no tempo não dependendo da velocidade da corrente externa de ar. Em casos onde alguma parede da edificação permite a entrada de ar deve-se calcular a pressão interna utilizando o coeficiente de pressão interna adequado à permeabilidade da estrutura. A norma considera como elementos construtivos impermeáveis: lajes, cortinas de concreto armado, paredes de alvenaria, de pedra, de tijolos, blocos de concreto e afins, sem portas, janelas ou quaisquer outras aberturas. A permeabilidade de uma parede é caracterizada pela presença de aberturas, sendo o índice de permeabilidade de uma parede definido pela razão entre a área de abertura e a área total da parede. A norma também define como abertura dominante uma abertura cuja área é igual ou superior a área total do somatório das outras aberturas que são consideradas no cálculo da permeabilidade.

O coeficiente de pressão interna é determinado através da norma de acordo com algumas especificações que a edificação deve apresentar, a fim de exemplificação, algumas delas são descritas a seguir:

- a) Duas faces opostas igualmente permeáveis e as demais faces impermeáveis
- Vento perpendicular a uma face permeável:  $C_{ni} = +0.2$
- Vento perpendicular a uma face impermeável:  $C_{pi} = -0.3$
- b) Quatro faces igualmente permeáveis:
- $C_{\textit{vi}} = -0.3 \textit{ ou } 0$  (considerar o valor mais nocivo)
- c) Abertura dominante em uma face e as outras com permeabilidade igual:
- <span id="page-35-0"></span>• Abertura dominante na face barlavento: varia de acordo com a proporção entre a área de todas as aberturas na face barlavento e a área total das outras aberturas, valores demonstrados na [Figura 6.](#page-35-0)

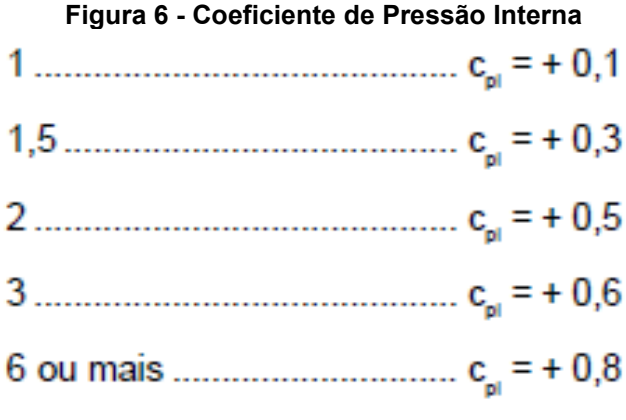

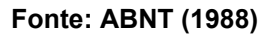

- Abertura dominante na face sotavento: Adotar um valor do coeficiente de forma externo correspondente a esta face.
- Abertura dominante em uma face paralela ao vento ou não situada em zona de alta sucção externa: Adotar valor do coeficiente de forma externo correspondente ao local de abertura nesta face.
- Abertura dominante situada em zona de alta sucção externa: varia de acordo com a proporção entre a área de abertura dominante e área total das aberturas situadas em todas as faces submetidas a sucções externas conforme demonstrado na [Figura 7.](#page-36-0)
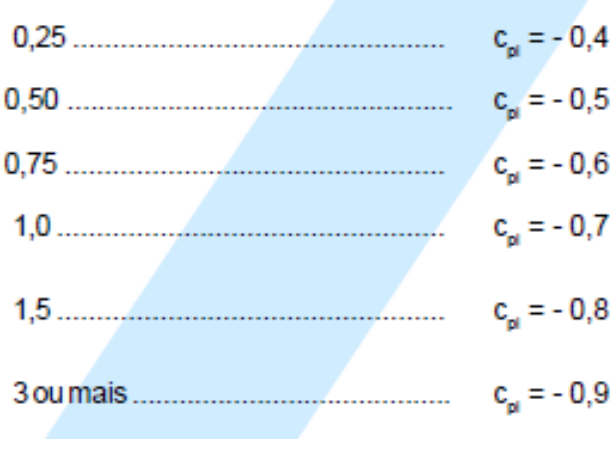

**Figura 7 - Coeficiente de Pressão Interna**

- d) Edificações estanques com janelas fixas e baixa probabilidade de serem rompidas:
- $Cpi = -0.2 \omega \theta$  (considerar o valor mais nocivo)

A norma também fornece tabelas com instruções de como calcular os coeficientes de pressão e de forma, externos para paredes de edificações de acordo com o sua geometria, como forma de exemplo pode-se citar a tabela 4 e 5 da norma, demonstradas no [ANEXO A](#page-101-0) e no [ANEXO B,](#page-102-0) que exercem essa função para o caso de paredes com plantas retangulares e telhados simétricos com duas águas.

Ademais, para casos não considerados nos itens descritos na normativa, é sugerido a utilização do "Anexo D" da NBR 6123/1988 que descreve uma forma de calcular o coeficiente com base na incidência do vento e nas áreas de abertura de cada região da edificação, a regulamentação desse cálculo pode ser observada no [ANEXO C d](#page-103-0)este trabalho.

**Fonte: ABNT (1988)**

#### **3 METODOLOGIA**

O presente trabalho consiste em um estudo efetuado através de simulações numéricas e verificação do sistema normativo para obtenção e análise do coeficiente de pressão interna de edificações. Para atingir tal objetivo, primeiramente efetuou-se uma pesquisa bibliográfica referente ao tema, analisando alguns estudos de caso já realizados e os métodos de obtenção do coeficiente indicados pela norma ABNT NBR 6123/1988.

A primeira etapa para realização do estudo consistiu na definição de uma estrutura padrão a ser estudada, além de possíveis variações geométricas aplicáveis à estrutura para uma análise mais completa do coeficiente. Após a determinação da geometria, definiu-se os ângulos de incidência de vento na estrutura a serem analisados por simulação.

Em seguida efetuou-se a simulação fluidodinâmica dos modelos definidos em cada situação de incidência de vento estudada, obtendo os coeficientes de pressão interna para cada caso através do *software* ANSYS 18.2. Os modelos também foram analisados, em cada situação de incidência, através das orientações sugeridas na norma ABNT NBR 6123/1988 para obtenção do coeficiente de pressão interna.

Por fim efetuou-se uma análise comparativa entre os valores obtidos através da simulação fluidodinâmica e os valores sugeridos pela normativa.

### 3.1 DEFINIÇÃO DA GEOMETRIA

O primeiro passo para a realização do estudo realizado neste trabalho foi a definição de uma estrutura padrão a ser analisada. Essa estrutura foi definida com base nos modelos apresentados pela normativa e revisados por Blessmann (2013).

A estrutura definida consiste em um galpão de duas águas cujas geometrias principais são demonstradas na [Tabela 1.](#page-38-0) A modelagem computacional da estrutura foi realizada com a versão estudantil *software* Inventor e é demonstrada na [Figura 8.](#page-38-1)

<span id="page-38-0"></span>

| Fonte: Autoria Própria (2020) |          |  |
|-------------------------------|----------|--|
| Inclinação do Telhado         | 10 [9]   |  |
| Altura (h)                    | 5 [m]    |  |
| Largura (b)                   | $10$ [m] |  |
| Comprimento (a)               | 20 [m]   |  |
| Dimensões Gerais              |          |  |
|                               |          |  |

**Tabela 1 - Características Gerais**

**Figura 8 - Geometria Padrão**

<span id="page-38-1"></span>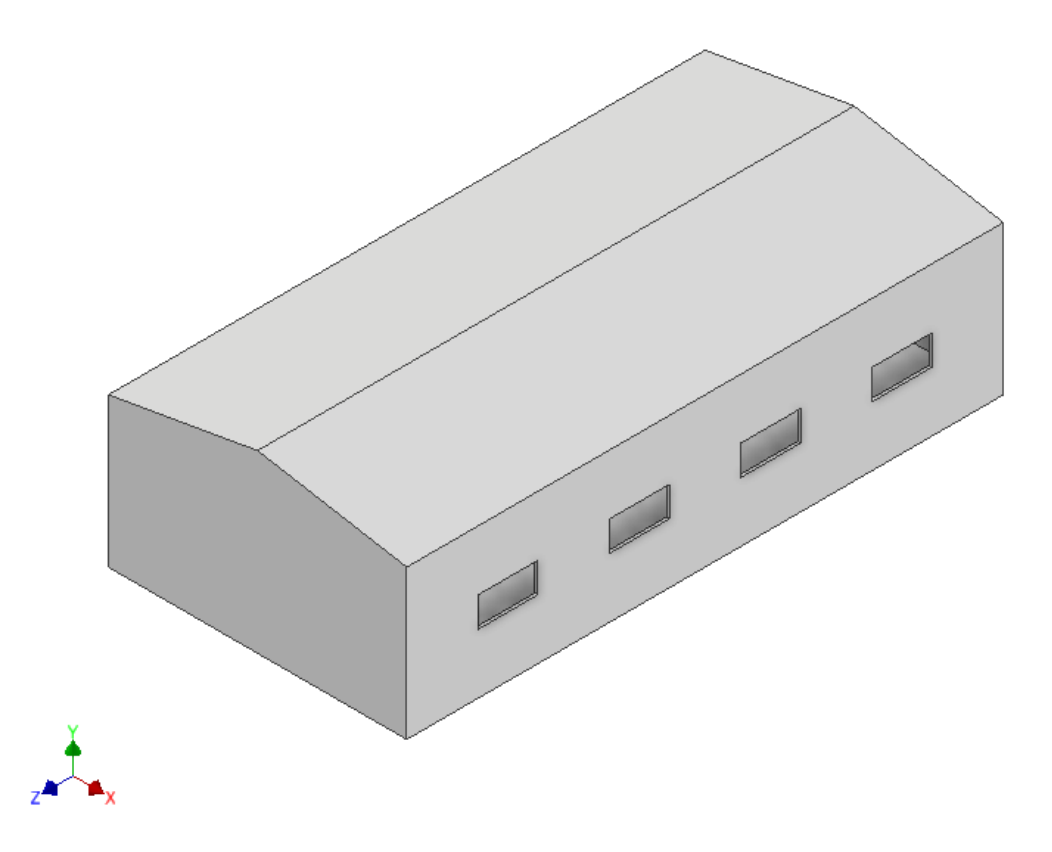

**Fonte: Autoria Própria (2020)**

3.1.1 Orientação das Paredes

Para facilitar a realização do estudo e o entendimento do leitor, foram adotadas as mesmas direções para as paredes: frontal, esquerda, direita e traseira, para todos os modelos, seguindo o eixo cartesiano do *software*. A direção de cada parede é demonstrada na [Figura 9](#page-39-0) juntamente com a [Tabela 2.](#page-39-1)

<span id="page-39-0"></span>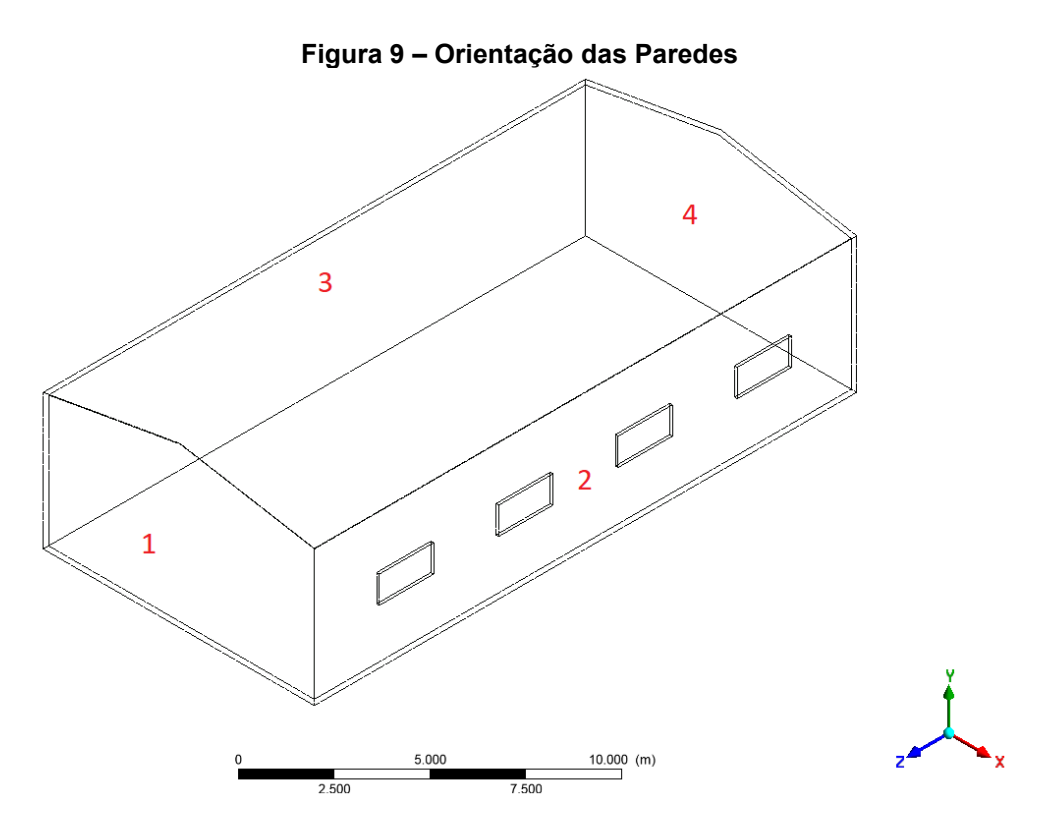

**Fonte: Autoria Própria (2020)**

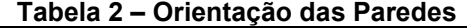

<span id="page-39-1"></span>

| Parede                        | Orientação       |  |
|-------------------------------|------------------|--|
|                               | Frontal          |  |
|                               | Lateral Direita  |  |
|                               | Lateral Esquerda |  |
|                               | Traseira         |  |
| Fonte: Autoria Própria (2019) |                  |  |

# 3.1.2 Variação dos Modelos

Para realização do estudo proposto foram estabelecidos sete modelos a serem estudados, estes foram definidos através de variações efetuadas na geometria padrão demonstrada na [Figura 8,](#page-38-1) algumas características gerais referentes à geometria dos modelos são dispostas na [Tabela 3.](#page-40-0) As características específicas da geometria de cada modelo serão abordadas posteriormente.

<span id="page-40-0"></span>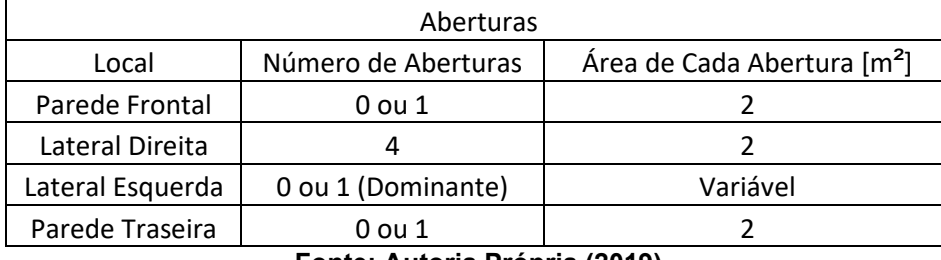

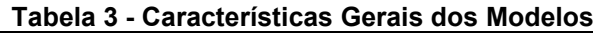

Além disso, cada modelo foi analisado em três situações de incidência de vento adotando a orientação da [Figura 9.](#page-39-0) Sendo elas:

- Incidência Frontal (0º): Incidência na "parede 1".
- Incidência Lateral Direita (90º): Incidência na "parede 2".
- Incidência Lateral Esquerda (270º): Incidência na "parede 3".

Cada um dos sete modelos foi desenvolvido de acordo com os parâmetros apresentados nas tabelas anteriores, variando apenas a área da abertura dominante (quando existente) e a possibilidade de existência ou não de abertura nas paredes frontais e traseiras. O detalhamento de cada modelo é demonstrado na [Tabela 4](#page-41-0) que apresenta os seguintes dados para cada modelo:

- Faces de Abertura: Apresenta em qual face da estrutura existem aberturas.
- Abertura Dominante: Superfície da abertura dominante (se existente).
- Área Total de Abertura: Soma da área de todas as aberturas da estrutura.
- Área da Abertura Dominante: valor da área da Abertura dominante (se existente)
- Razão da Abertura Dominante: razão entre a área da abertura dominante e a soma das áreas das demais aberturas da estrutura.

**Fonte: Autoria Própria (2019)**

<span id="page-41-0"></span>

| <b>MODELOS</b> |                            |                  |                            |                     |               |
|----------------|----------------------------|------------------|----------------------------|---------------------|---------------|
|                |                            | <b>FACE DA</b>   |                            | ÁREA AB.            |               |
|                |                            | <b>ABERTURA</b>  | ÁREA TOTAL DE              | <b>DOMINANTE</b>    |               |
| <b>MODELO</b>  | <b>FACES DE ABERTURA</b>   | <b>DOMINANTE</b> | ABERTURA [m <sup>2</sup> ] | $\lceil m^2 \rceil$ | RAZÃO AB. DOM |
|                | lateral direita            |                  | 8                          |                     |               |
| $\mathfrak{D}$ | Lateral direita e Esquerda | Lateral Esquerda | 16                         | 8                   |               |
| 3              | Lateral direita e Esquerda | Lateral Esquerda | 24                         | 16                  |               |
| 4              | Lateral direita e Esquerda | Lateral Esquerda | 32                         | 24                  | 3             |
|                | Lateral direita, esquerda, |                  |                            |                     |               |
| 5              | frontal e Traseira         | Lateral Esquerda | 24                         | 12                  | 1             |
|                | Lateral direita, esquerda, |                  |                            |                     |               |
| 6              | frontal e Traseira         | Lateral Esquerda | 36                         | 24                  | $\mathcal{P}$ |
|                | Lateral direita, esquerda, |                  |                            |                     |               |
|                | frontal e Traseira         | Lateral Esquerda | 48                         | 36                  | 3             |

**Tabela 4 – Detalhamento dos Modelos**

**Fonte: Autoria Própria (2019)**

Respectivamente, a [Tabela 5](#page-41-1) complementa o detalhamento dos modelos explicitando a existência (ou não) de aberturas nas suas paredes e o seu valor em metros quadrados, quando existente.

<span id="page-41-1"></span>

| ÁREA DE ABERTURAS [m <sup>2</sup> ] |                |                 |                  |                 |  |
|-------------------------------------|----------------|-----------------|------------------|-----------------|--|
| <b>MODELO</b>                       | Parede Frontal | Lateral Direita | Lateral Esquerda | Parede Traseira |  |
|                                     |                |                 |                  |                 |  |
|                                     |                |                 |                  |                 |  |
|                                     |                |                 | 16               |                 |  |
|                                     |                |                 | 24               |                 |  |
|                                     |                |                 | 12               |                 |  |
|                                     |                |                 | 24               |                 |  |
|                                     |                |                 | 36               |                 |  |

**Tabela 5 – Áreas de Abertura dos Modelos**

**Fonte: Autoria Própria (2020)**

### 3.2 MALHA DE ELEMENTOS FINITOS

Antes da realização da simulação fluidodinâmica no software ANSYS 18.2, deve ser gerada sobre a estrutura uma malha de elementos finitos, essa etapa é importante pois a qualidade da malha gerada afeta a precisão dos resultados. Por este motivo, com base em materiais didáticos disponibilizados pelo próprio desenvolvedor do software, determinou-se a utilização de elementos tetraédricos para a composição

<span id="page-42-0"></span>da malha, pois estes proporcionam uma precisão adequada ao estudo realizado. Uma exemplificação da malha gerada é demonstrada através da [Figura 10.](#page-42-0)

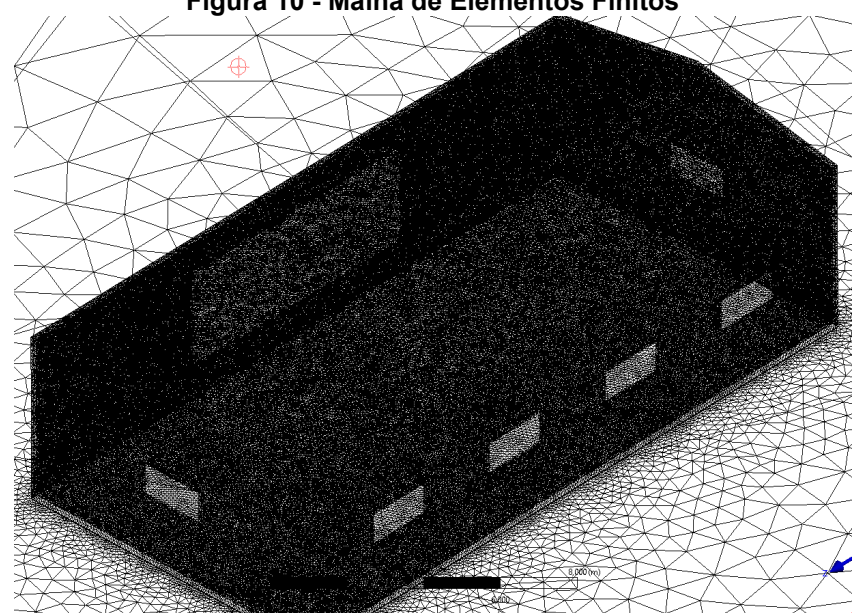

**Figura 10 - Malha de Elementos Finitos**

**Fonte: Autoria Própria (2020)**

Quanto ao refinamento da malha, diferentes tipos de tamanho de elementos foram adotados para a superfície da estrutura e para o meio onde ela se encontra, essas e outras informações técnicas da malha estão presentes no [APÊNDICE A.](#page-94-0)

## 3.3 SIMULAÇÃO FLUIDODINÂMICA

Após gerar a malha, efetuou-se a simulação fluidodinâmica, ilustrada pela [Figura 11,](#page-43-0) em cada modelo nas três situações de incidência apresentadas anteriormente. Para isso, utilizou-se o método de turbulência denominado no *software* como k-épsilon indicado para execução de estudos paramétricos (ANSYS INC, 2012).

<span id="page-43-0"></span>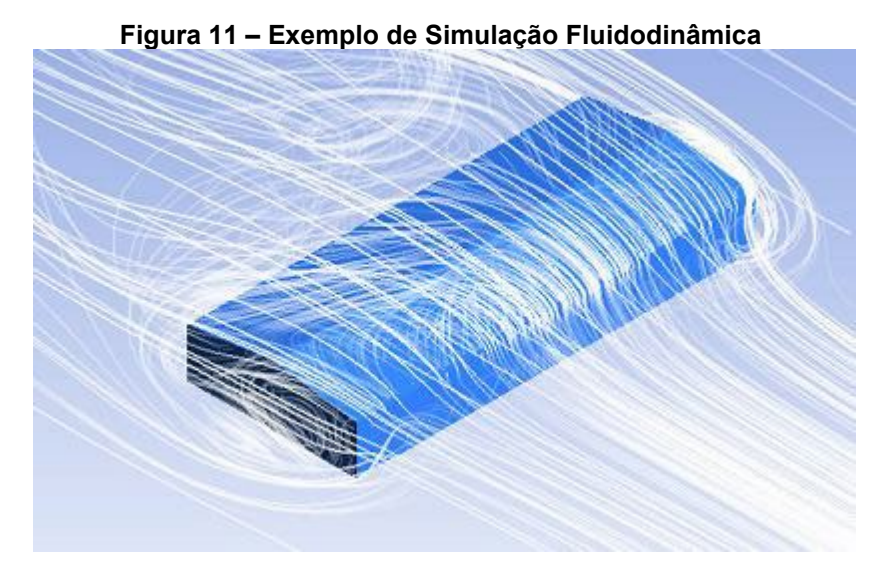

**Fonte: Gonçalves, Baságlia e Requena (2016)**

Algumas condições gerais foram adotadas para a execução de todas as simulações, tais como a densidade do ar e velocidade do vento incidente, com esses dados pôde-se obter a pressão dinâmica através da Equação 7. Esses dados são dispostos na [Tabela 6.](#page-43-1)

<span id="page-43-1"></span>

| Tabela 6 - Propriedades do Ar        |                 |                  |  |
|--------------------------------------|-----------------|------------------|--|
| Velocidade                           | Densidade do Ar | Pressão Dinâmica |  |
| Característica [m/s]                 | [ $kg/m3$ ]     | [Pa]             |  |
| 45                                   | 1.185           | 1.199.81250      |  |
| <b>Eonte: Autoria Própria (2019)</b> |                 |                  |  |

**Fonte: Autoria Própria (2019)**

Após a simulação efetuou-se a análise do parâmetro denominado "y+" que pode ser entendido, de forma simplista, como uma distância adimensional normal a superfície entre os elementos que formam a malha. Nesse caso, quanto mais elementos próximos a superfície, mais precisa a simulação, ou seja, quando menor o valor do "y+" nas paredes da estrutura maior será a precisão dos resultados do estudo.

Em virtude disso e com base nas referências, foi adotado como método de convergência de malha, o valor máximo de 300 para o y+ permitido nas superfícies da estrutura após as simulações, sendo adequado para um estudo de parâmetros em um método simplificado (ANSYS INC, 2012). Por isso, em casos onde o valor do y+ ultrapassou esse limite, efetuou-se um maior refinamento da malha e repetiu-se a simulação afim de obter maior precisão.

Os valores máximos e mínimos de y+ encontrados na superfície da estrutura durante as simulações podem ser vistos no [APÊNDICE B.](#page-95-0)

# 3.4 OBTENÇÃO DO COEFICIENTE DE PRESSÃO INTERNA

O coeficiente de pressão interna foi obtido para cada simulação via *software* através da Equação 12 que é calculada para todos os pontos da estrutura, obtendo os valores que são discutidos posteriormente nesse trabalho. Ademais, os resultados para todos os modelos em suas respectivas situações de incidência, também foram obtidos através das orientações sugeridas na ABNT NBR 6123/1988.

# 3.5 COMPARAÇÃO E CONCLUSÃO.

Finalmente, após a obtenção dos valores do coeficiente de pressão interna da estrutura através das simulações e das sugestões da normativa, realizou-se a comparação dos resultados obtidos por ambos os métodos, efetuando posteriormente, as constatações e conclusões cabíveis.

### **4 RESULTADOS E DISCUSSÕES**

Nessa seção são apresentadas as análises referentes às simulações realizadas a cada modelo proposto no presente trabalho.

# 4.1 ANÁLISE DAS SIMULAÇÕES

### 4.1.1 Análise do Modelo 1

O modelo um possui apenas uma face permeável, sendo as demais impermeáveis, a face permeável é a lateral direita e possui quatro aberturas de dois metros quadrados cada, as aberturas estão igualmente espaçadas ao longo do comprimento da edificação.

A primeira simulação do modelo efetuou-se com vento incidindo na parede frontal da edificação (vento a 0º) e obteve valores de pressão interna na grande maioria da edificação com valor próximo a -0,40 conforme pode ser observado na [Figura 12.](#page-45-0) Valores mais baixos foram observados nos contornos das aberturas e mais altos nas extremidades onde há mudança de geometria.

<span id="page-45-0"></span>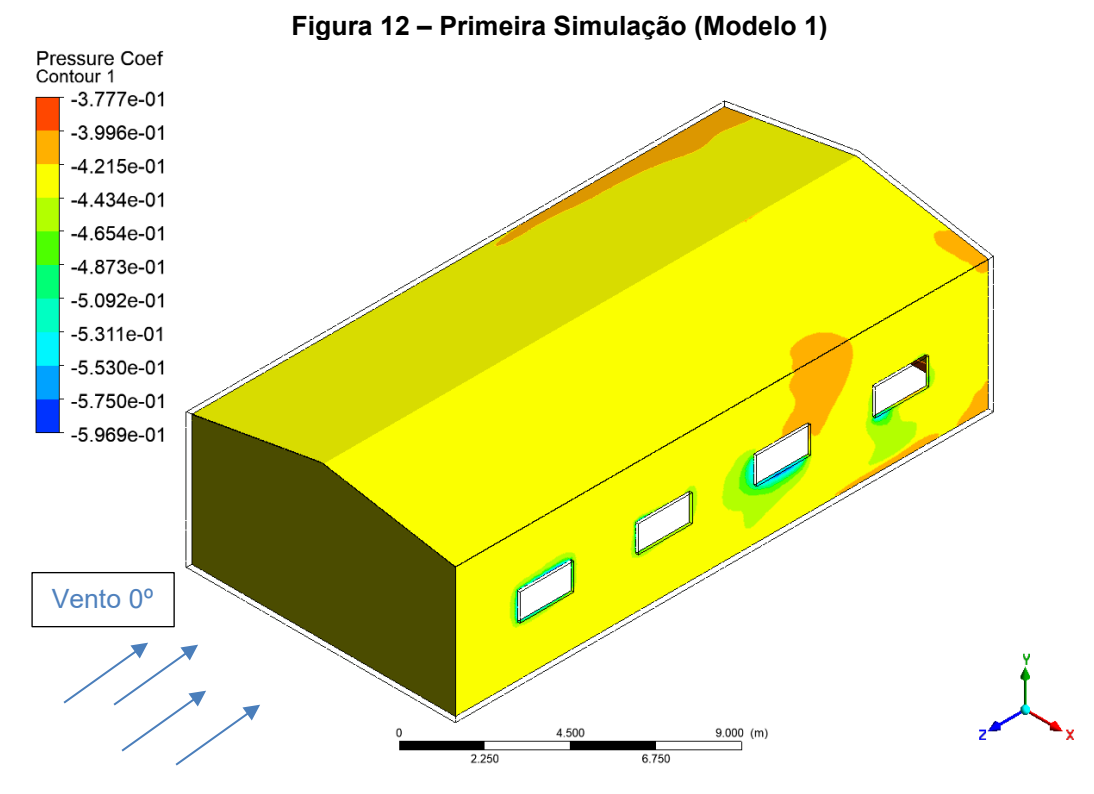

**Fonte: Autoria Própria (2020)** 

A segunda simulação do modelo foi realizada com o vento na lateral direita (onde localizam-se as aberturas) da edificação (vento a 90º), a simulação apresentou valores de pressão interna positivos, a média geral aproximou-se de 0,90. Alguns pontos próximos as aberturas chegaram a 0,84 e os pontos mais altos novamente se deram nos pontos de mudança da geometria da parede para o telhado com valores próximos a 0,95 conforme demonstrado na [Figura 13.](#page-46-0)

<span id="page-46-0"></span>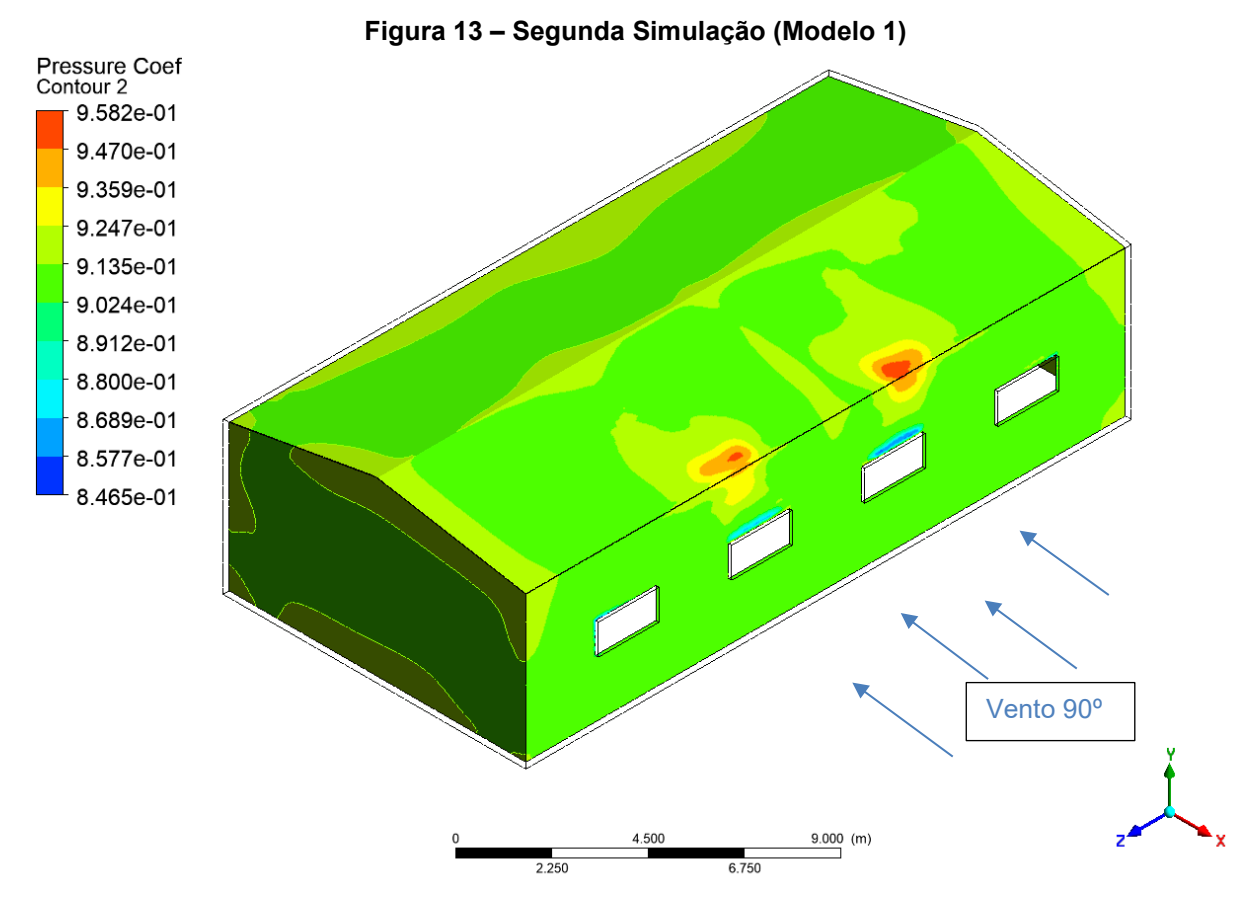

**Fonte: Autoria Própria (2020)** 

Na terceira simulação a direção do vento é a lateral esquerda, ou seja, parede oposta as aberturas da edificação. Com o vento a 270º os valores do coeficiente de pressão interna ficaram em média em -0,42. Novamente os valores mais baixos apresentaram-se nas extremidades das aberturas e os mais altos na interface parede/telhado conforme demonstrado na [Figura 14.](#page-47-0)

<span id="page-47-0"></span>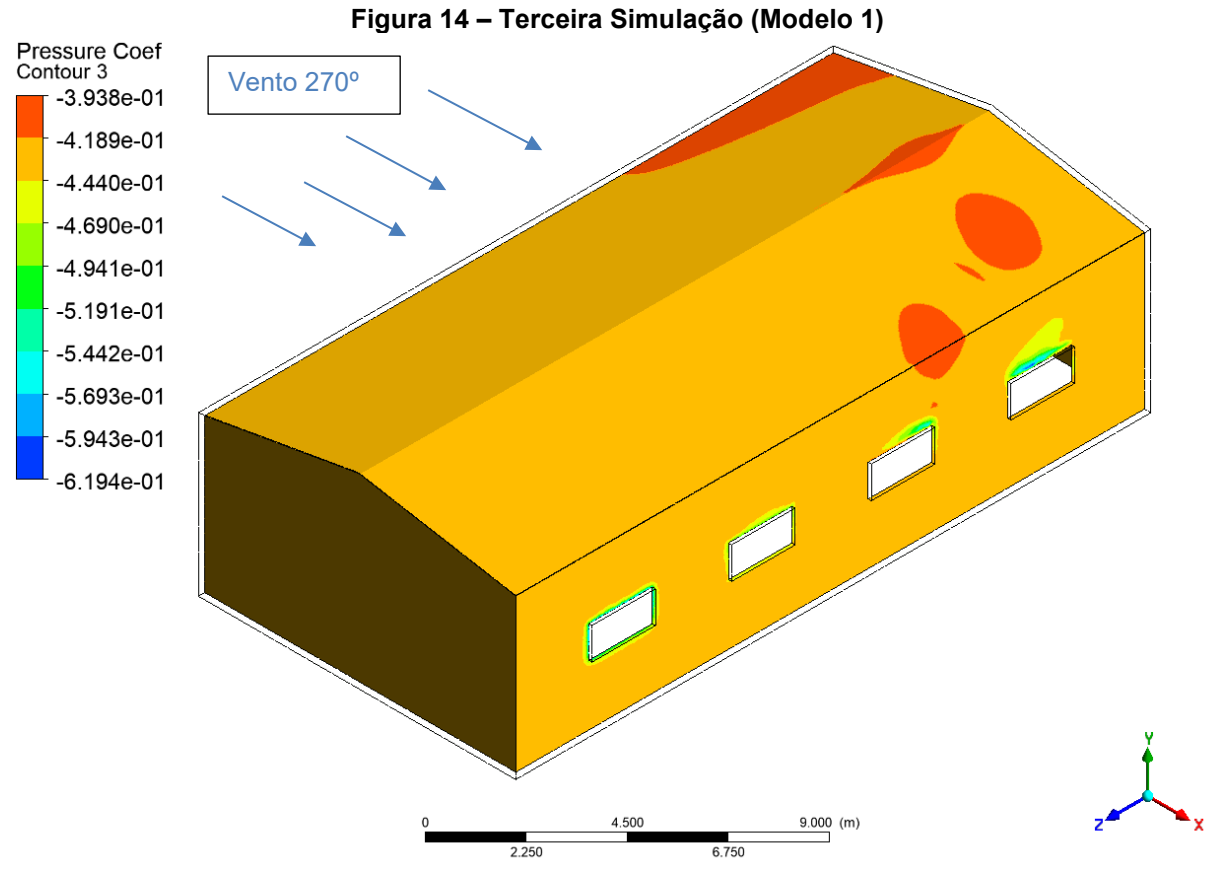

#### 4.1.2 Análise do Modelo 2

O modelo dois possui duas faces de igual permeabilidade, com abertura dominante na lateral esquerda de oito metros quadrados e quatro aberturas igualmente espaçadas na lateral direita, cada uma com dois metros quadrados. As paredes frontal e traseira são impermeáveis.

A primeira simulação no segundo modelo foi realizada com a incidência de vento na face frontal. Com o vento a 0º o valor do coeficiente de pressão interna da estrutura aproximou-se de -0,48 na grande maioria da estrutura. Valores mais baixos se concentraram nos contornos das aberturas na lateral direita e mais altos ficaram extremidades da lateral esquerda. Esses detalhes podem ser vistos na [Figura 15](#page-48-0) e na [Figura 16.](#page-49-0)

<span id="page-48-0"></span>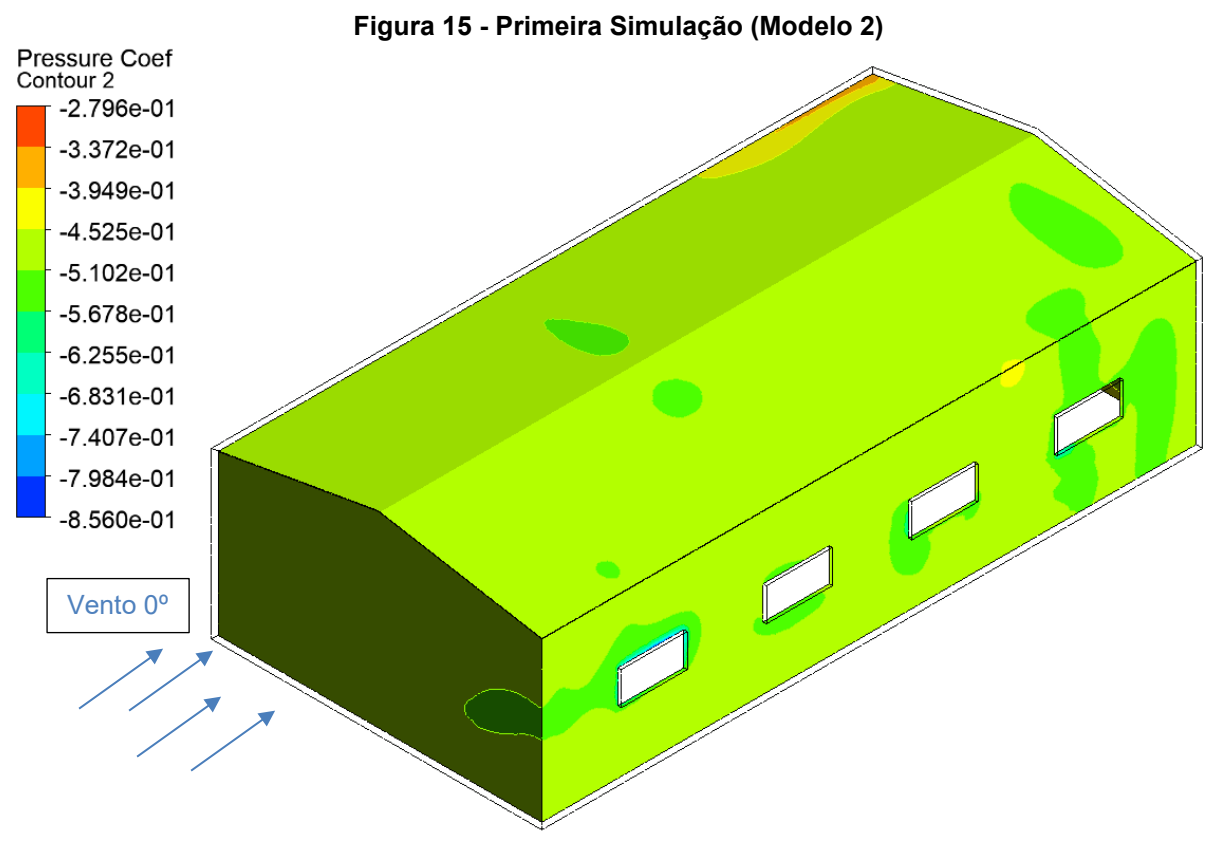

**Fonte: Autoria Própria (2020)** 

<span id="page-49-0"></span>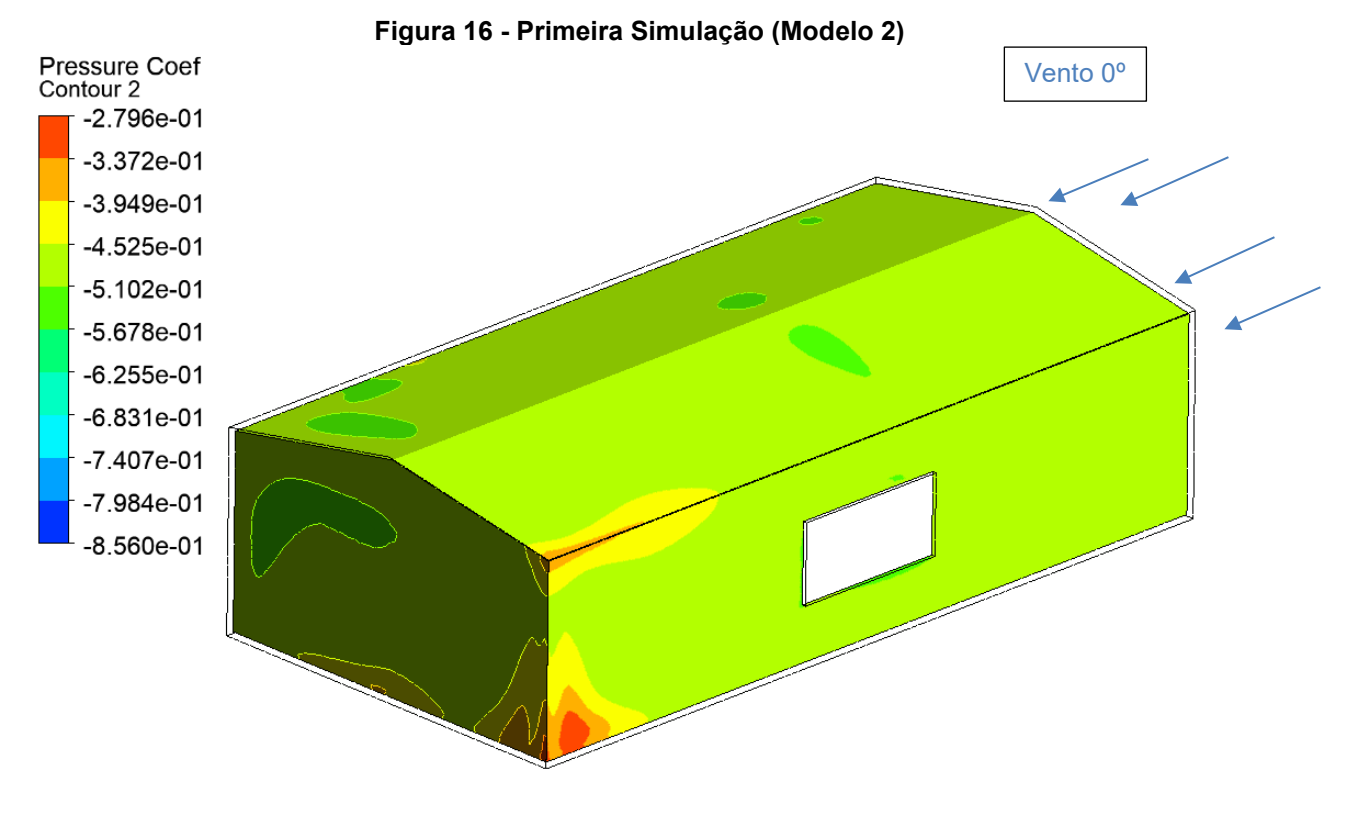

**Fonte: Autoria Própria (2020)**

A segunda simulação do modelo 2 foi feita com o vento incidindo em sua lateral direita. Com a incidência de vento a 90º esse modelo apresentou um coeficiente de pressão interna médio de aproximadamente 0,40. Houveram algumas oscilações na lateral direita com regiões que chegaram a 0,33. Valores mais baixos do coeficiente novamente foram percebidos nos contornos das aberturas de ambas as laterais. O coeficiente atingiu valores máximos nas regiões de mudança de geometria, conforme pode ser observado na [Figura 17](#page-50-0) e na [Figura 18.](#page-50-1)

<span id="page-50-0"></span>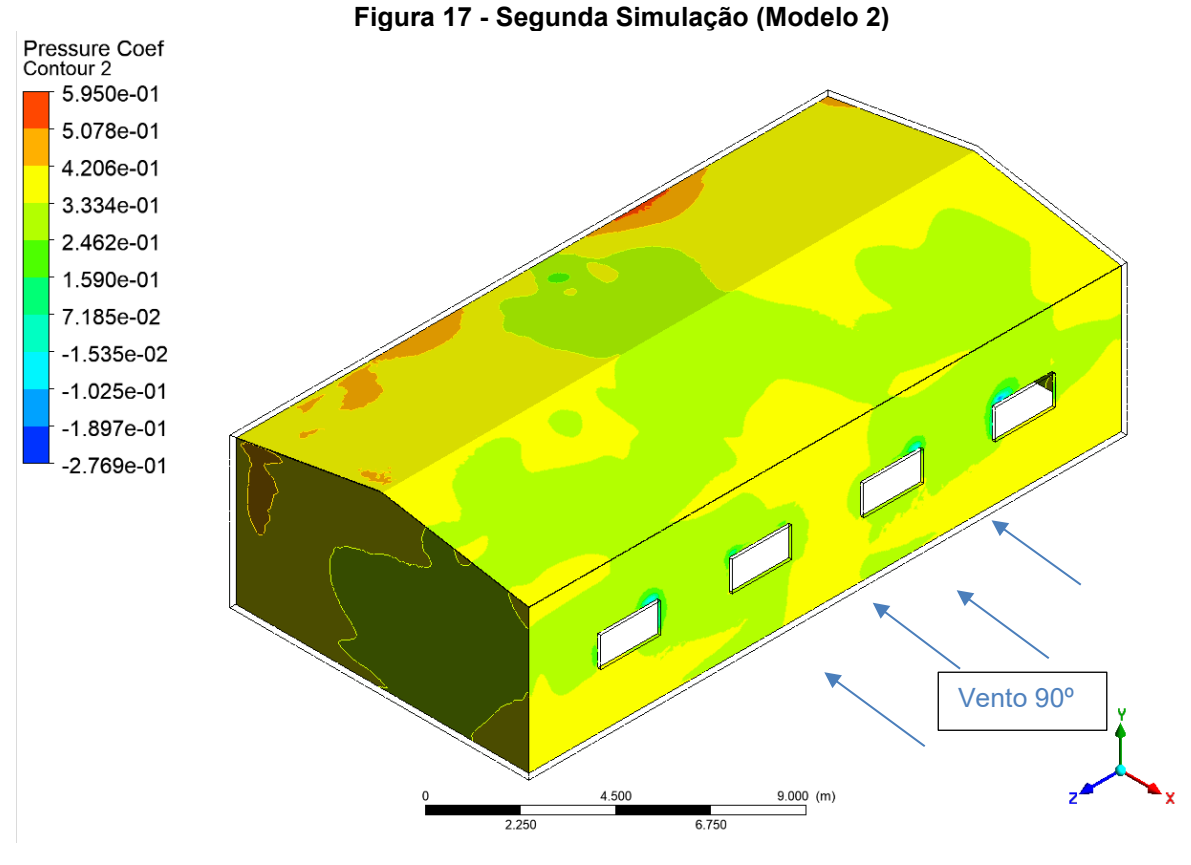

**Fonte: Autoria Própria (2020)** 

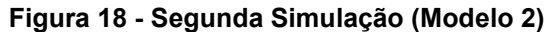

<span id="page-50-1"></span>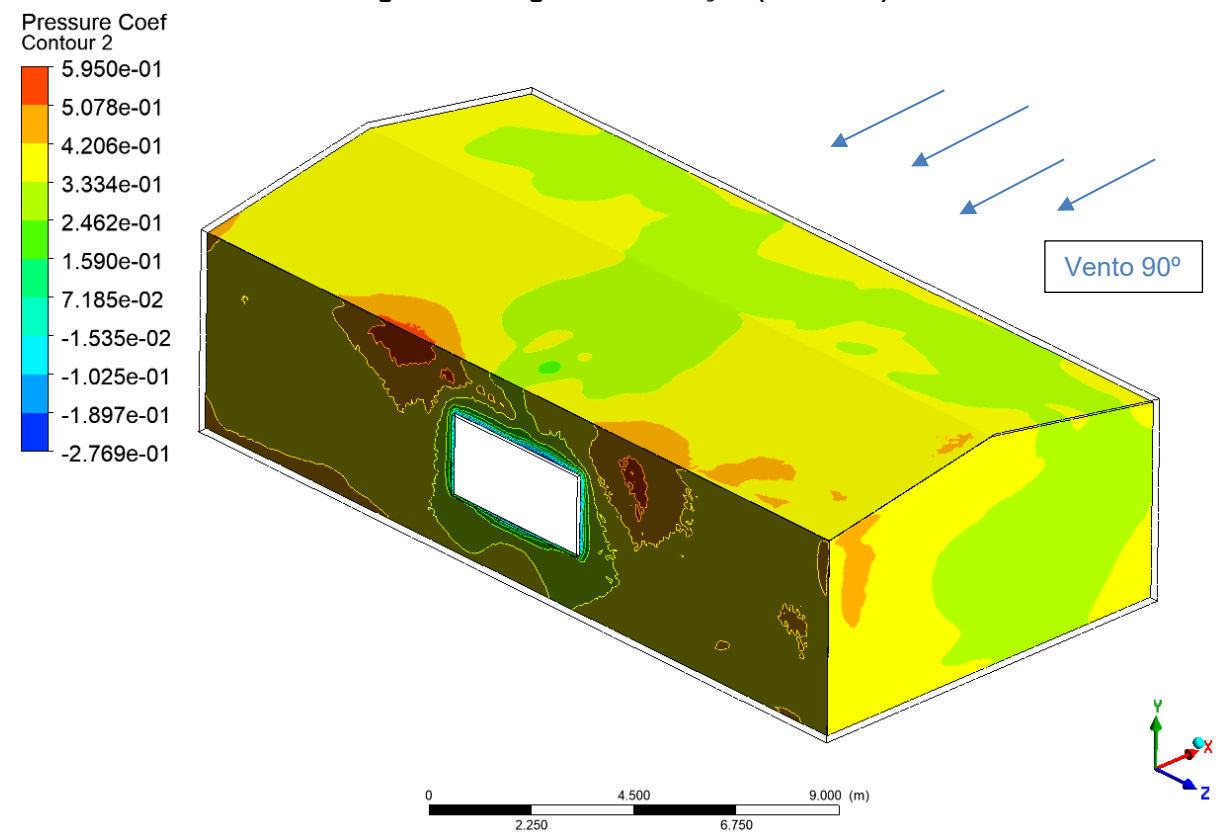

**Fonte: Autoria Própria (2020)** 

Com a incidência de vento na lateral esquerda do modelo o coeficiente de pressão interna da estrutura apresentou um valor médio de 0,33 na grande maioria da estrutura. Valores mais baixos novamente se deram nas extremidades das aberturas. Além disso, pôde-se perceber que os valores mais altos (0,98) ocorreram na face oposta a abertura dominante onde há incidência direta de vento, conforme pode ser observado na [Figura 19.](#page-51-0)

<span id="page-51-0"></span>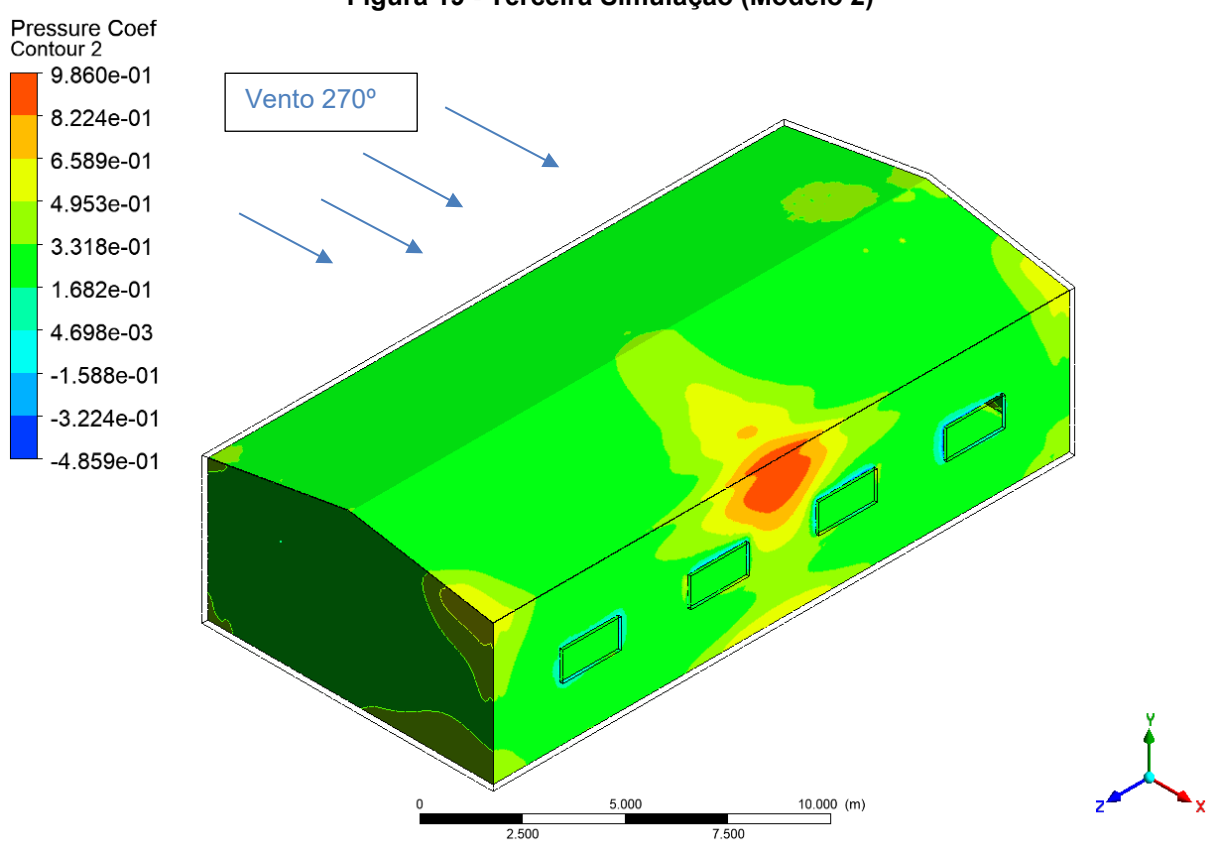

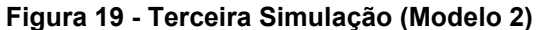

O terceiro modelo tem a lateral direita com quatro aberturas com área de dois metros quadrados cada, totalizando oito metros quadrados. A lateral esquerda do modelo possui uma abertura de dezesseis metros quadrados. As demais faces são impermeáveis.

A primeira simulação efetuada no modelo 3 foi realizada com o vento incidindo na parede frontal, como resultado dessa simulação pôde-se perceber que o coeficiente de pressão interna da estrutura ficou aproximadamente em -0,50. Valores mais baixos foram constatados nas extremidades das aberturas, e os mais altos nos vértices da estrutura, principalmente na região da parede traseira, conforme a [Figura](#page-52-0)  [20](#page-52-0) e a [Figura 21.](#page-53-0)

<span id="page-52-0"></span>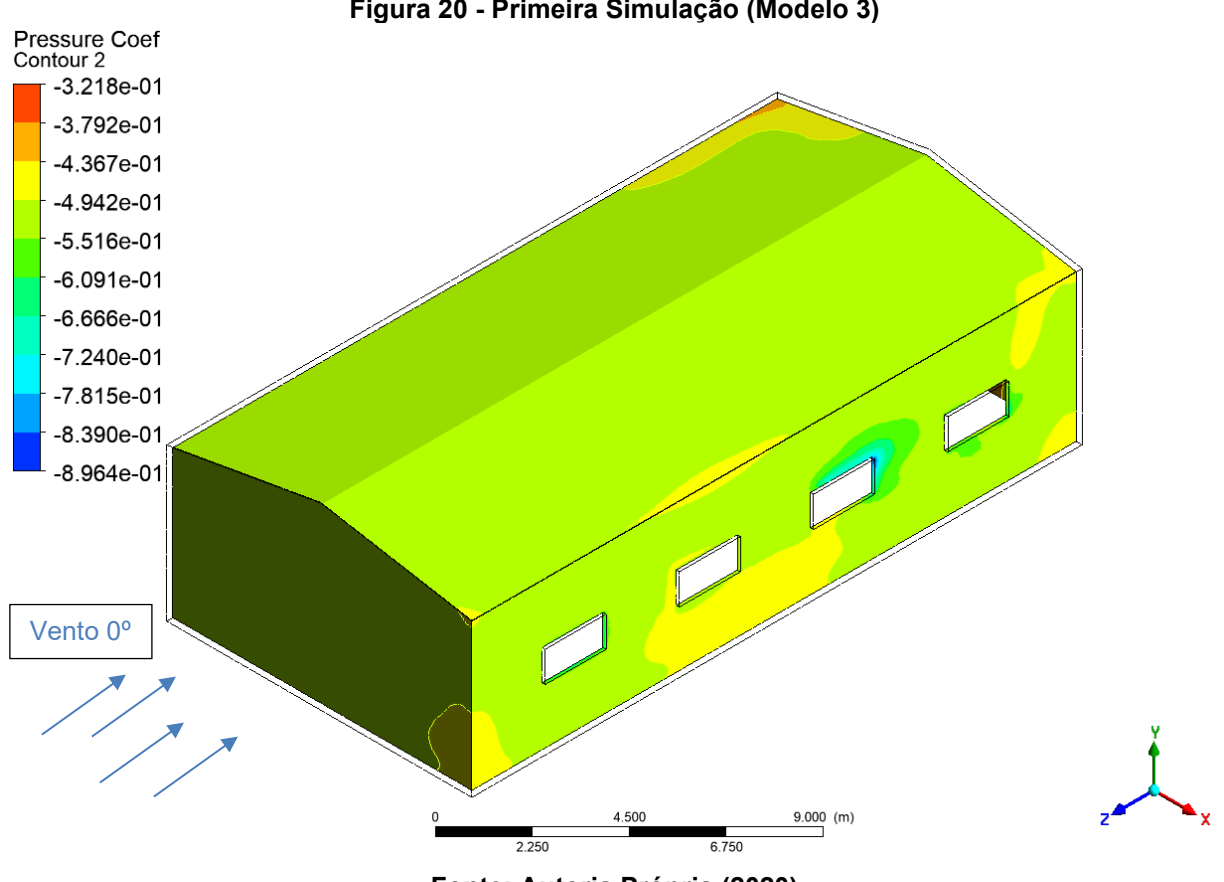

**Figura 20 - Primeira Simulação (Modelo 3)**

<span id="page-53-0"></span>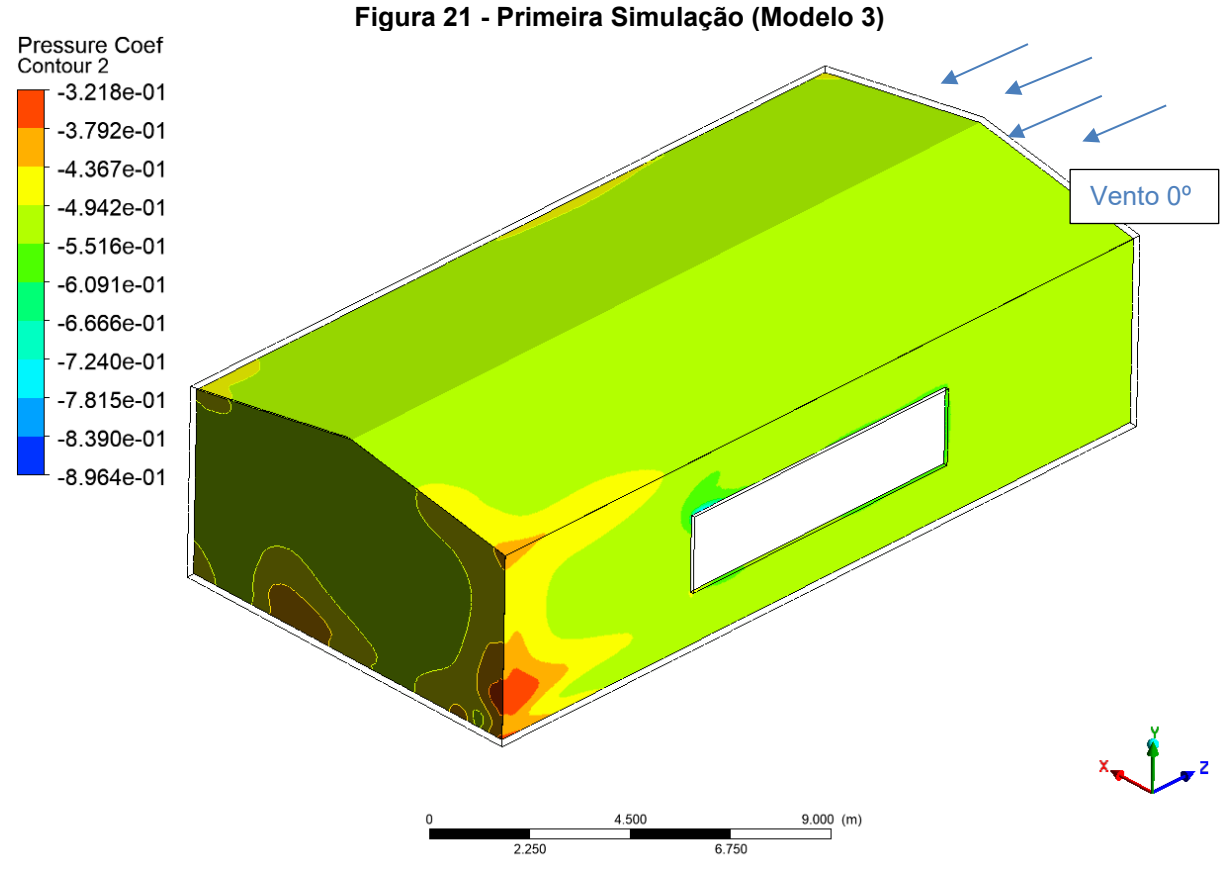

**Fonte: Autoria Própria (2020)** 

A segunda simulação feita com o modelo 3 consistiu em incidir o fluxo na parede lateral direita. Com o vento à 90º o coeficiente de pressão interna na estrutura oscilou entre -0,07 e 0,05. Houveram novamente pontos mais baixos nas extremidades das aberturas e os pontos mais altos ocorreram nas arestas da estrutura a sotavento como pode ser visto na [Figura 22](#page-54-0) e na [Figura 24.](#page-54-1)

<span id="page-54-0"></span>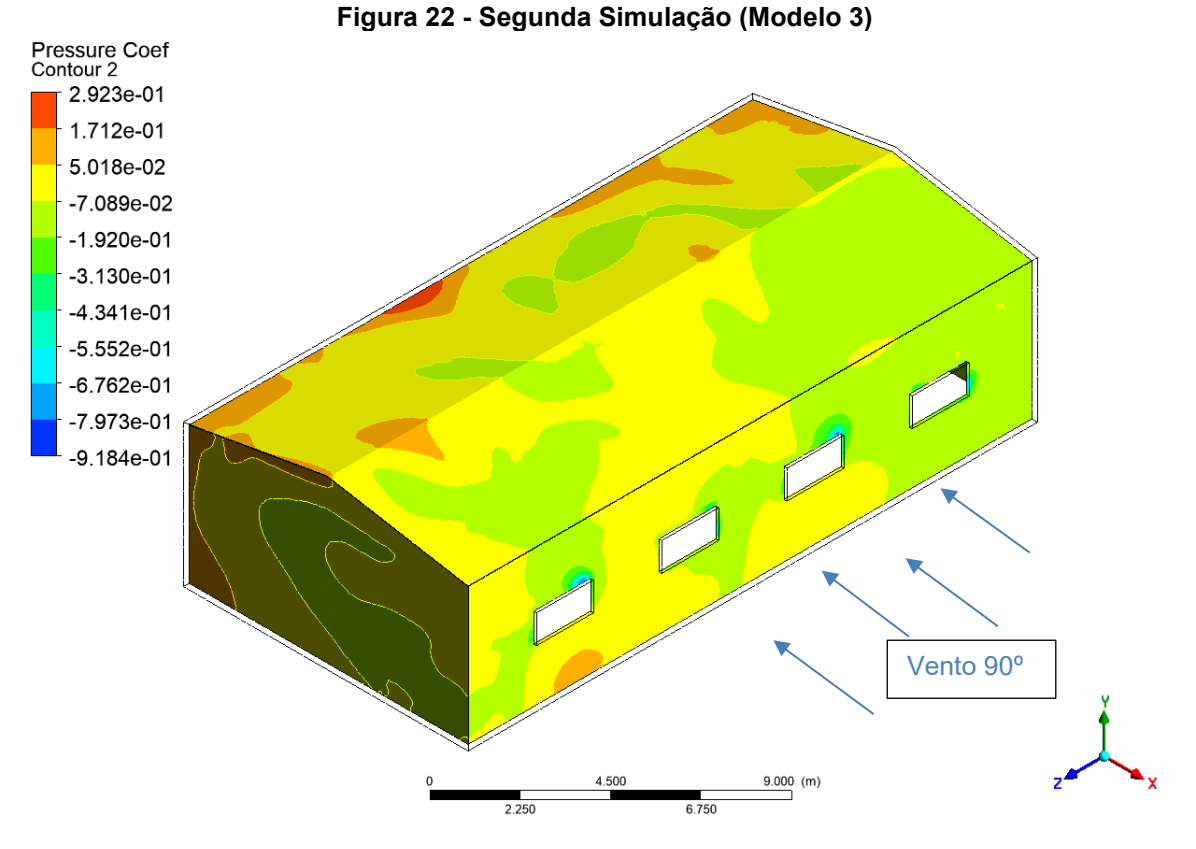

**Fonte: Autoria Própria (2020)** 

<span id="page-54-1"></span>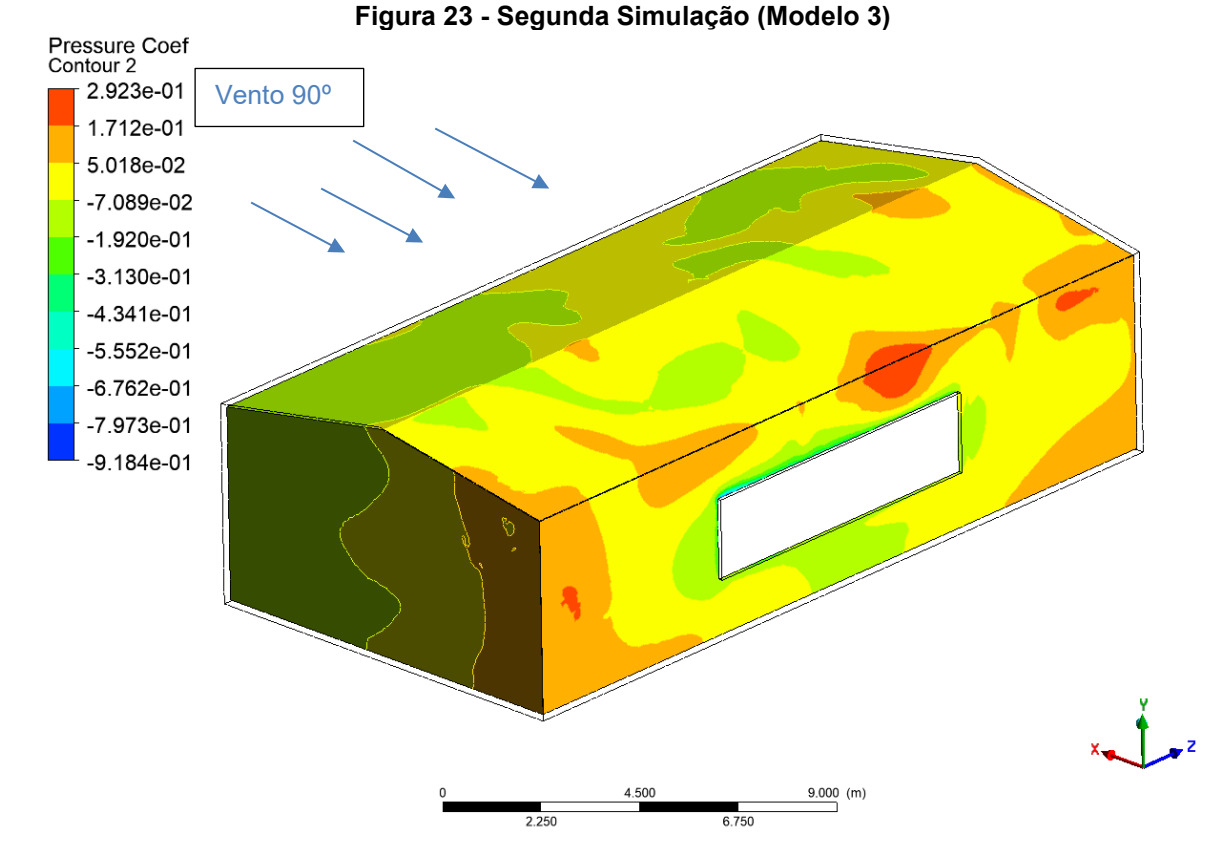

**Fonte: Autoria Própria (2020)** 

A terceira simulação do terceiro modelo estudado foi feita com a incidência de vento na lateral esquerda do modelo. O coeficiente de pressão interna nessa situação não sofreu grande variação na estrutura, ficando com um valor médio de aproximadamente 0,70 conforme mostra a [Figura 24.](#page-55-0) Mesmo com pouca variação, ainda pôde-se observar quedas bruscas do coeficiente de pressão interna nos locais próximos as aberturas e alguns pontos mais altos na face oposta a abertura dominante.

<span id="page-55-0"></span>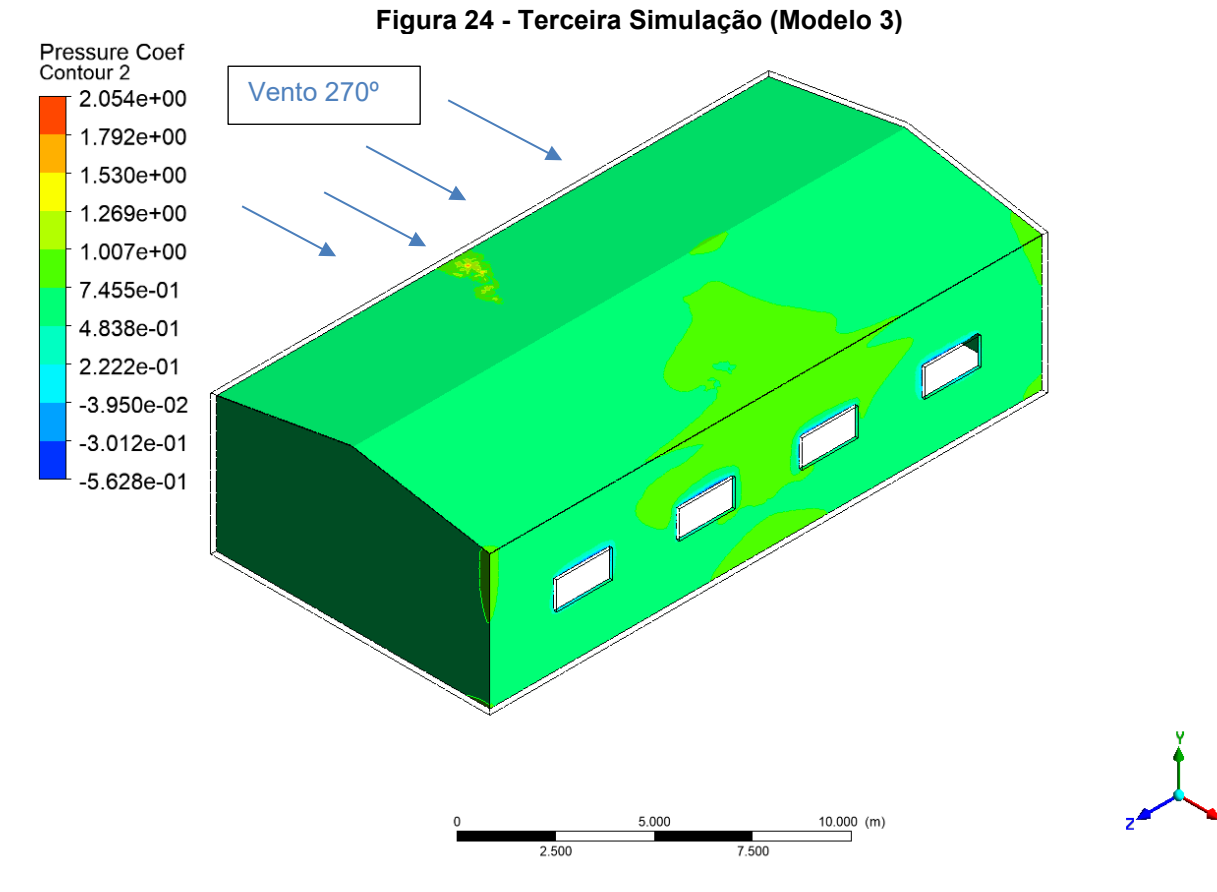

**Fonte: Autoria Própria (2020)** 

#### 4.1.4 Análise do Modelo 4

O quarto modelo estudado tem sua face lateral direita com quatro aberturas que somam oito metros quadrados, a lateral esquerda possui uma única abertura com vinte e quatro metros quadrados. As faces frontal e traseira não possuem aberturas.

A primeira simulação feita no quarto modelo estudado foi realizada com incidência de vendo na região frontal da estrutura. Com o fluxo a 0º o coeficiente de pressão interna da estrutura teve o valor médio de -0,45 atingindo -0,50 em alguns locais. Novamente os valores mais baixos foram constatados nas extremidades das aberturas e os mais altos nas arestas da estrutura, principalmente na interseção da parede lateral esquerda e sotavento (traseira), conforme pode ser observado na [Figura 25](#page-56-0) e na [Figura 26.](#page-57-0)

<span id="page-56-0"></span>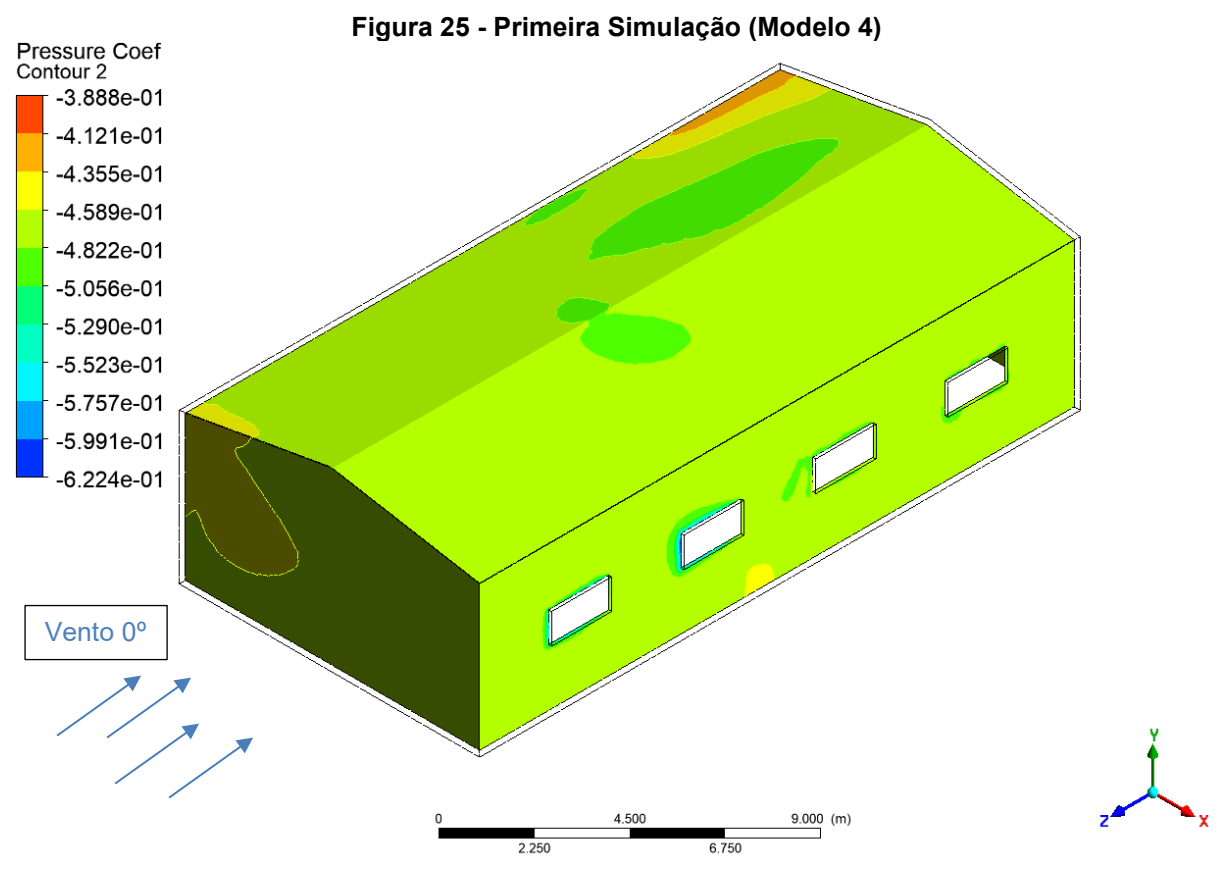

**Fonte: Autoria Própria (2020)** 

<span id="page-57-0"></span>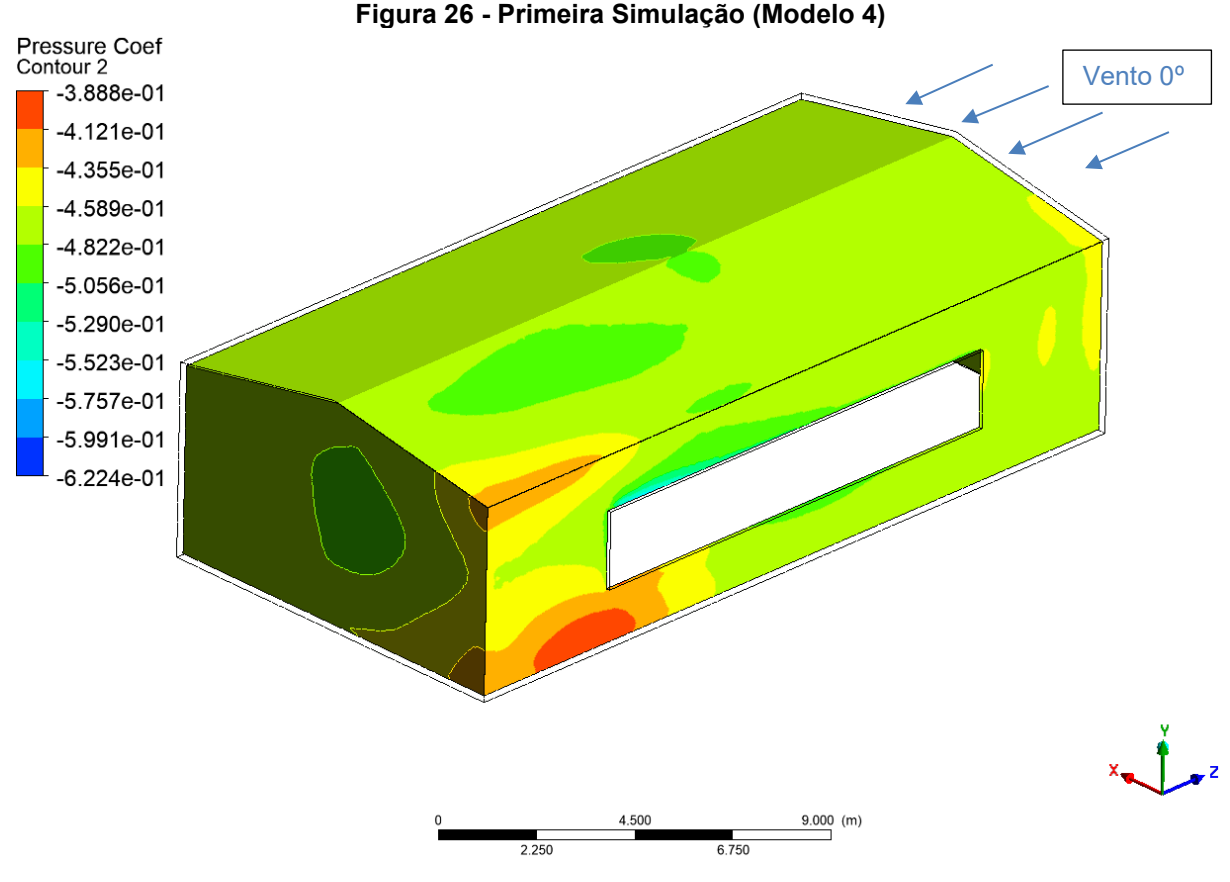

**Fonte: Autoria Própria (2020)** 

A segunda simulação efetuada no quarto modelo foi feita com a incidência de vento em sua parede lateral direita. O valor do coeficiente de pressão interna ficou próximo a -0,20 na maioria da estrutura, entretanto pôde-se perceber um aumento nesse valor na região sotavento, onde o coeficiente obteve valor máximo. Novamente os valores mais baixos foram atingidos nos contornos das aberturas conforme mostram a [Figura 27](#page-58-0) e a [Figura 28.](#page-58-1)

<span id="page-58-0"></span>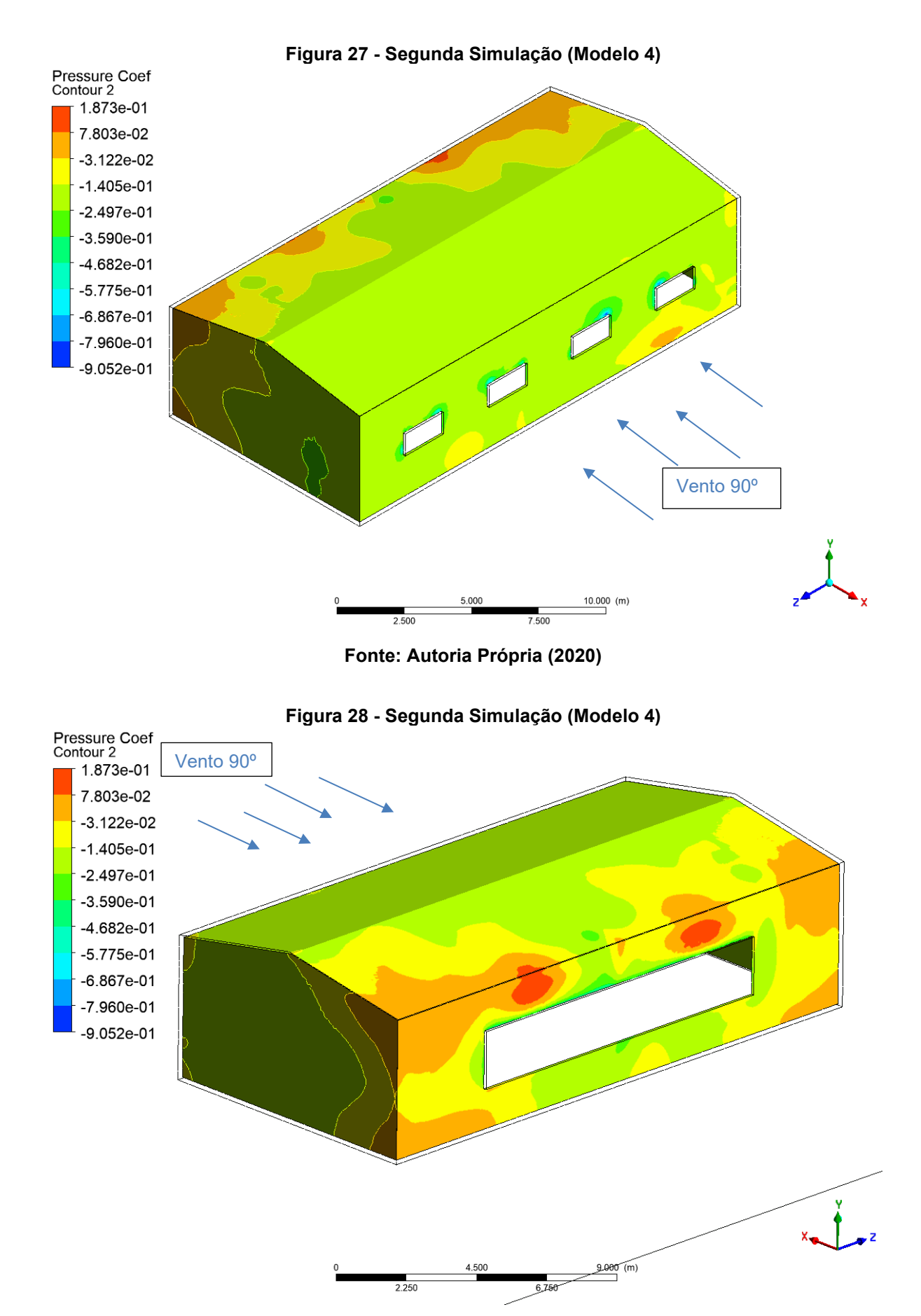

<span id="page-58-1"></span>**Fonte: Autoria Própria (2020)** 

A terceira simulação efetuada neste modelo consistiu em incidir o vento na abertura dominante da estrutura, ou seja, em sua parede lateral esquerda. Como resultado o coeficiente de pressão interna da estrutura manteve-se praticamente constante na maioria da superfície com um valor médio de 0,80. Os maiores valores foram atingidos na parede sotavento (lateral direita) onde o coeficiente atingiu 0,90 e os menores valores apresentaram-se nas bordas das aberturas na parede lateral direita (sotavento) conforme mostram a [Figura 29](#page-59-0) e a [Figura 30.](#page-60-0)

<span id="page-59-0"></span>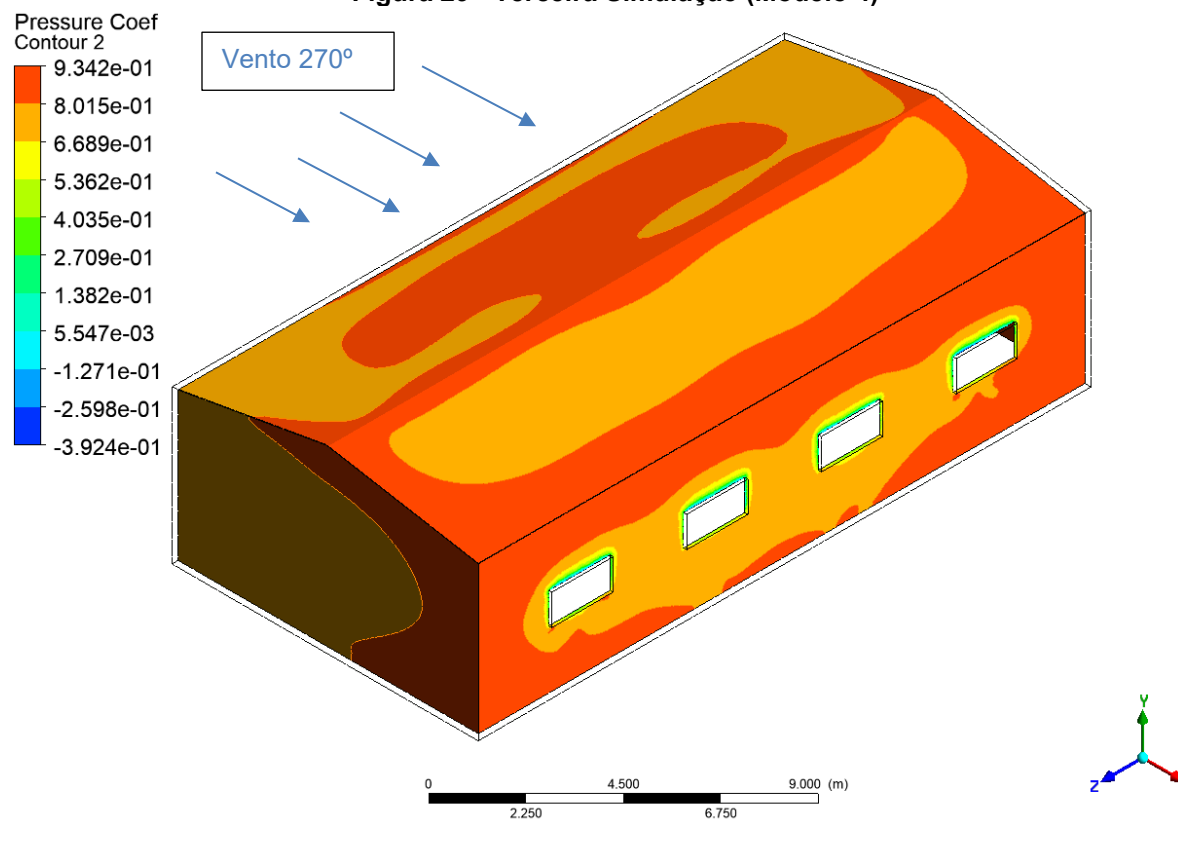

**Figura 29 - Terceira Simulação (Modelo 4)**

**Fonte: Autoria Própria (2020)** 

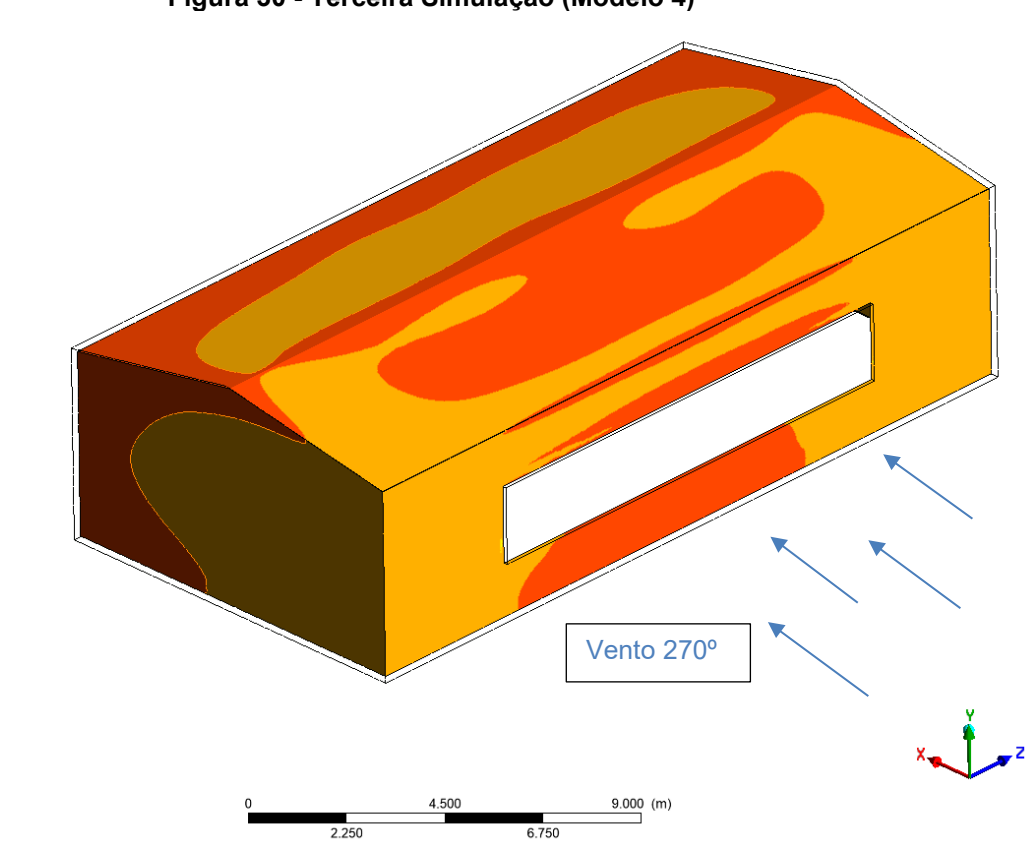

**Figura 30 - Terceira Simulação (Modelo 4)**

<span id="page-60-0"></span>Pressure Coef<br>Contour 2<br>**1**9.342e-01

8.015e-01 6.689e-01 5.362e-01 4.035e-01 2.709e-01 1.382e-01 5.547e-03  $-1.271e-01$  $-2.598e-01$  $-3.924e-01$ 

**Fonte: Autoria Própria (2020)** 

### 4.1.5 Análise do Modelo 5

O quinto modelo possui quatro aberturas na face lateral direita com oito metros quadrados, as faces frontal e traseira possuem uma abertura de dois metros quadrados cada e a abertura dominante se localiza na lateral esquerda com doze metros quadrados.

A primeira simulação no quinto modelo foi feita com incidência de vento na parede frontal da estrutura. Nesse caso, pôde-se notar um gradiente no valor do coeficiente de pressão interna, variando entre -0,45 e -0,30 aumentando na medida em que o fluxo passa pela estrutura. Os valores mais baixos foram obtidos nas extremidades das aberturas e os maiores foram percebidos na parede sotavento, conforme demonstrado na [Figura 31](#page-61-0) e na [Figura 32.](#page-62-0)

<span id="page-61-0"></span>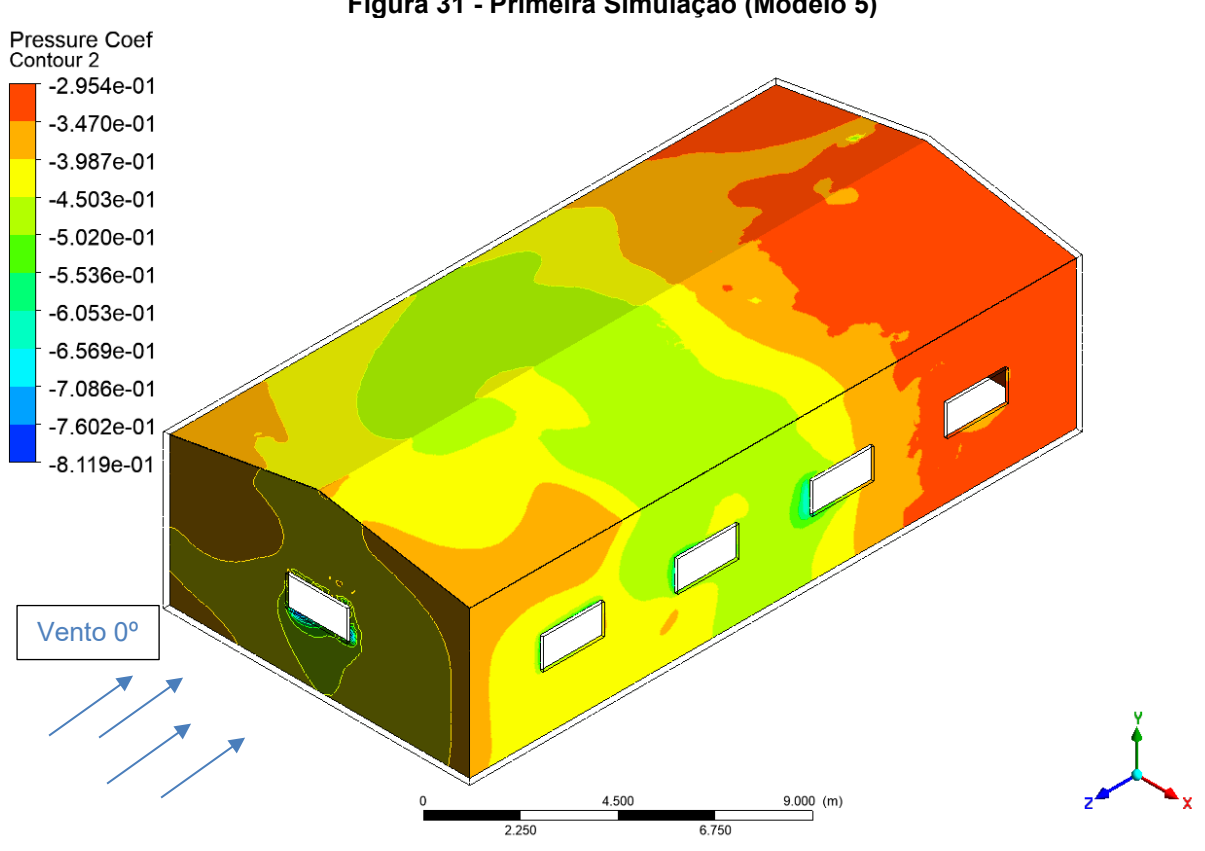

**Figura 31 - Primeira Simulação (Modelo 5)**

<span id="page-62-0"></span>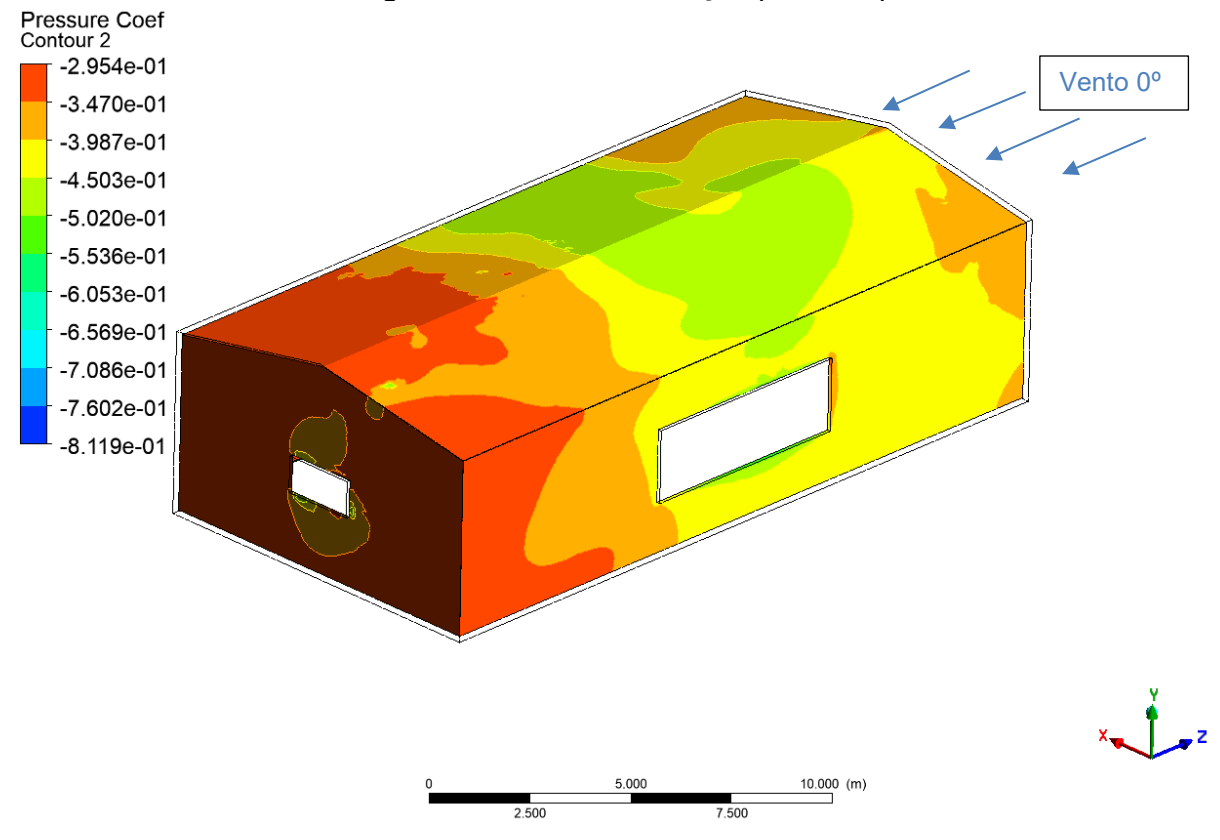

**Figura 32 - Primeira Simulação (Modelo 5)**

**Fonte: Autoria Própria (2020)** 

A segunda simulação neste modelo foi efetuada com a incidência do vento na parede lateral direita da estrutura (vento à 90º). Nessa situação o coeficiente de pressão interna oscilou na estrutura entre os valores extremos de –0,10 e 0. Valores mais baixos foram atingidos nas extremidades das aberturas e os mais altos nas arestas da parede sotavento (lateral esquerda), conforme demonstrado na [Figura 33](#page-63-0) e na [Figura 34.](#page-63-1)

<span id="page-63-0"></span>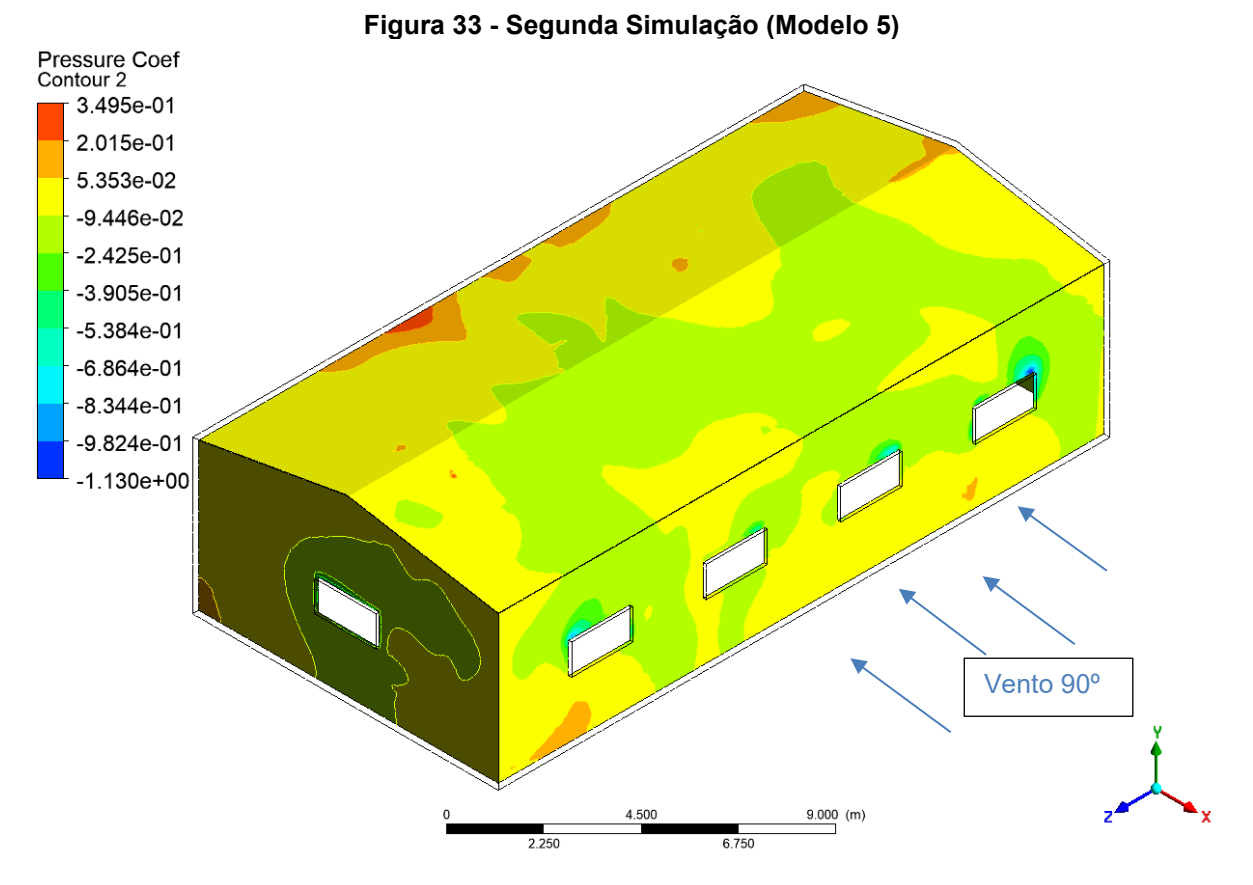

**Fonte: Autoria Própria (2020)** 

<span id="page-63-1"></span>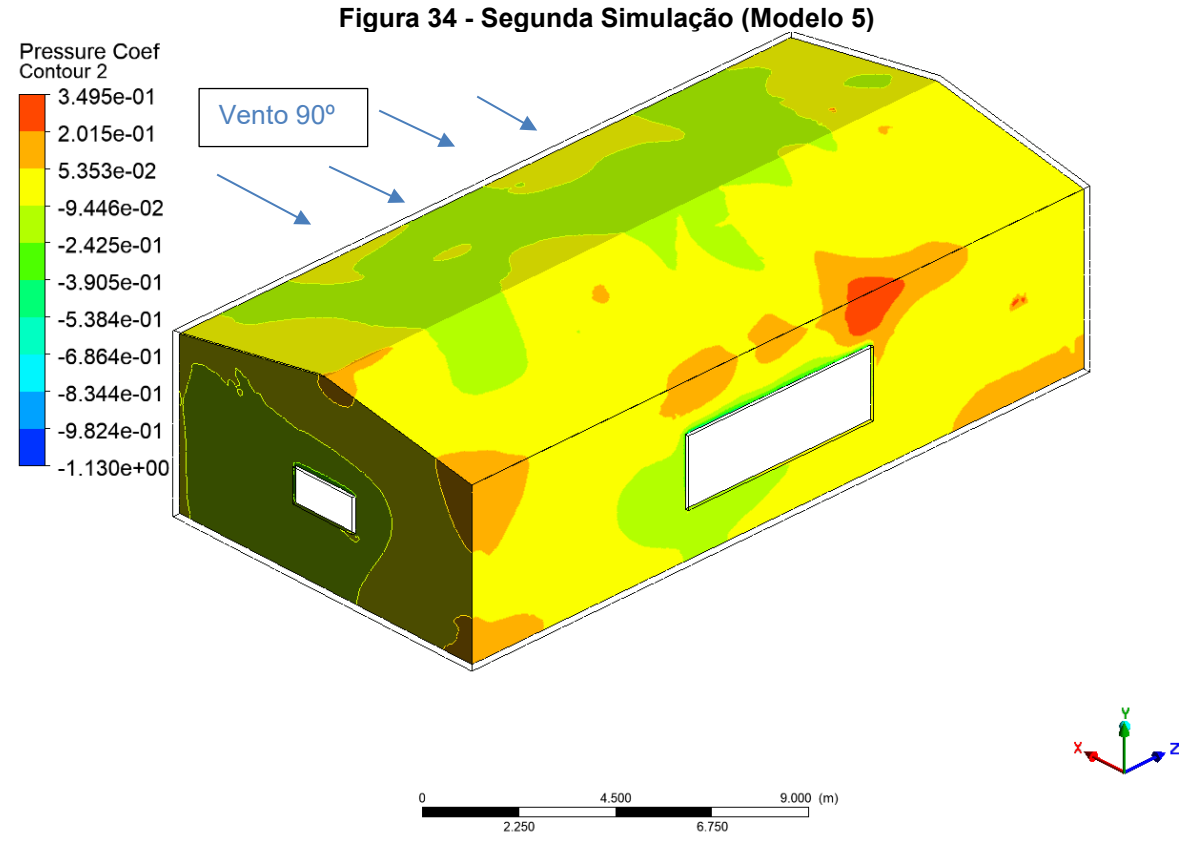

A terceira simulação no quinto modelo foi realizada com incidência de vento na parede lateral esquerda (vento a 270º). Nesse caso, o coeficiente de pressão interna aproximou-se de 0,30 ao longo da estrutura como pode ser percebido na [Figura 35.](#page-64-0) Os valores mais baixos ficaram em torno de -0,60 e foram obtidos nas extremidades das aberturas a sotavento, por outro lado, os valores mais altos do coeficiente que atingiram o valor de 0,90 foram observados nas arestas a sotavento da estrutura conforme a [Figura 36.](#page-65-0)

<span id="page-64-0"></span>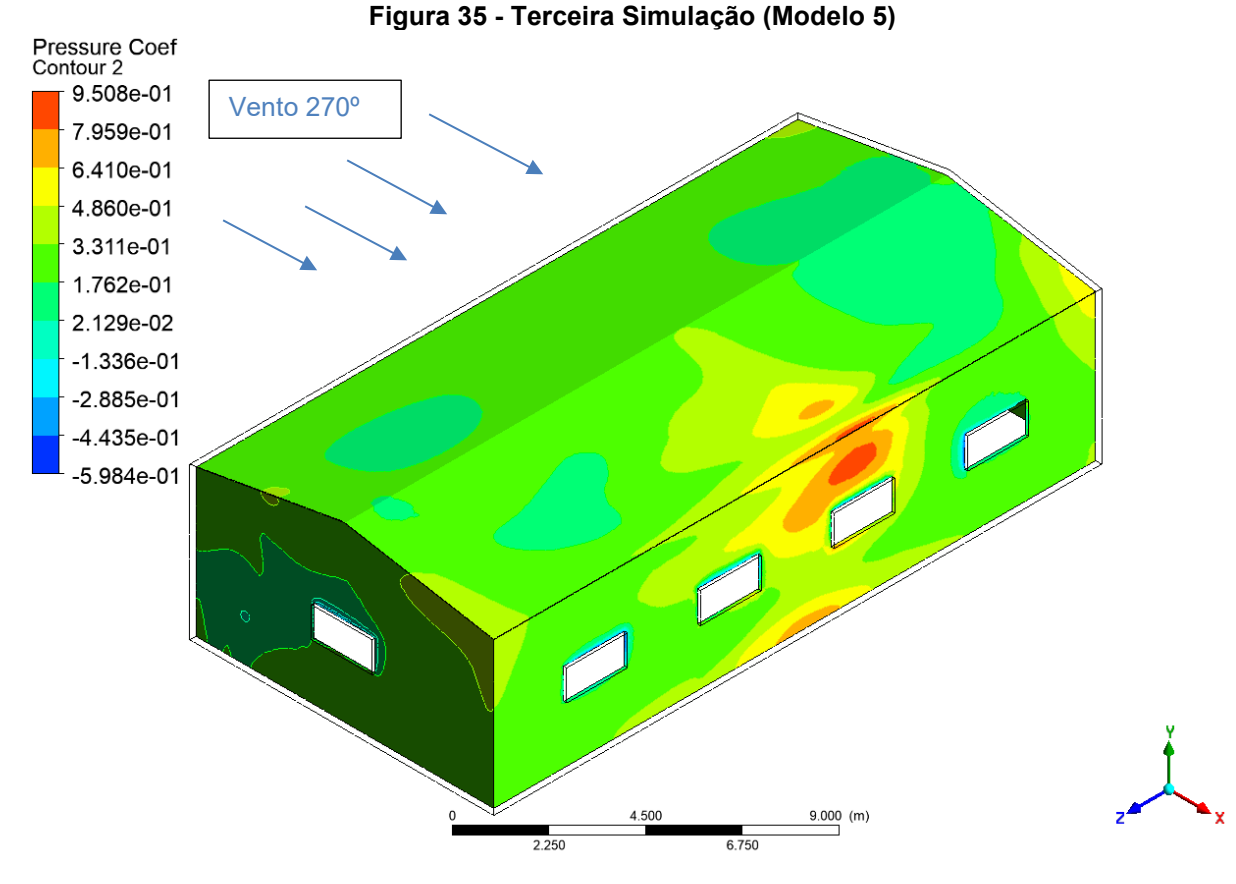

<span id="page-65-0"></span>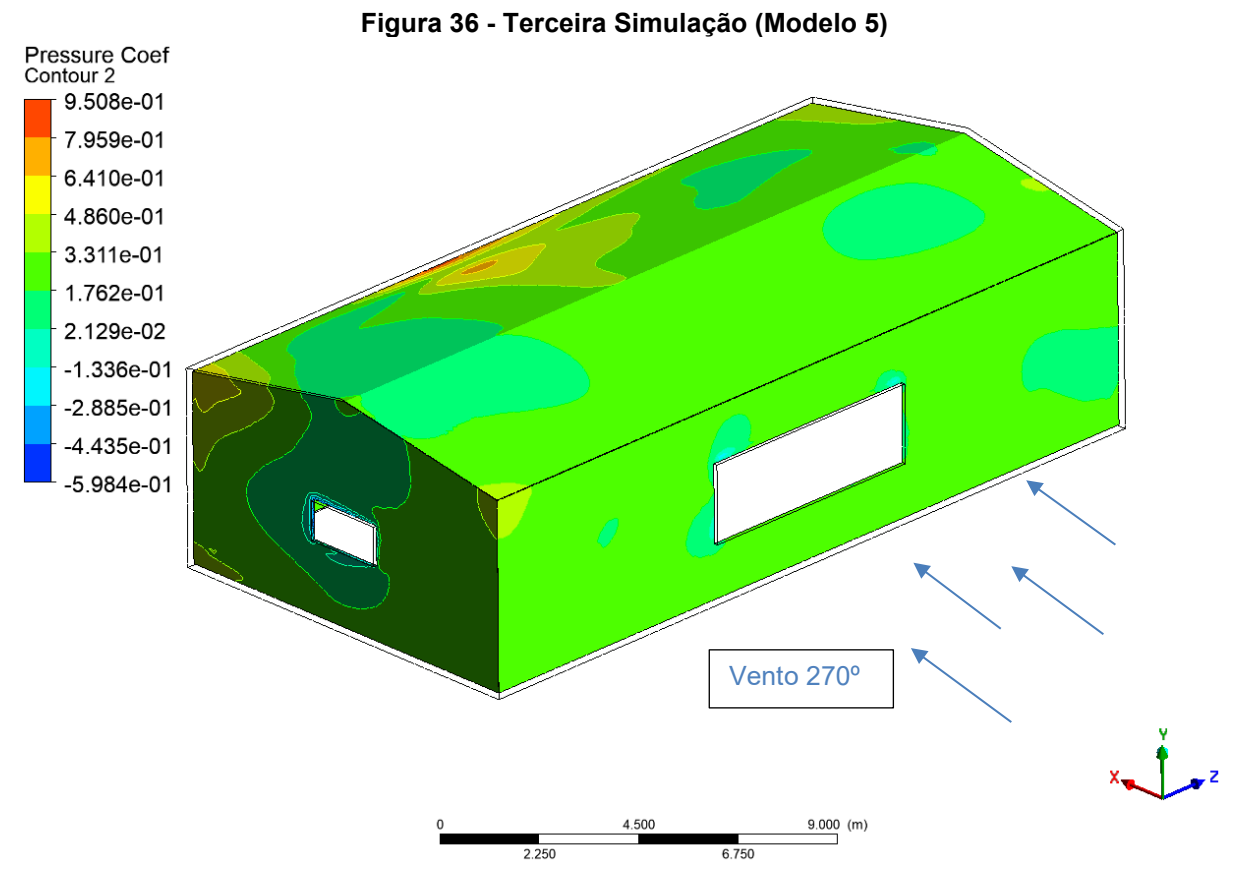

**Fonte: Autoria Própria (2020)**

#### 4.1.6 Análise do Modelo 6

O sexto modelo possui quatro aberturas em sua face lateral direita com oito metros quadrados ao todo. As faces frontal e traseira têm cada uma dois metros quadrados de abertura e a face lateral esquerda possui uma única abertura com vinte e quatro metros quadrados.

A primeira simulação foi efetuada no Modelo 6 com incidência de vento a 0º, ou seja, na parede frontal. Pôde-se perceber que, nessa situação, o coeficiente de pressão interna da estrutura apresentou um valor médio de -0.35 conforme demonstrado na [Figura 37,](#page-66-0) sem grandes oscilações ao longo da estrutura. Alguns pontos isolados apresentaram os valores mais altos de aproximadamente -0,19. Valores mais baixos foram constatados próximos a abertura na parede barlavento chegando a -1,45 como pode ser visto na [Figura 37.](#page-66-0) Na proximidade das demais aberturas puderam ser observados valores de -0,44 conforme pode ser observado na [Figura 37](#page-66-0) e na [Figura 38.](#page-67-0)

<span id="page-66-0"></span>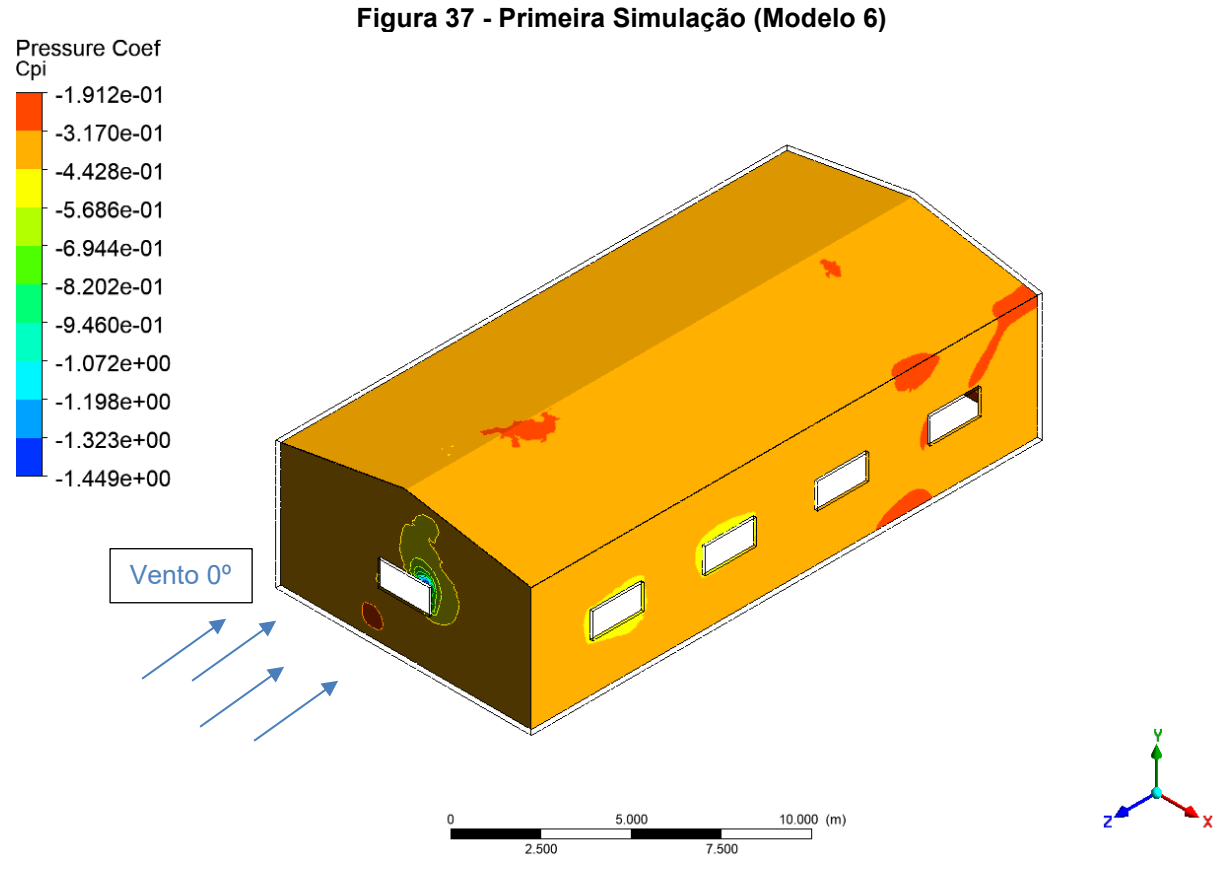

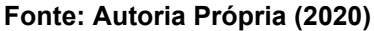

<span id="page-67-0"></span>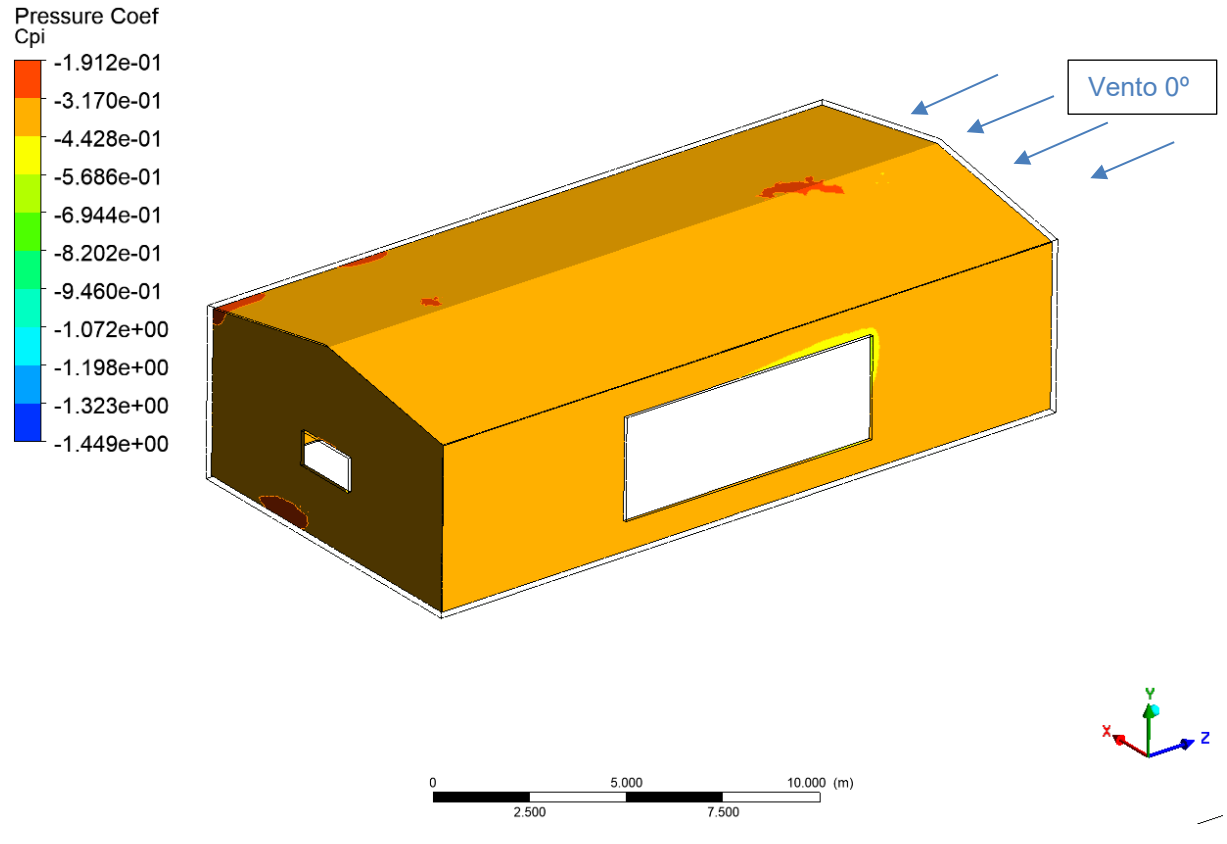

**Figura 38 - Primeira Simulação (Modelo 6)**

**Fonte: Autoria Própria (2020)**

A segunda simulação do sexto modelo estudado foi efetuada com incidência de vento em sua parede lateral direita, portanto à 90º. Nessa situação pôdese observar um coeficiente de pressão interna próximo a -0,40 ao longo da estrutura. Em algumas regiões a sotavento, os valores chegaram a -0,14 até a 0,048. Valores próximos a -0,89 foram observados nos contornos das aberturas a barlavento. Todas essas constatações podem ser verificadas na [Figura 39](#page-68-0) e na [Figura 40.](#page-68-1)

<span id="page-68-0"></span>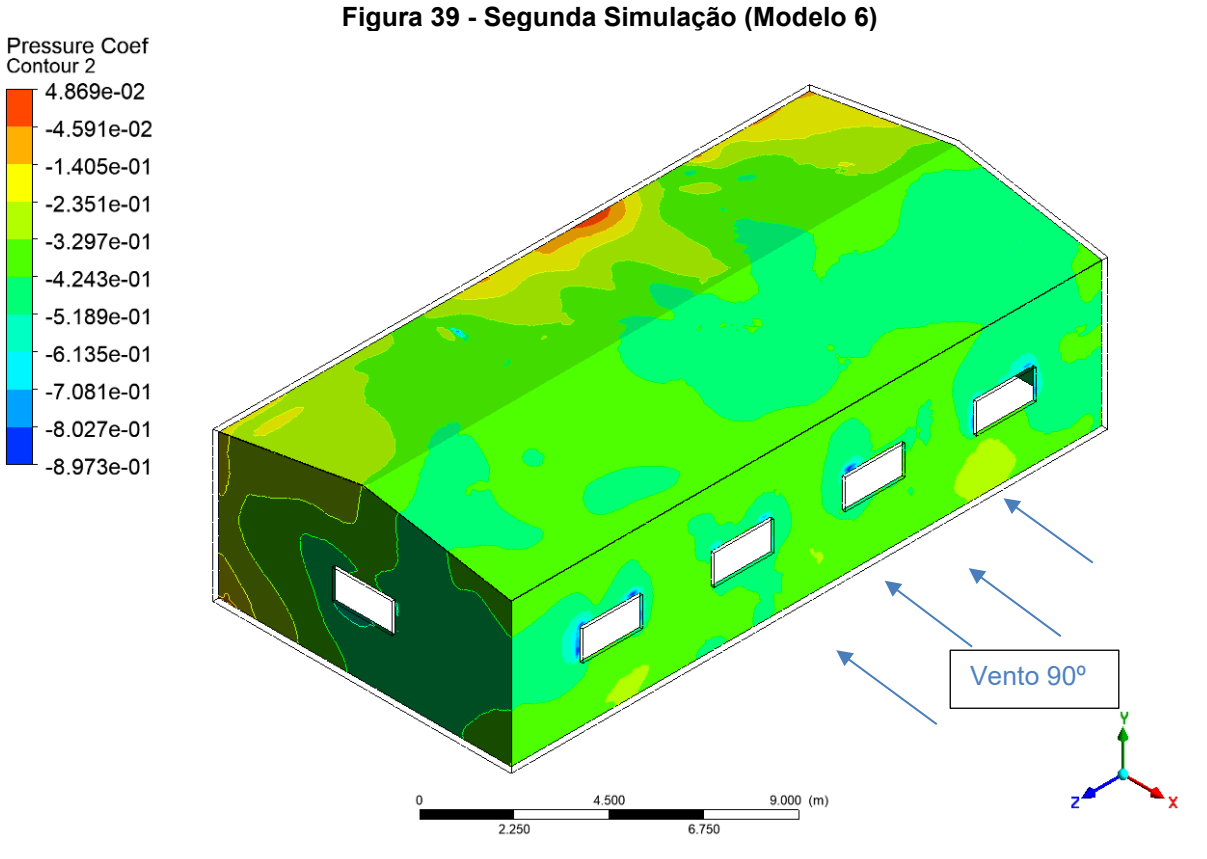

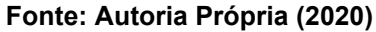

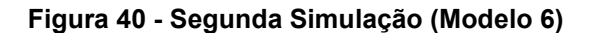

<span id="page-68-1"></span>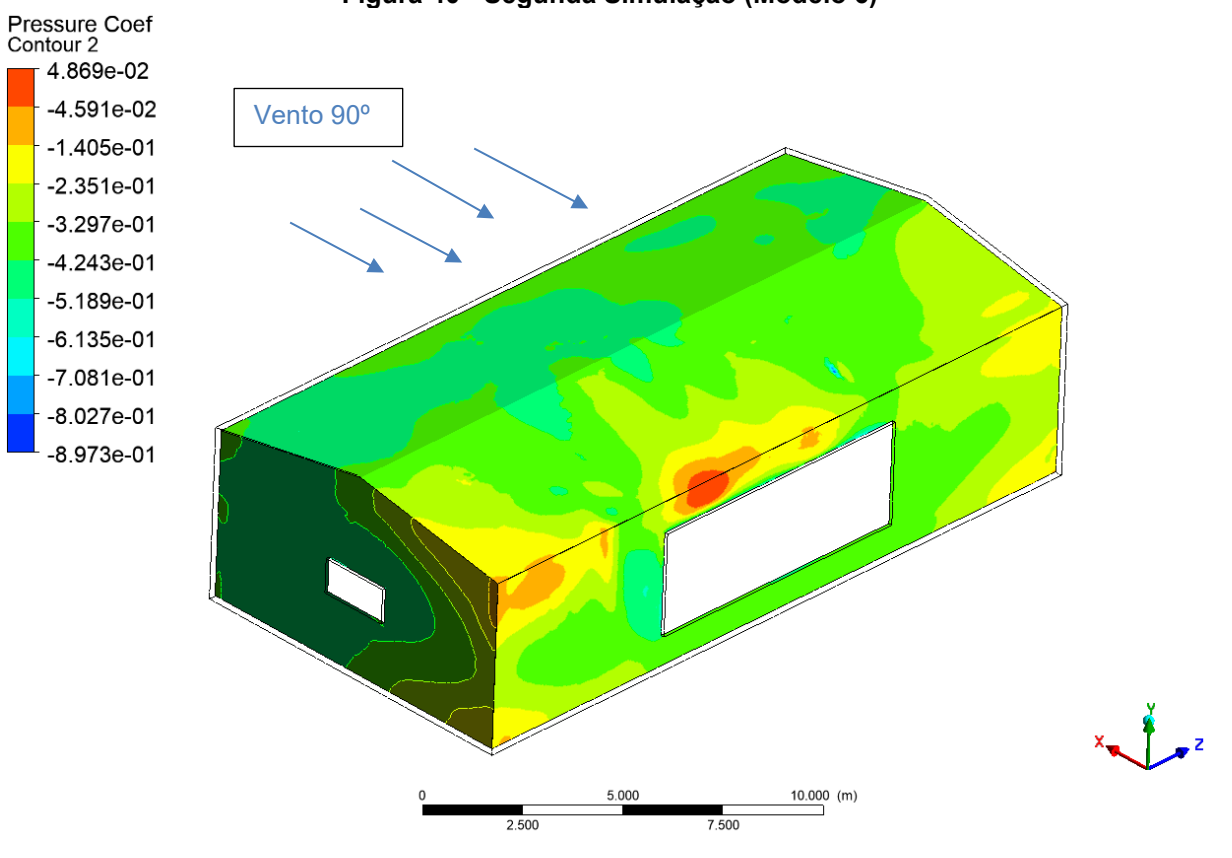

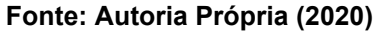

A terceira simulação deste modelo, efetuada com incidência de vento à 270º (parede lateral esquerda) apresentou um coeficiente de pressão interna próximo a 0,80 na grande maioria da estrutura. Valores mais altos como 0,95 puderam ser observados na interface do teto com a parede lateral direita (sotavento), valores de 0,69 foram constatados nas paredes paralelas ao fluxo. Os valores mais baixos foram constatados próximos as aberturas das paredes frontal, traseira e lateral direita chegando a -0,34 conforme observados na [Figura 41](#page-69-0) e na [Figura 42.](#page-70-0)

<span id="page-69-0"></span>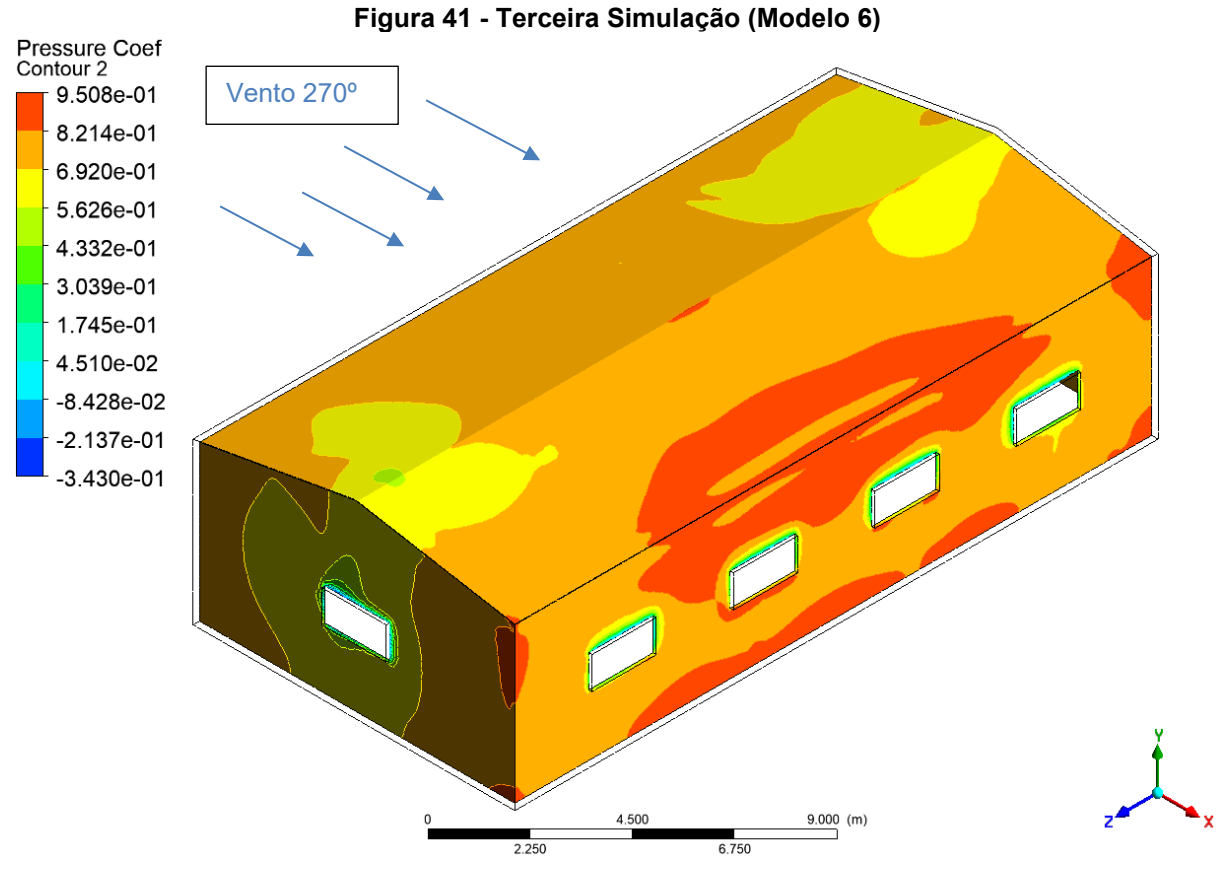

**Fonte: Autoria Própria (2020)**

<span id="page-70-0"></span>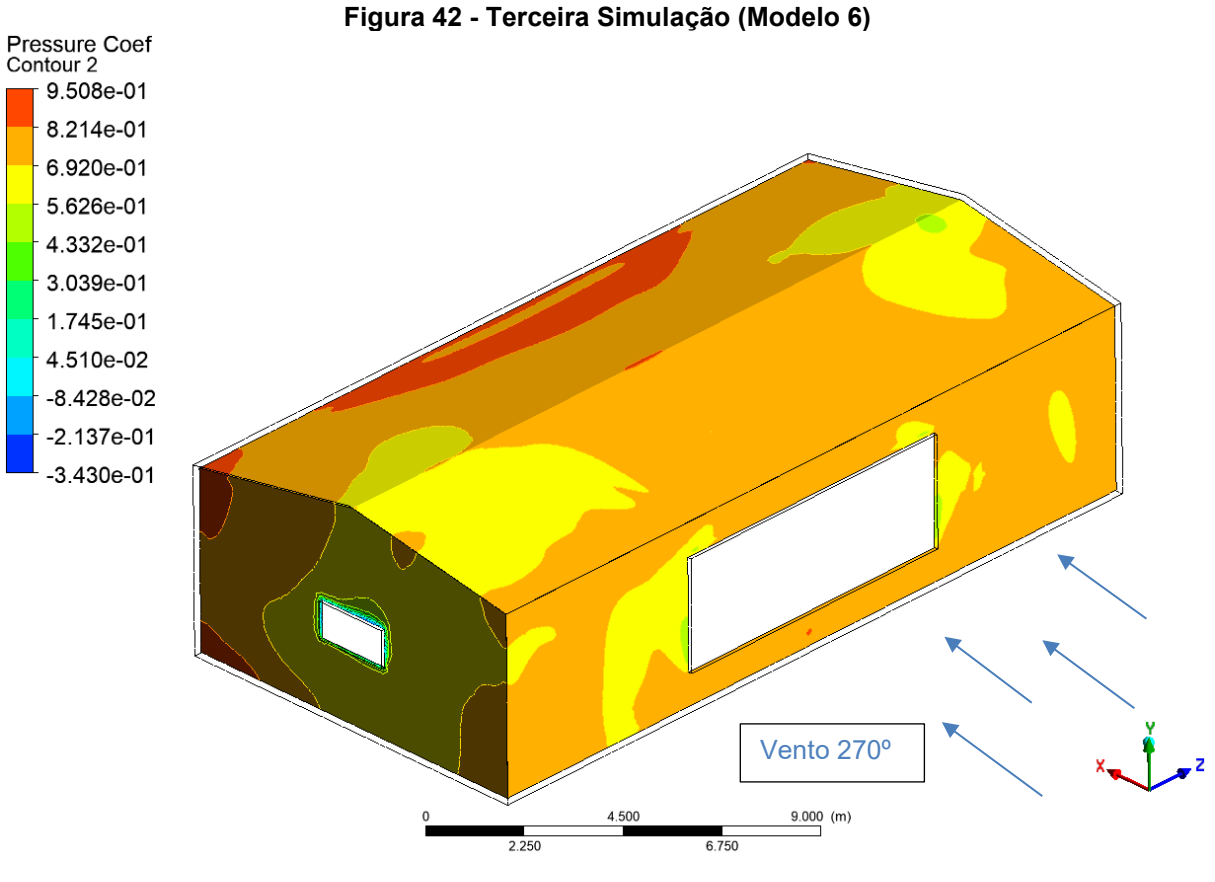

**Fonte: Autoria Própria (2020)**

#### 4.1.7 Análise do Modelo 7

O sétimo modelo estudado possui quatro aberturas em sua face lateral direita somando oito metros quadrados. As faces frontal e traseira têm cada uma dois metros quadrados de abertura, e na face lateral esquerda está a abertura dominante da estrutura com uma área de trinta e seis metros quadrados.

A primeira simulação do sétimo modelo analisado, foi efetuada com incidência de vento à 0º, portanto, em sua parede frontal. Nessa situação, o coeficiente de pressão interna da estrutura apresentou valor médio de -0,45 conforme a [Figura](#page-71-0)  [43.](#page-71-0) Os valores mais altos ficaram em aproximadamente -0,25 e puderam ser observados nas extremidades da parede traseira (sotavento) principalmente nas arestas da parede com as laterais da estrutura. Valores mais baixos foram de -0,84 e foram constatados nos contornos das aberturas, principalmente na parede sotavento, conforme a [Figura 44.](#page-72-0)

<span id="page-71-0"></span>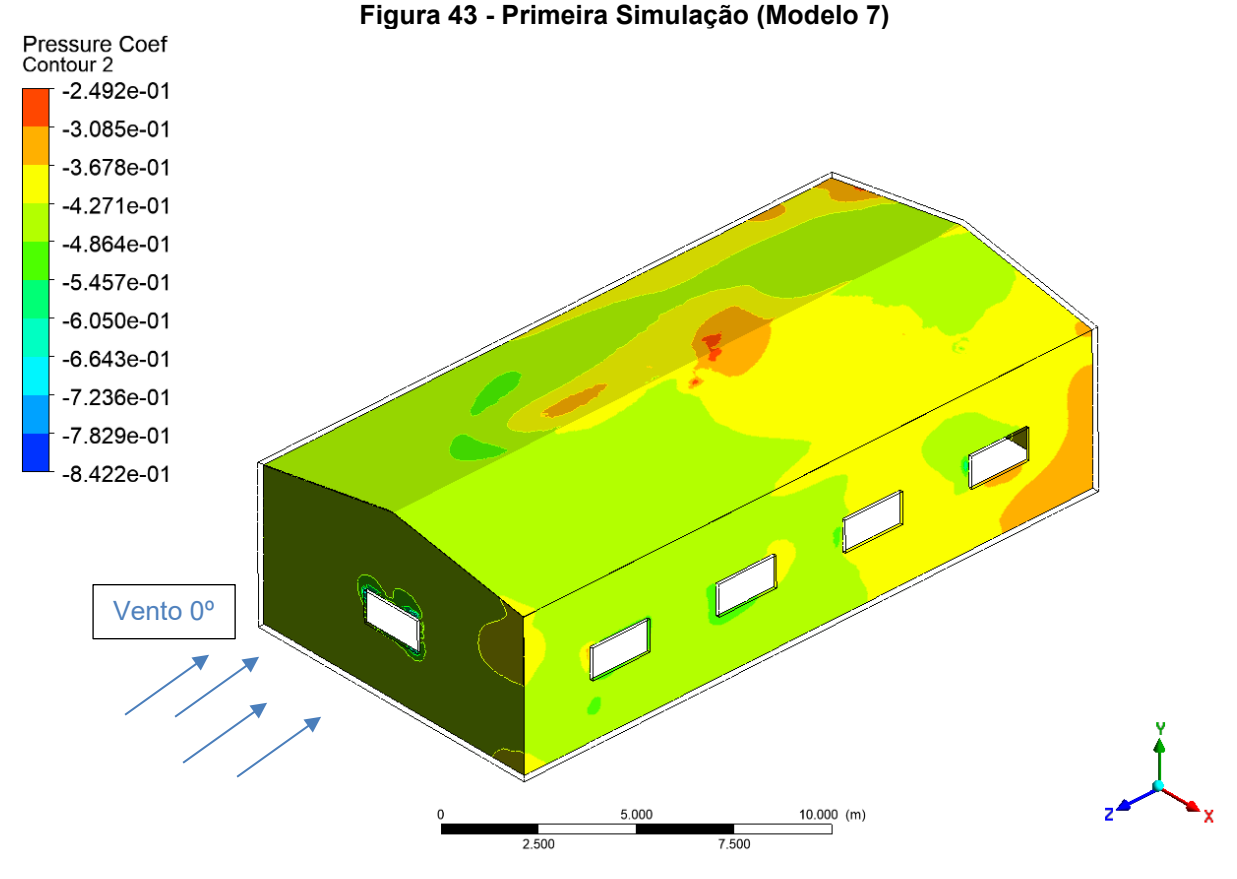

**Fonte: Autoria Própria (2020)**
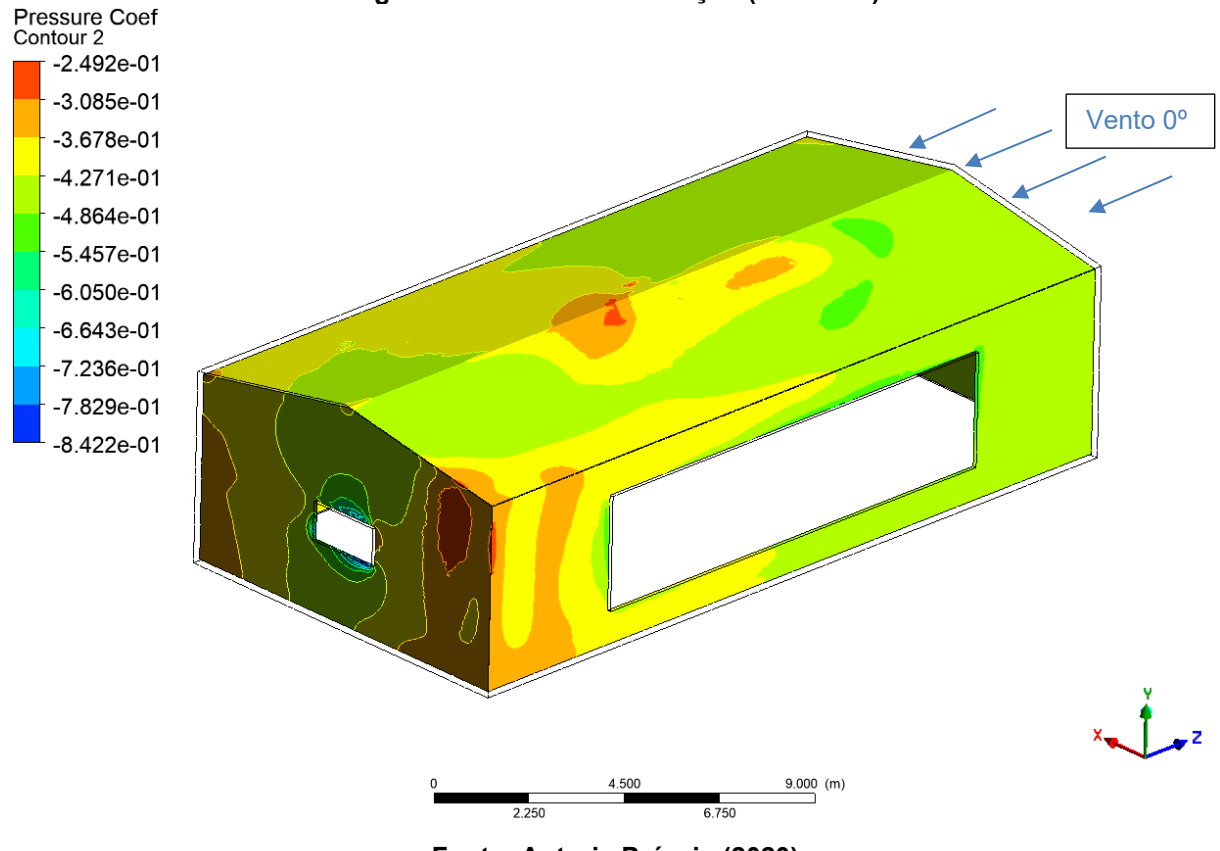

**Figura 44 - Primeira Simulação (Modelo 7)**

**Fonte: Autoria Própria (2020)**

A segunda simulação do sétimo modelo teve incidência de vento a na parede lateral direita. Com o vento à 90º pôde-se observar um coeficiente de pressão interna médio na estrutura de aproximadamente -0,10 com alguns pontos do teto chegando a -0,20 conforme a [Figura 45.](#page-73-0) Os valores mais baixos puderam ser observados nas aberturas, especialmente a barlavento e chegaram a -0,86 conforme a [Figura 45.](#page-73-0) Valores nulos foram observados na parede sotavento, principalmente nas arestas com as paredes frontal e traseira, conforme a [Figura 46.](#page-73-1)

<span id="page-73-0"></span>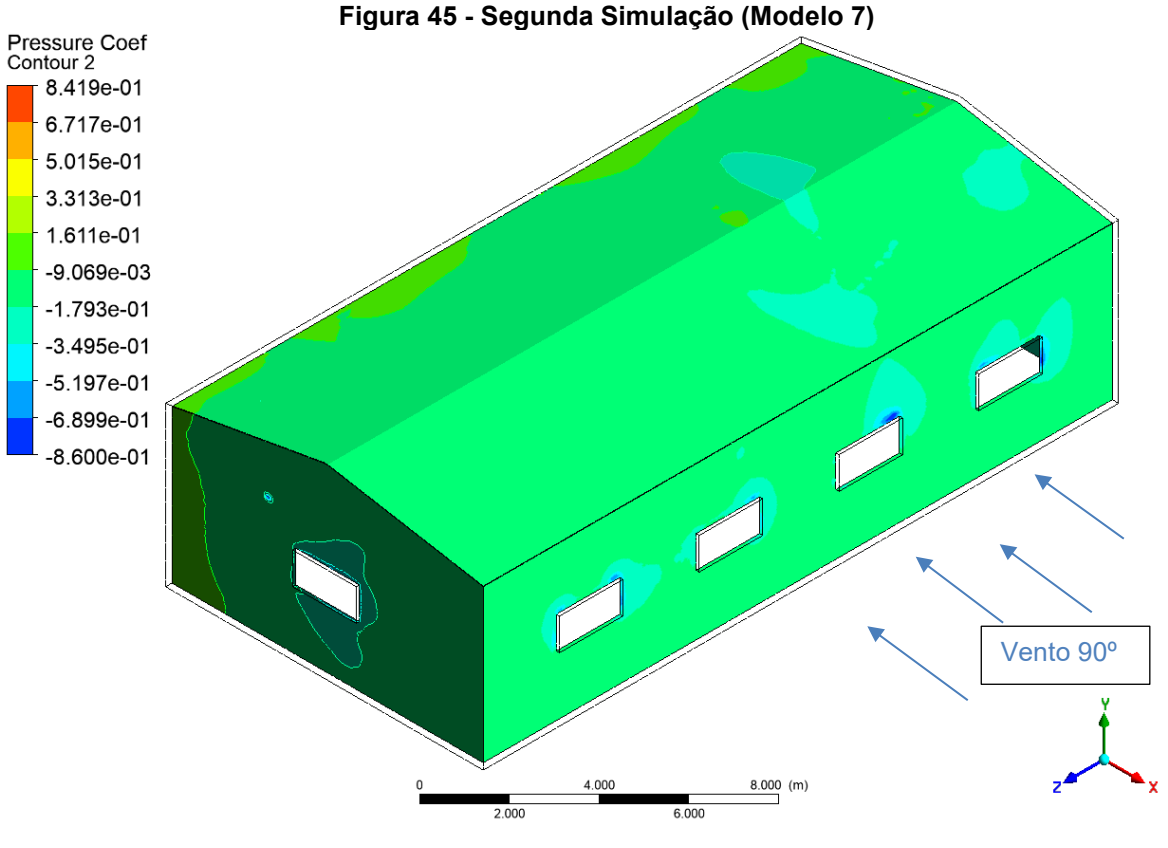

**Fonte: Autoria Própria (2020)**

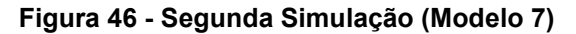

<span id="page-73-1"></span>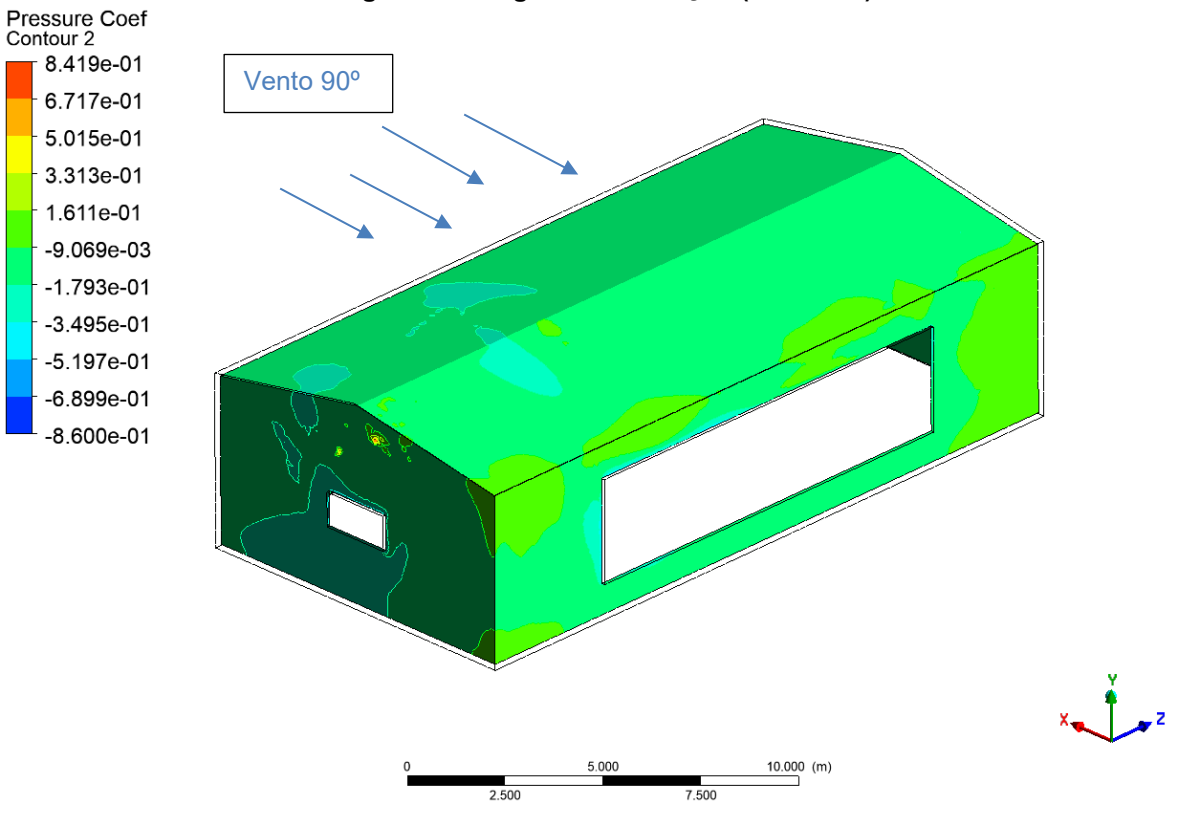

**Fonte: Autoria Própria (2020)**

a terceira simulação efetuada no sétimo modelo foi realizada com incidência de vento na parede lateral esquerda (vento à 270º). Nessa situação o coeficiente de pressão interna apresentou valor médio de 0,9 ao longo da estrutura conforme demonstrado na [Figura 47.](#page-74-0) Valores mais baixos ocorreram nos contornos das aberturas na paredes frontal, traseira e lateral direita chegando a valores negativos de -0,22 conforme observado na [Figura 48.](#page-75-0)

<span id="page-74-0"></span>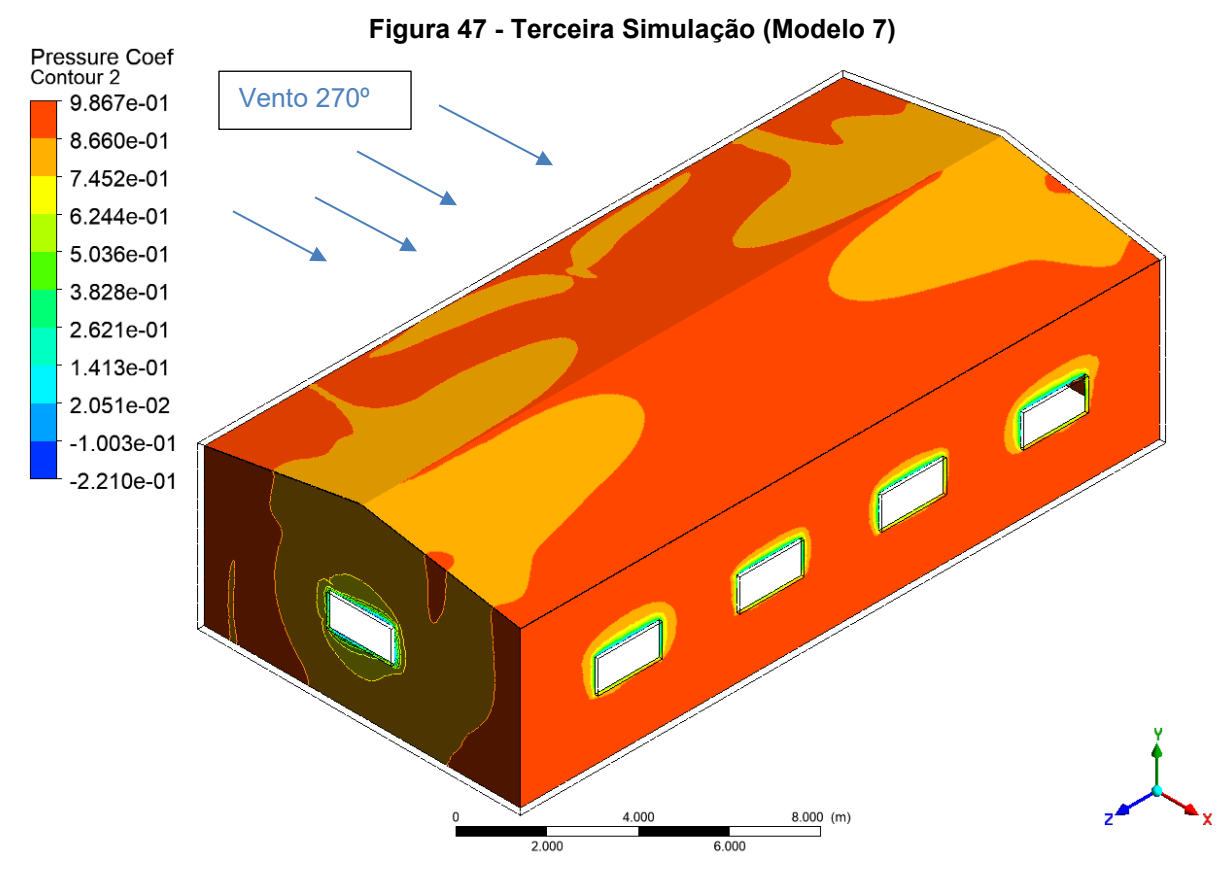

<span id="page-75-0"></span>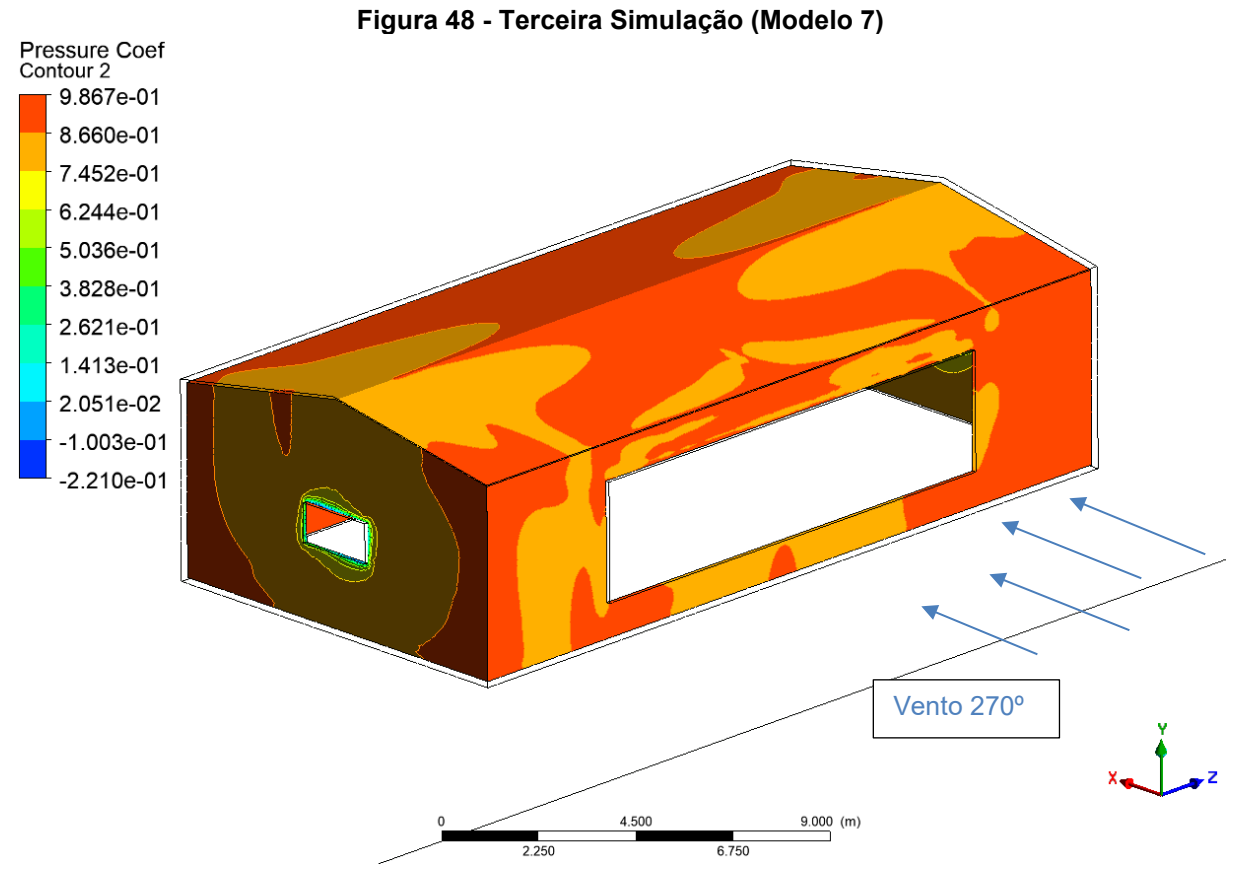

**Fonte: Autoria Própria (2020)**

### 4.2 ANÁLISES CONFORME A NORMA

Para cada modelo foi efetuado o cálculo de coeficiente de pressão interna sugerido pelo "anexo D" da ABNT NBR 6123/1988 conforme demonstrado no [ANEXO](#page-103-0)  [C](#page-103-0) desse trabalho. Portanto, para a análise do anexo D da normativa, tem-se as situações demonstradas na [Figura 49.](#page-76-0)

<span id="page-76-0"></span>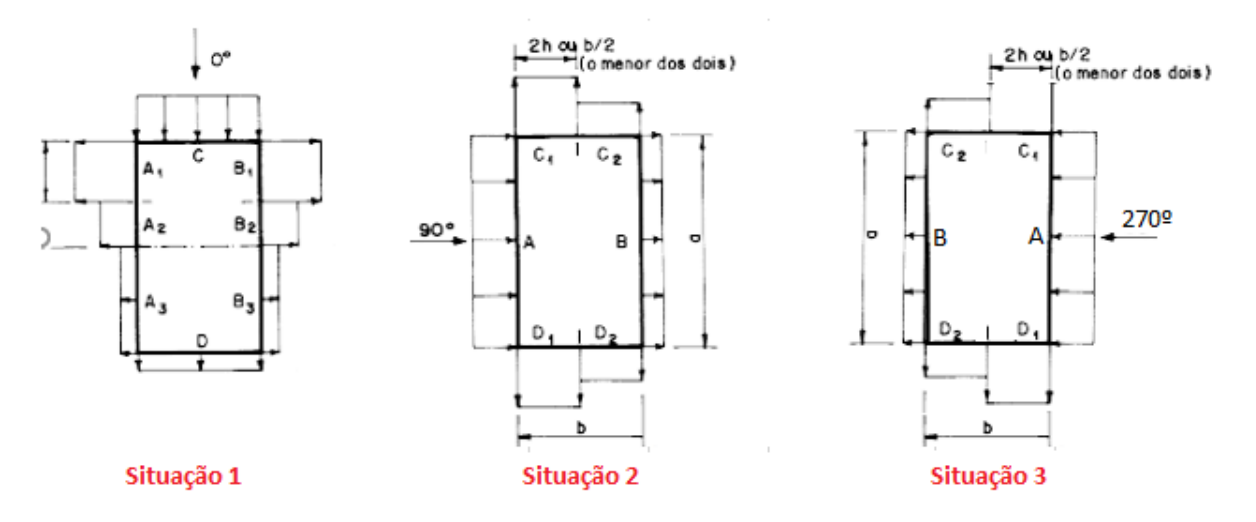

**Figura 49 - Casos Estudados**

**Fonte: Adaptado de ABNT (1988)**

4.2.1 Análise do Modelo 1

O primeiro modelo possui apenas uma parede permeável e outras impermeáveis, portanto, para cada uma das três situações de incidências foi calculado o coeficiente de pressão interna (conforme indicado na norma) com a utilização do anexo D que sugere um cálculo interativo com base nas características geométricas da estrutura. Nesse cálculo, são adotados valores hipotéticos de coeficiente de pressão interna, que compõem um somatório relacionado as áreas de abertura e ângulo de incidência do vento. Conforme o procedimento apresentado no [ANEXO C,](#page-103-0) o valor que zerar o somatório deve ser arredondado e adotado como o coeficiente de pressão interna. Os resultados são dispostos na [Tabela 7,](#page-77-0) [Tabela 8](#page-77-1) e [Tabela 9](#page-78-0) onde:

- Local: obedece às orientações da [Figura 49.](#page-76-0)
- Área de Abertura (A): Abertura de cada parede em metros quadrados.
- Coeficiente de Forma Externo (Ce): Conforme demonstrado no [ANEXO A.](#page-101-0)
- Coeficiente de Forma interno (Ci): Valor arbitrado para aproximação do coeficiente de pressão interna através do cálculo interativo.

<span id="page-77-0"></span>

|                |                         |        |        | Ci                    |        |                       |         |                              |  |  |  |
|----------------|-------------------------|--------|--------|-----------------------|--------|-----------------------|---------|------------------------------|--|--|--|
| <b>LOCAL</b>   | ÁREA DE ABERTTURA       | Ce     |        | $-0,3$                |        | $-0,4$                |         | $-0,37$                      |  |  |  |
|                | $(A)$ [m <sup>2</sup> ] |        |        | $\pm A$               |        | $\pm A$               |         | $\pm A$                      |  |  |  |
|                |                         |        | Ce-Ci  | $\sqrt[c]{C_e - C_i}$ | Ce-Ci  | $\sqrt[c]{c_e - c_i}$ | Ce-Ci   | $\sqrt{\frac{c_e}{c} - C_i}$ |  |  |  |
| A1             | $\overline{2}$          | $-0,8$ | $-0,5$ | $-1,41421$            | $-0,4$ | $-1,26491$            | $-0,43$ | $-1,31149$                   |  |  |  |
| A2             | 2                       | $-0,4$ | $-0,1$ | $-0,63246$            | 0      | 0                     | $-0,03$ | $-0,34641$                   |  |  |  |
| A <sub>3</sub> | 4                       | $-0,2$ | 0,1    | 1,264911              | 0,2    | 1,788854              | 0,17    | 1,649242                     |  |  |  |
| <b>B1</b>      | 0                       | $-0,8$ | $-0,5$ | $\mathbf 0$           | $-0,4$ | 0                     | $-0,4$  | 0                            |  |  |  |
| <b>B2</b>      | $\mathbf{0}$            | $-0,4$ | $-0,1$ | 0                     | 0      | 0                     | $-0,03$ | $\boldsymbol{0}$             |  |  |  |
| B <sub>3</sub> | $\mathbf{0}$            | $-0,2$ | 0,1    | 0                     | 0,2    | 0                     | 0,17    | $\boldsymbol{0}$             |  |  |  |
| C              | $\Omega$                | 0,7    | 1      | 0                     | 1,1    | 0                     | 1,07    | $\pmb{0}$                    |  |  |  |
| D              | $\mathbf 0$             | $-0,3$ | 0      | $\mathbf 0$           | 0,1    | 0                     | 0,07    | $\mathbf 0$                  |  |  |  |
|                |                         | Σ      |        | $-0,78176$            |        | 0,523943              |         | $-0,00866$                   |  |  |  |

**Tabela 7 - Situação 1 (Modelo 1)**

**Tabela 8 - Situação 2 (Modelo 1)** 

<span id="page-77-1"></span>

|                                 |                   |        | Ci     |                                        |        |                                           |        |                                           |  |  |
|---------------------------------|-------------------|--------|--------|----------------------------------------|--------|-------------------------------------------|--------|-------------------------------------------|--|--|
| <b>LOCAL</b>                    | AREA DE ABERTTURA | Ce     | 0,9    |                                        | 0,6    |                                           |        |                                           |  |  |
|                                 |                   |        |        | $\pm A$                                |        | $\pm A$                                   |        | $\pm A$                                   |  |  |
|                                 |                   |        | Ce-Ci  | $*$ .<br>$-L_i$<br>$\mathbf{u}_{\rho}$ | Ce-Ci  | $-C_i$<br>$*_{\mathcal{A}}$<br>$L_{\rho}$ | Ce-Ci  | $-c_i$<br>$*_{\mathcal{A}}$<br>$L_{\rho}$ |  |  |
| A                               | 8                 | 0,7    | $-0,2$ | $-3,57771$                             | 0,1    | 2,529822                                  |        | 0                                         |  |  |
| B                               | 0                 | $-0,5$ | $-1,4$ | υ                                      | $-1,1$ | 0                                         | $-1,2$ | 0                                         |  |  |
| C1eD1                           | 0                 | $-0,9$ | $-1,8$ |                                        | $-1,5$ |                                           | $-1,6$ | 0                                         |  |  |
| C <sub>2</sub> e D <sub>2</sub> | 0                 | $-0,5$ | $-1,4$ | υ                                      | $-1,1$ |                                           | $-1,2$ | 0                                         |  |  |
|                                 |                   |        |        | $-3,57771$                             |        | 2,529822                                  |        | 0                                         |  |  |

<span id="page-78-0"></span>

|                                 |                   |        | Ci     |                                                                                                    |        |                                                      |        |                         |  |  |
|---------------------------------|-------------------|--------|--------|----------------------------------------------------------------------------------------------------|--------|------------------------------------------------------|--------|-------------------------|--|--|
| <b>LOCAL</b>                    | AREA DE ABERTTURA | Ce     |        | $-0,2$                                                                                                    |        | $-0,6$                                               |        | $-0,5$                  |  |  |
|                                 |                   |        |        | $\pm A$                                                                                                    |        | $\pm A$                                              |        | $\pm A$                 |  |  |
|                                 |                   |        | Ce-Ci  | $*$ .<br>$c_e - c_i$                                                                                                    | Ce-Ci  | $\frac{1}{c}$ $\frac{C}{c}$ – $C_i$<br>$*$ $\lambda$ | Ce-Ci  | $*$ .<br>$\mathbf{u}_e$ |  |  |
| A                               |                   | 0,7    | 0,9    | 0                                                                                                    | 1,3    | 0                                                    | 1,2    |                         |  |  |
| B                               | 8                 | $-0,5$ | $-0,3$ | $-4,38178$                                                                                                    | 0,1    | 2,529822                                             |        |                         |  |  |
| C1 e D1                         |                   | $-0,9$ | $-0,7$ |                                                                                                    | $-0,3$ | 0                                                    | $-0,4$ |                         |  |  |
| C <sub>2</sub> e D <sub>2</sub> |                   | $-0,5$ | $-0,3$ | 0                                                                                                    | 0,1    | 0                                                    |        |                         |  |  |
|                                 |                   |        |        | $-4,38178$                                                                                                    |        | 2,529822                                             |        |                         |  |  |
|                                 |                   |        |        | $F_{\text{c}}$ at $\alpha$ , $\beta$ and $\alpha$ and $\beta$ and $\alpha$ and $\beta$ and $\beta$ and $\beta$ and $\beta$ and $\beta$ and $\beta$ and $\beta$ and $\beta$ and $\beta$ and $\beta$ and $\beta$ and $\beta$ and $\beta$ and $\beta$ and $\beta$ and $\beta$ and $\beta$ and $\beta$ and $\beta$ |        |                                                      |        |                         |  |  |

**Tabela 9 - Situação 3 (Modelo 1)**

### 4.2.2 Análise do Modelo 2

O segundo modelo possui duas faces impermeáveis e duas de igual permeabilidade, sendo, portanto, previsto no item "6.2.5 a" da ABNT NBR 6123/1988 conforme explicitado na página [35](#page-34-0) desse trabalho. Portanto, para cada situação deste modelo exemplificada na [Figura 49](#page-76-0) os valores sugeridos pela norma para os coeficientes de pressão interna são:

- Situação 1 (vento à 0º): -0,30
- Situação 2 (vento à 90º): 0,20
- Situação 3: (vento à 270º): 0,20

### 4.2.3 Análise dos Modelos

Os demais modelos também foram analisados em cada uma de suas respectivas situações, o coeficiente de pressão interna para cada uma delas foi obtido com a utilização do anexo D da normativa presente no [ANEXO C](#page-103-0) deste trabalho. Os cálculos interativos, exemplificados nesta seção para o primeiro modelo (página [78\)](#page-77-0), de todas as análises podem ser encontrados no [APÊNDICE C.](#page-96-0)

### 4.3 RESULTADOS E COMPARAÇÕES

4.3.1 Comparação Entre Resultados de Simulação e Sugeridos Pela Norma

De forma resumida os resultados para todas as simulações estão dispostos na [Tabela 10](#page-79-0) e ainda nessa, comparados diretamente com os resultados fornecidos pela norma.

<span id="page-79-0"></span>

| Modelo                  | Simulação      | Cpi Médio Obtido          | Cpi Sugerido pela Norma |
|-------------------------|----------------|---------------------------|-------------------------|
|                         | 1              | $-0,4$                    | $-0,4$                  |
| $\mathbf{1}$            | $\overline{2}$ | 0,9                       | 0,7                     |
|                         | 3              | $-0,42$                   | $-0,5$                  |
|                         | 1              | $-0,48$                   | $-0,3$                  |
| $\overline{2}$          | $\overline{2}$ | 0,4                       | 0,2                     |
|                         | 3              | 0,33                      | 0,2                     |
|                         | $\mathbf 1$    | $-0,5$                    | $-0,3$                  |
| 3                       | 2              | 0                         | $-0,3$                  |
|                         | 3              | 0,7                       | 0,5                     |
|                         | $\mathbf 1$    | $-0,45$                   | $-0,3$                  |
| $\overline{\mathbf{4}}$ | $\overline{2}$ | $-0,2$                    | $-0,4$                  |
|                         | 3              | 0,8                       | 0,6                     |
|                         | $\mathbf{1}$   | Gradiente (-0,45 a -0,30) | $-0,3$                  |
| 5                       | $\overline{2}$ | Gradiente (-0,1 a 0)      | $-0,3$                  |
|                         | 3              | 0,3                       | 0,1                     |
|                         | $\overline{1}$ | $-0,35$                   | $-0,3$                  |
| 6                       | $\overline{2}$ | $-0,4$                    | $-0,4$                  |
|                         | 3              | 0,8                       | 0,5                     |
|                         | $\mathbf{1}$   | $-0,45$                   | $-0,3$                  |
| 7                       | $\overline{2}$ | $-0,1$                    | $-0,5$                  |
|                         | 3              | 0,9                       | 0,6                     |

**Tabela 10 - Coeficientes de Pressão Interna**

**Fonte: Autoria Própria (2020)**

Comparando os valores obtidos pela simulação com os sugeridos pela norma, pôde-se verificar uma convergência de valores em diversos casos. Entretanto, algumas simulações apresentaram resultados divergentes, como por exemplo, a situação 2 (vento à 90º) dos modelos 3, 5 e 7, e a situação 3 (incidência de vento à 270º) nos modelos 6 e 7. Nesses casos o coeficiente de pressão interna resultante da simulação divergiu em mais ou menos do que 0,20 do valor sugerido na norma.

Algumas variações entre os valores obtidos através da norma e da simulação eram esperadas. Isso ocorre pelo fato de o método de obtenção desses coeficientes divergir, já que os valores sugeridos pela norma são resultados de

medições com manômetro múltiplo a líquido em pontos específicos de modelos em escala reduzida ensaiados em tuneis de vento, enquanto a simulação via *software* obtém o valor para todos os pontos da estrutura. Ademais, a precisão da simulação também é afetada pelo refinamento da malha, desta forma, aumentar o refinamento pode melhorar a representatividade do estudo.

Apesar disso, os resultados apresentaram-se satisfatórios e provaram a usabilidade das simulações como alternativa viável de obtenção dos coeficientes de pressão interna.

4.3.2 Variação do Cpi em Função do Ângulo de Incidência do Vento

Para exemplificar melhor a variação do coeficiente de pressão interna em função do ângulo de incidência do vento sob a estrutura, os dados obtidos em simulação e pelos cálculos da normativa foram dispostos em forma de gráfico e comparados diretamente, como pode-se observar na [Figura 50.](#page-81-0)

<span id="page-81-0"></span>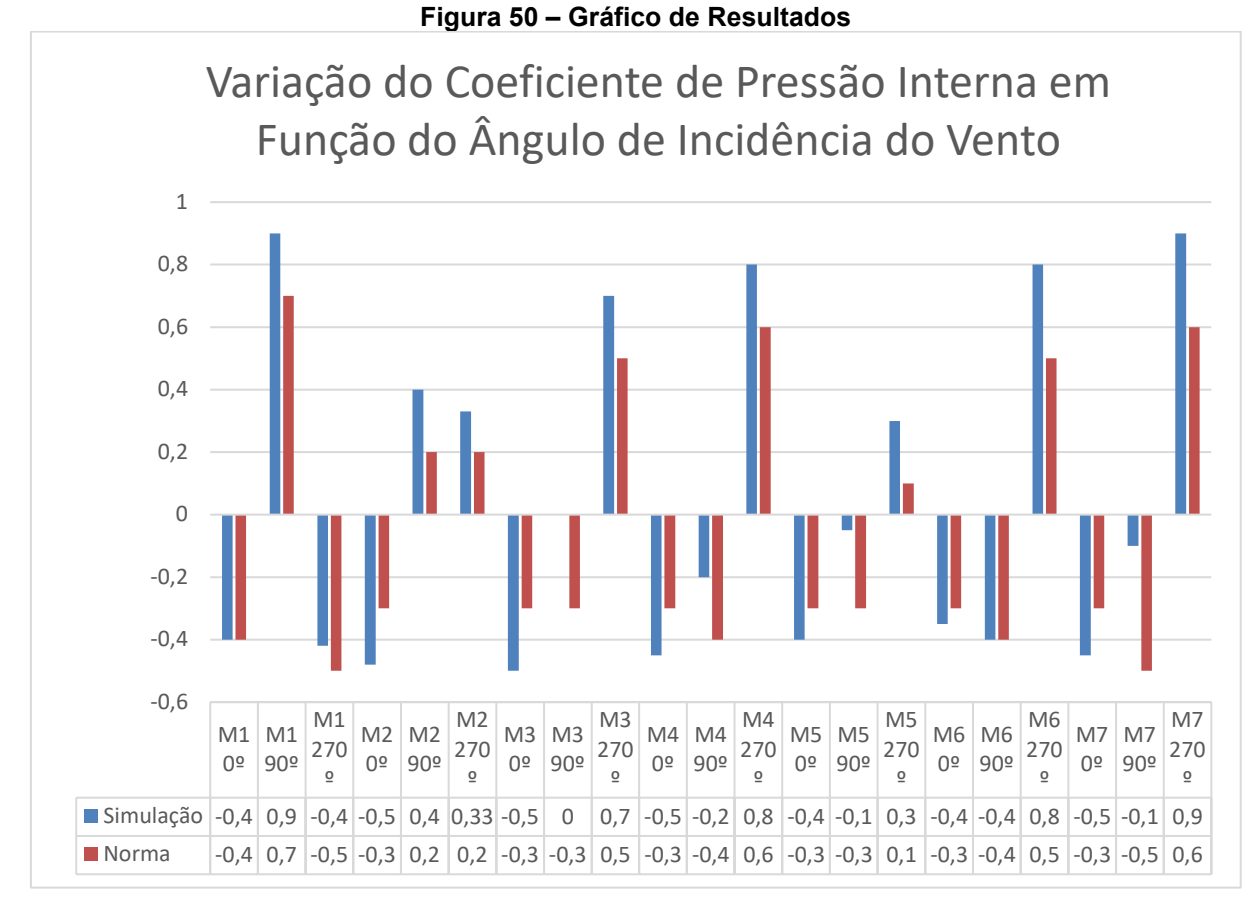

**Fonte: Autoria Própria (2020)**

Como pode-se verificar no gráfico disposto na [Figura 50,](#page-81-0) alterar o ângulo de incidência do vento na estrutura ocasionou diferentes variações nos coeficientes de pressão interna dos modelos devido suas particularidades geométricas. Entretanto, foi possível perceber padrões de variação no decorrer dos estudos.

O primeiro ponto que pode ser destacado foi percebido no modelo 1, nesta situação o coeficiente foi positivo quando a incidência de vento estava à 90º, ou seja, na parede que possuía aberturas ocasionando sobrepressão interna. Nas demais situações em que o modelo foi submetido, o valor do coeficiente permaneceu negativo, ocasionando sucção (solicitações de fora para dentro da estrutura), em ambas estas situações a incidência de vento ocorreu em paredes sem nenhuma abertura, como a estrutura é simétrica, por lógica pode-se concluir que uma simulação com incidência a 180º resultaria em valores semelhantes a simulação de 0º, mantendo o padrão observado de valores positivos apenas na parede onde existem aberturas.

No segundo modelo, onde há a existência de uma abertura dominante na parede lateral esquerda, o padrão de variação do coeficiente de pressão interna percebido no primeiro modelo se manteve, porém agora, com uma abertura dominante de área equivalente a soma das aberturas da parede lateral direita, os valores obtidos com incidências à 90º e 270º foram positivos em ambos os casos, na simulação os valores se aproximaram, e se equivaleram quando obtidos pela norma. Quando a incidência foi à 0º, o coeficiente de pressão interna manteve valor negativo, assim como os obtidos no modelo anterior.

A variação percebida no terceiro modelo sofre alterações quando comparada aos seus antecessores, esse modelo possui duas aberturas opostas, porém agora a abertura dominante situada na parede lateral esquerda é duas vezes maior que a soma das aberturas na parede lateral direita. Nesse caso, a incidência na parede lateral direita, com aberturas não dominantes, apresentou valor nulo de coeficiente na simulação e até negativos quando utilizados valores sugeridos pela norma. Quando a incidência foi na lateral esquerda, onde há a existência da abertura dominante o valor do coeficiente de pressão interna continuou positivo. A incidência à 0º manteve o padrão, apresentando valor negativo próximo à -0,30.

No quarto modelo há a diferenciação dos modelos estudados até agora, nesse modelo a abertura dominante presente na parede lateral esquerda possui área três vezes maior que a soma das aberturas presentes na parede lateral direita, as paredes frontal e traseira não possuem aberturas. Incidência à 0º (parede frontal) seguiu com valores negativos próximos à -0,50 na simulação. Pela primeira vez, a situação com incidência a 90º, na parede lateral direita com aberturas não dominantes, apresentou valores negativos do coeficiente, provavelmente devido a abertura dominante oposta possuir área muito maior, diminuindo a influência das aberturas dessa parede. A incidência à 270º, na abertura dominante do modelo, apresentou valores positivos conforme percebido nos modelos anteriores.

O quinto modelo apresenta uma nova forma na geometria, agora com aberturas também nas paredes frontal e traseira. Esse modelo particularmente, possui abertura dominante na parede lateral esquerda equivalente a soma das aberturas presentes nas outras três paredes do modelo. Ainda assim, a incidência 0º apresentou valores negativos próximos à -0,40 na simulação. A incidência na parede lateral direita, à 90º apresentou valores negativos, mantendo o padrão observado a partir do quarto modelo estudado. Quando a incidência de vento ocorreu à 270º, ou seja, na abertura dominante, os resultados mantiveram-se como os demais modelos, apresentando valores positivos, porém agora com menor intensidade de apenas 0,30 na simulação.

O sexto modelo analisado, da mesma forma que o quinto, possui aberturas nas paredes frontal e traseira, também possui quatro aberturas na lateral direita, e uma abertura dominante na lateral esquerda de área duas vezes maior que a soma das demais aberturas do modelo. Nesse modelo, a incidência à 0º ainda manteve o padrão percebido desde o primeiro modelo, com valores negativos próximos a -0,40. A incidência à 90º continuou com valores negativos devido a influência da abertura dominante. Ademais, a incidência na abertura dominante à 270º, continuou apresentando valor positivo para o coeficiente de pressão interna da estrutura, porém, desta vez apresentou um valor mais elevado que o modelo anterior, chegando a 0,80 na simulação.

Finalmente, o sétimo modelo analisado, semelhante ao modelo seis e cinco, porém agora com abertura dominante com o triplo da área obtida pela soma das demais aberturas da estrutura manteve os padrões observados no seu modelo antecessor. Incidência à 0º manteve-se negativa próxima a -0,30. Quando o ângulo de incidência do vento foi de 90º os valores do coeficiente mantiveram-se negativos. Nesse modelo, a incidência sobre a abertura dominante, à 270º, manteve o padrão de valores positivos, e atingiu o valor máximo obtido em simulação de 0,90.

O que pôde-se perceber em relação a variação do coeficiente de pressão interna devido ao ângulo de incidência do vento sobre a estrutura é que essa variação decorre em função da disposição das aberturas na estrutura. Pôde, ser constatado que a incidência à 0º ou 180º sem aberturas, ou até mesmo com uma pequena abertura, tende a apresentar valores negativos devido a influência das aberturas paralelas ao fluxo. A incidência à 90º ou 270º, possui algumas particularidades, quando há uma abertura dominante com incidência direta, o coeficiente de pressão interna tende a ser positivo. No caso de haver abertura não dominante na incidência, esse valor tende a diminuir devido a influência da abertura dominante da estrutura, Isso pode ser exemplificado na segunda simulação do terceiro modelo onde existem várias aberturas na parede barlavento, cuja soma das áreas equivale à metade da abertura dominante oposta, nesse caso, o valor do coeficiente de pressão interna foi nulo devido as mudanças na geometria do modelo, houve a transição entre os valores do coeficiente de pressão interna de positivos para negativos nessa situação de incidência (90º).

4.3.3 Variação do Cpi em Função da disposição e Áreas das Aberturas da Estrutura

Com a finalidade de demonstrar a influência da disposição e das áreas de aberturas da estrutura, foi realizada uma análise mensurando e comparando diretamente os resultados obtidos para cada incidência de vento. Esses resultados foram dispostos em gráficos e comparados diretamente, os valores obtidos para incidência de vento à 0º estão dispostos na [Figura 51.](#page-85-0)

<span id="page-85-0"></span>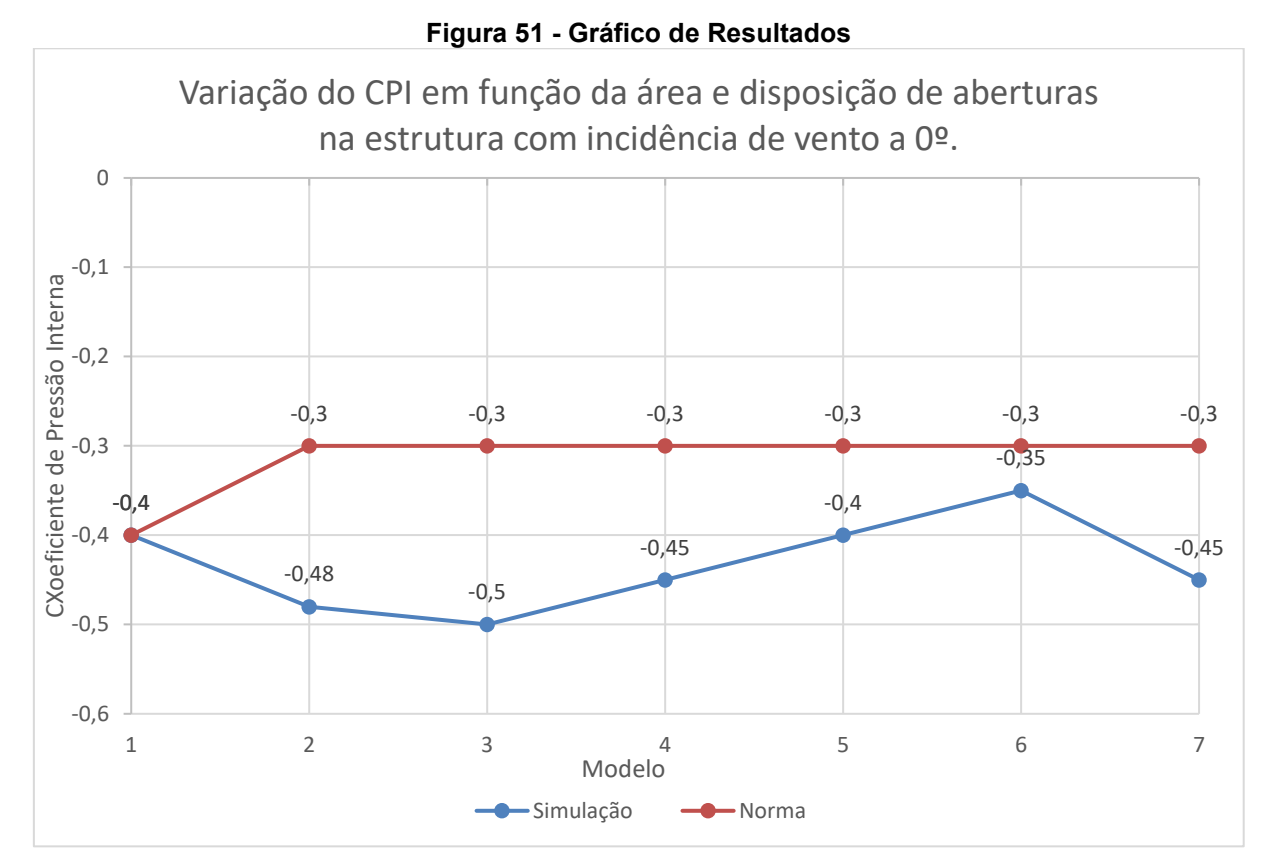

**Fonte: Autoria Própria (2020)**

Com incidência de vento na parede frontal dos modelos, a variação do coeficiente de pressão interna não sofreu grande interferência das áreas de abertura, tanto nos valores obtidos na simulação (linha azul) quanto naqueles obtidos pela normativa (linha vermelha), sendo que naqueles analisados por simulação ainda foi possível observar uma pequena variação, com valores oscilando entre -0.35 e -0.50, já nos resultados da norma, apenas o primeiro modelo estudado diferenciou-se dos demais chegando a um valor de -0.40 enquanto os demais mantiveram-se ao valor constante de -0.30 apesar de suas diferenciações geométricas, conforme pode ser percebido na [Figura 51.](#page-85-0) Essas pequenas variações eram esperadas, já que nos

primeiros quatro modelos não existem aberturas na parede frontal, e apesar dos modelos cinco, seis e sete apresentarem uma abertura na parede barlavento, ela possui área muito menor do que a abertura dominante dos modelos situada na parede lateral esquerda, diminuindo portanto a sua influência no valor do coeficiente de pressão interna.

Tendo como parede barlavento a lateral direita dos modelos, que possuí quatro aberturas totalizando oito metros quadrados em todos os modelos, os resultados mostraram-se mais interessantes, esses foram dispostos no gráfico apresentado na [Figura 52.](#page-86-0)

<span id="page-86-0"></span>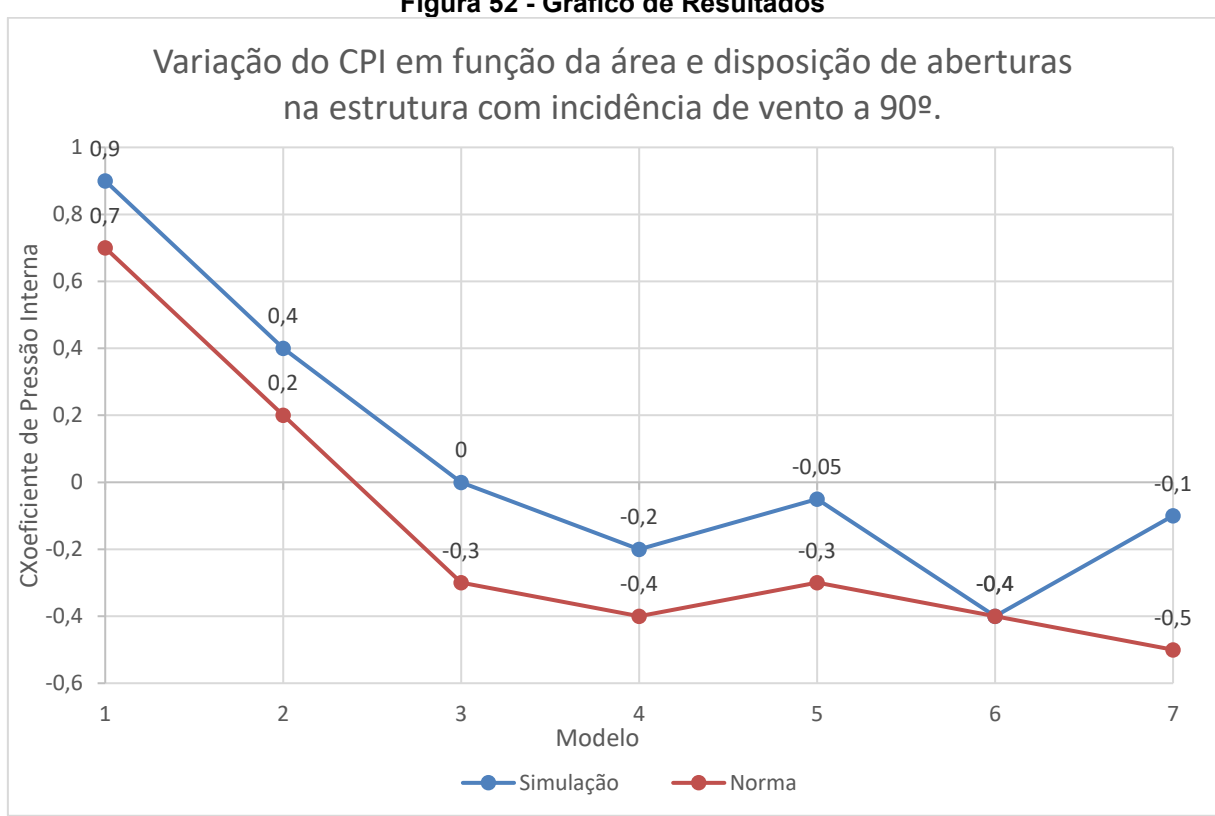

**Figura 52 - Gráfico de Resultados**

**Fonte: Autoria Própria (2020)**

Assim como os resultados anteriores pode-se perceber diferenças entre os resultados obtidos na simulação e na norma, porém ambos se mantiveram coerentes. O primeiro ponto a ser destacado é que na situação em que o modelo possui apenas uma parede permeável e essa é a barlavento, o valor do coeficiente tende a ser positivo e alto como pôde ser analisado no primeiro modelo. A segunda constatação que pode ser analisada pelo gráfico apresentado na [Figura 52](#page-86-0) é que se a estrutura tiver outra abertura na parede sotavento de igual área àquela situada na barlavento

esse valor tende a cair abruptamente como observado no segundo modelo, mas mantendo-se positivo. Além dos dois pontos observados anteriormente, os resultados do terceiro modelo mostraram que se a abertura dominante estiver situada na parede sotavento ela diminui drasticamente o efeito das aberturas situadas na parede barlavento, nesse modelo com abertura dominante com o dobro de área da abertura a barlavento, os valores de coeficiente de pressão interna tornaram-se nulos na simulação e negativos na norma, ainda na mesma situação, aumentando-se mais a abertura dominante a sotavento, que agora tem área três vezes maior que a soma daquelas situadas a barlavento, os valores tendem a cair ainda mais como demonstrado no quarto modelo. Por fim, pelos resultados obtidos nos últimos três modelos, pode-se perceber que aplicar aberturas nas paredes paralelas ao fluxo do vento pode amenizar a amplitude dos coeficientes, como pode ser observado nos resultados do quinto modelo que tornaram-se menos críticos quanto comparados ao quarto, porém quando a abertura dominante na parede sotavento torna-se muito maior ela acaba por reduzir a influência das aberturas nas demais paredes, fazendo com que os valores do coeficiente caiam a valores mais críticos como pôde ser observado no sexto e no sétimo modelo onde a abertura dominante, situada na parede lateral esquerda, possui respectivamente uma área de valor equivalente ao dobro e ao triplo da soma das áreas das demais aberturas do modelo.

Na última situação de incidência de vento analisada, ou seja, com a incidência na parede lateral esquerda dos modelos (incidência de 270º) uma coerência de resultados entre simulações e norma também pode ser observada, conforme demonstrado no gráfico da [Figura 53.](#page-88-0)

<span id="page-88-0"></span>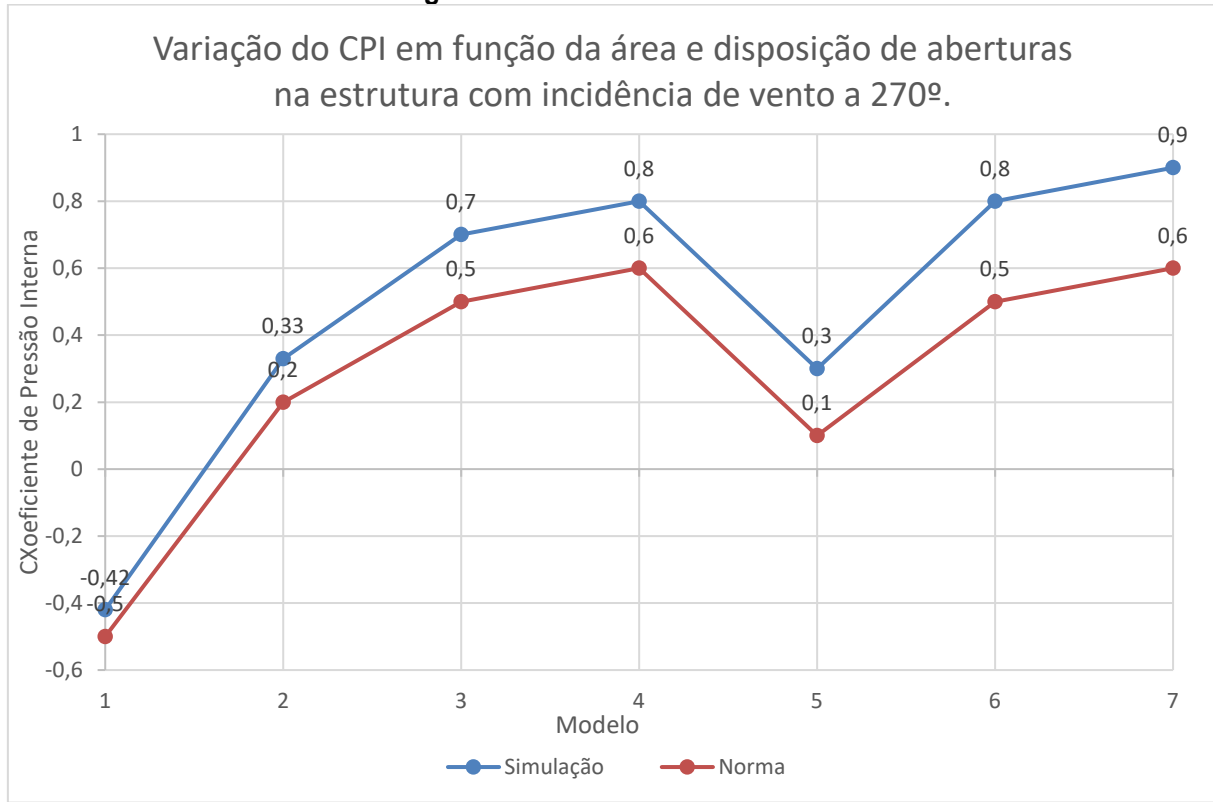

**Figura 53 - Gráfico de Resultados**

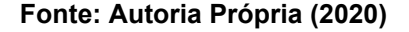

Os resultados do gráfico da [Figura 53](#page-88-0) mostram diretamente como a área das aberturas na parede barlavento influencia no coeficiente de pressão interna da estrutura, primeiramente, conforme observado anteriormente, nota-se que quando a incidência se dá em uma parede impermeável e aberturas estão apenas na parede sotavento, o coeficiente tende a apresentar valores mais baixos. Igualando a permeabilidade das paredes barlavento e sotavento e mantendo as paredes paralelas ao fluxo de incidência impermeáveis, os valores já tendem a aumentar se tornando menos críticos, conforme visto no segundo modelo. No terceiro e quarto modelo os valores tornam-se cada vez mais críticos na medida que a abertura dominante na parede barlavento tem sua área aumentada. Os últimos três modelos mostram como aberturas paralelas ao fluxo podem diminuir o efeito das aberturas a barlavento e sotavento, isso pode ser percebido comparando segundo modelo com o quinto. Mesmo tendo uma abertura dominante maior, o quinto modelo apresentou valores menos críticos que o segundo modelo, isso é consequência da existência de aberturas de dois metros quadrados nas paredes frontal e traseira do quinto modelo. Entretanto, o sexto e o sétimo modelo mostram que quando alguma das aberturas dispostas na parede barlavento e sotavento é muito maior que as aberturas presentes nas paredes paralelas ao fluxo, sua influência no valor do coeficiente não é muito efetiva, e os valores tornam-se mais críticos devido a abertura dominante.

### **5 CONCLUSÕES**

Após todos os estudos e análises serem efetuados pode-se concluir que tanto o objetivo principal quanto os específicos estipulados nesse trabalho foram alcançados. Pôde-se, portanto, analisar o comportamento do coeficiente de pressão interna em função da direção do vento e das áreas de abertura de uma edificação, comparando os resultados obtidos nas simulações com os dados fornecidos pela norma, e explicitando diversas constatações a respeito das análises realizadas, elas serão explicitadas a seguir.

Pôde-se observar alguns padrões em cada situação estudada, como por exemplo, valores mais altos em todas as simulações geralmente concentraram-se em arestas, onde o vento de "desprende", também foi comum perceber esses valores na parede sotavento, principalmente nos casos onde a existia uma grande abertura na parede barlavento. Outro padrão facilmente observado ao longo das simulações foi o fato de valores mais baixos do coeficiente de pressão interna comumente se concentrarem no contorno das aberturas da estrutura, sobretudo, naquelas situadas na parede barlavento.

Quanto a variação do coeficiente de pressão interna em função da incidência de vento algumas constatações foram feitas e discutidas. A primeira foi que em modelos com abertura em apenas uma parede, como o primeiro modelo, o coeficiente tende a ser positivo apenas quando a incidência se der na parede com as aberturas. A segunda constatação foi que incidência sobre aberturas dominantes tendem a gerar sobrepressões na estrutura (coeficiente positivo), enquanto incidências em paredes impermeáveis tendem a gerar sucções (coeficientes negativos). Outra informação obtida por essa análise foi a influência de uma abertura em outra, conforme visto na situação de incidência à 90º do quarto modelo, onde mesmo com uma grande abertura à barlavento, observou-se valores negativos do coeficiente de pressão interna (sucção) em virtude da existência de uma abertura dominante à sotavento. Por fim, pode-se constatar que o ângulo de incidência de vento é um fator de influência direto pois determina qual abertura sofrerá a incidência do vento, e esta, determina o tipo de solicitação gerada na estrutura.

Alterando as áreas de abertura na incidência do vento, algumas outras análises foram feitas. No primeiro caso, de incidência à 0º as aberturas apresentaram um padrão de baixa influência, isso ocorreu devido a não existência de aberturas nos primeiros quatro modelos, e nos últimos três, apesar da existência de aberturas na parede barlavento, existem aberturas muito maiores em outras paredes da estrutura, aqui novamente pôde-se concluir que aberturas grandes diminuem a influência de pequenas aberturas nos valores do coeficiente de pressão interna, mesmo quando elas situam-se na parede barlavento.

Com incidência à 90º e 270º pôde-se chegar a algumas conclusões sobre como as áreas influenciam no coeficiente. A primeira foi que uma abertura possui influência mais crítica no valor do coeficiente quando ela está situada na parede barlavento. Além disso, percebeu-se que uma abertura na parede sotavento pode diminuir a influência da abertura à barlavento desde que não haja muita diferença em suas áreas. Também pôde-se perceber que no caso de incidência direta a uma abertura dominante, acrescentar pequenas aberturas nas paredes paralelas ao fluxo pode auxiliar na obtenção de valores menos críticos do coeficiente de pressão interna.

Fica, portanto, evidente que tanto o ângulo de incidência quanto as áreas de aberturas têm grande influência nos valores do coeficiente de pressão interna que uma estrutura apresenta quando submetida a um determinado fluxo de vento, podendo apresentar valores mais ou menos críticos de acordo com a sua geometria. Como a geometria da estrutura é um grande fator nessa pesquisa, abre-se a possibilidade de novos estudos com maiores variedades geométricas de estruturas, além da possibilidade de aumentar a precisão das simulações através de um refinamento da malha do *software* mais apurado. Nesse contexto, a simulação computacional pode apresentar inúmeras vantagens a projetos de galpões, barracões e construções em geral, já que aumenta a previsibilidade de comportamento em diversas situações, incluindo as mais adversas possíveis, garantindo durabilidade, funcionabilidade e segurança aos projetos.

# **REFERÊNCIAS**

PINHEIRO, Antonio Carlos da Fonseca Bragança. Estruturas Metálicas: cálculos, detalhes, exercícios e projetos. 2. ed. São Paulo: Blucher, 2005. 301 p.

ASSOCIAÇÃO BRASILEIRA DE NORMAS TÉCNICAS. NBR 6123: Forças devidas ao vento em edificações. Rio de Janeiro: ABNT, 1988.

BLESSMANN, J. Efeito do vento em edificações. Porto Alegre, Editora da Universidade/UFRGS, (Série Engenharia Estrutural 7), 63p.

BLESSMANN, Joaquim. Ação do Vento em Telhados. 2. ed. Porto Alegre: Ufrgs, 2009.

BLESSMANN, Joaquim. Pressão Interna. 3. ed. Porto Alegre: Ufrgs, 2013. 104 p.

BLESSMANN, Joaquim. Aerodinâmica das Construções. 3. ed. Porto Alegre: Ufrgs, 2011.

CENTRO BRASILEIRO DE CONSTRUÇÃO EM AÇO. A Evolução da Construção em Aco no Brasil. Disponível em: <http://www.cbca-acobrasil.org.br/site/noticiasdetalhes.php?cod=7074>. Acesso em: 06 abr. 2019.

CHING, Francis D. K., ONOUYE, Barry S., ZUBERBULER, Douglas. Sistemas Estruturais Ilustrados: Padrões, Sistemas e Projeto. 2ª Ed. 2014. Bookman. Porto Alegre - RS

G1 E RBS TV. Ventos de mais de 100 km/h causam desabamentos, destelhamentos e duas mortes no Rio Grande do Sul. 2017. Disponível em: <https://g1.globo.com/rs/rio-grande-do-sul/noticia/ventos-de-mais-de-100-kmcausam-desabamento-destelhamento-e-uma-morte-no-rio-grande-do-sul.ghtml>. Acesso em: 07 abr. 2019.

GONÇALVES, Jennifer; BASÁGLIA, Cilmar; REQUENA, João A.. Análise Numérica dos Efeitos das Ações do Vento em Edifícios Industriais Metálicos. In: CONGRESSO LATINO AMERICANO DA CONSTRUÇÃO METÁLICA, 1., 2016, São Paulo. Análise Numérica dos Efeitos das Ações do Vento em Edifícios Industriais Metálicos. São Paulo: Abcem, 2016. p. 1 - 24.

GONÇALVES, Roberto Martins et al. Ação do Vento nas Edificações: Teoria e Exemplos. 2. ed. São Carlos: Departamento de Engenharia e Estruturas - Eesc, 2004. MUNDO EDUCAÇÃO. Ponte de Tacoma Narrows. Disponível em: <https://mundoeducacao.bol.uol.com.br/fisica/ponte-tacoma-narrows.htm>. Acesso em: 06 abr. 2019.

NASCIMENTO, Breno Matias do et al. Abordagem Didática e Prática da Ação do Vento em Edificações. In: CONGRESSO LATINO AMERICANO DA CONSTRUÇÃO METÁLICA, 1., 2016, São Paulo. Abordagem Didática e Prática da Ação do Vento em Edificações. São Paulo: Abcem, 2016. p. 1 - 22.

PITTA, João Alfredo Azzi. Ações devidas ao vento em edificações. São Carlos: Editora da Universidade Federal de São Carlos, 2002. 47 p.

# **APÊNDICE A – PARÂMETROS DE SIMULAÇÃO**

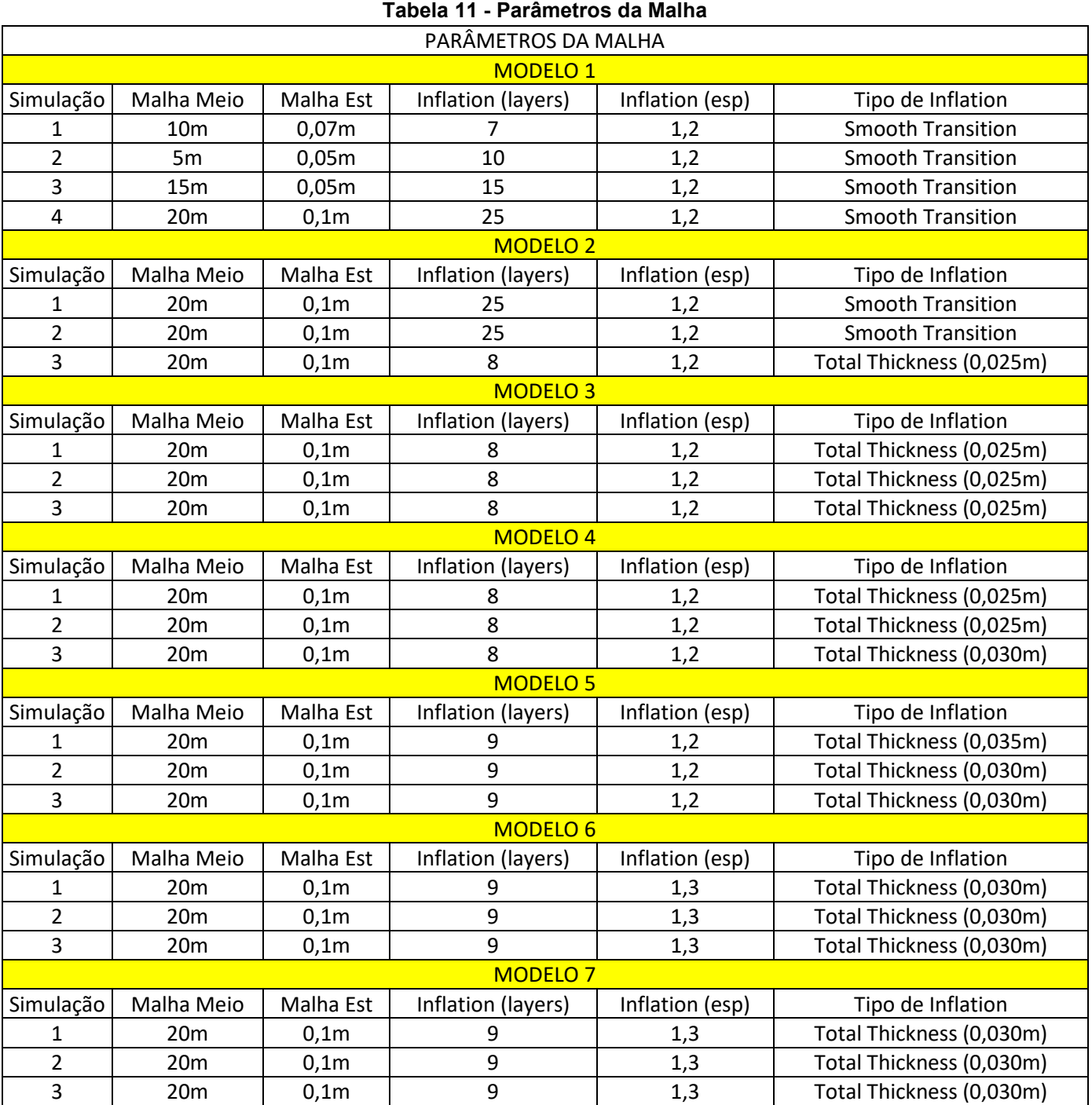

# **APÊNDICE B – Y PLUS**

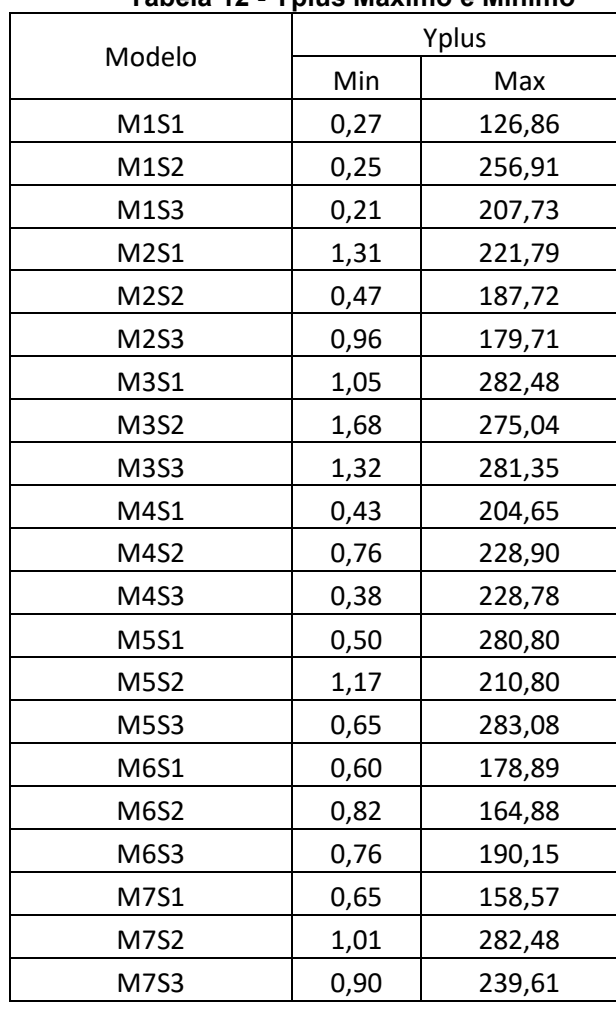

### **Tabela 12 - Yplus Máximo e Mínimo**

# <span id="page-96-0"></span>**APÊNDICE C - CÁLCULOS DO COEFICIENTE DE PRESSÃO INTERNA DOS MODELOS 3, 4, 5, 6 E 7 SEGUNDO O ANEXO DE DA ABNT NBR 6123/1988**

|                |                   |        |        | Ci                         |         |                            |         |              |  |  |  |
|----------------|-------------------|--------|--------|----------------------------|---------|----------------------------|---------|--------------|--|--|--|
| <b>LOCAL</b>   | AREA DE ABERTTURA | Ce     |        | $-0,3$                     |         | $-0,35$                    |         | $-0,32$      |  |  |  |
|                |                   |        |        | $\pm A$                    |         | $\pm A$                    |         | $\pm A$      |  |  |  |
|                |                   |        | Ce-Ci  | $C_e - C_i$<br>$* \sqrt{}$ | Ce-Ci   | $C_e - C_i$<br>$* \sqrt{}$ | Ce-Ci   | $* \sqrt{ }$ |  |  |  |
| A1             | 2                 | $-0,8$ | $-0,5$ | $-1,41421$                 | $-0,45$ | $-1,34164$                 | $-0,48$ | $-1,38564$   |  |  |  |
| A2             | 2                 | $-0,4$ | $-0,1$ | $-0,63246$                 | $-0,05$ | $-0,44721$                 | $-0,08$ | $-0,56569$   |  |  |  |
| A <sub>3</sub> | 4                 | $-0,2$ | 0,1    | 1,264911                   | 0,15    | 1,549193                   | 0,12    | 1,385641     |  |  |  |
| <b>B1</b>      | 0                 | $-0,8$ | $-0,5$ | 0                          | $-0,45$ | 0                          | $-0,45$ | 0            |  |  |  |
| <b>B2</b>      | 8                 | $-0,4$ | $-0,1$ | $-2,52982$                 | $-0,05$ | $-1,78885$                 | $-0,08$ | $-2,26274$   |  |  |  |
| B <sub>3</sub> | 8                 | $-0,2$ | 0,1    | 2,529822                   | 0,15    | 3,098387                   | 0,12    | 2,771281     |  |  |  |
| C              | 0                 | 0,7    |        | 0                          | 1,05    | 0                          | 1,02    | 0            |  |  |  |
| D              | 0                 | $-0,3$ | 0      | 0                          | 0,05    | 0                          | 0,02    | 0            |  |  |  |
|                |                   | Σ      |        | $-0,78176$                 |         | 1,069871                   |         | $-0.05715$   |  |  |  |

**Tabela 13 - Situação 1 (Modelo 3)**

**Fonte: Autoria Própria (2020)**

**Tabela 14 - Situação 2 (Modelo 3)**

|              |                   |        | Ci     |                   |        |                                  |         |               |  |  |
|--------------|-------------------|--------|--------|-------------------|--------|----------------------------------|---------|---------------|--|--|
| <b>LOCAL</b> | AREA DE ABERTTURA | Ce     | $-0,2$ |                   | $-0,3$ |                                  | $-0,26$ |               |  |  |
|              |                   |        |        | $\pm A$           |        | $\pm A$                          |         | $+A$          |  |  |
|              |                   |        | Ce-Ci  | $*_{\mathcal{A}}$ | Ce-Ci  | $c_e - c_i$<br>$*_{\mathcal{A}}$ | Ce-Ci   | $*_{\lambda}$ |  |  |
| A            |                   | 0,7    | 0,9    | 7,589466          |        | 8                                | 0,96    | 7,838367      |  |  |
| B            | 16                | $-0,5$ | $-0,3$ | $-8,76356$        | $-0,2$ | $-7,15542$                       | $-0,24$ | $-7,83837$    |  |  |
| C1eD1        | 0                 | $-0,9$ | $-0,7$ | 0                 | $-0,6$ | 0                                | $-0,64$ | 0             |  |  |
| C2eD2        | 0                 | $-0,5$ | $-0,3$ | 0                 | $-0,2$ |                                  | $-0,24$ | 0             |  |  |
|              |                   |        |        | $-1,17409$        |        | 0,844582                         |         | $\mathbf{0}$  |  |  |

**Fonte: Autoria Própria (2020)**

### **Tabela 15 - Situação 3 (Modelo 3)**

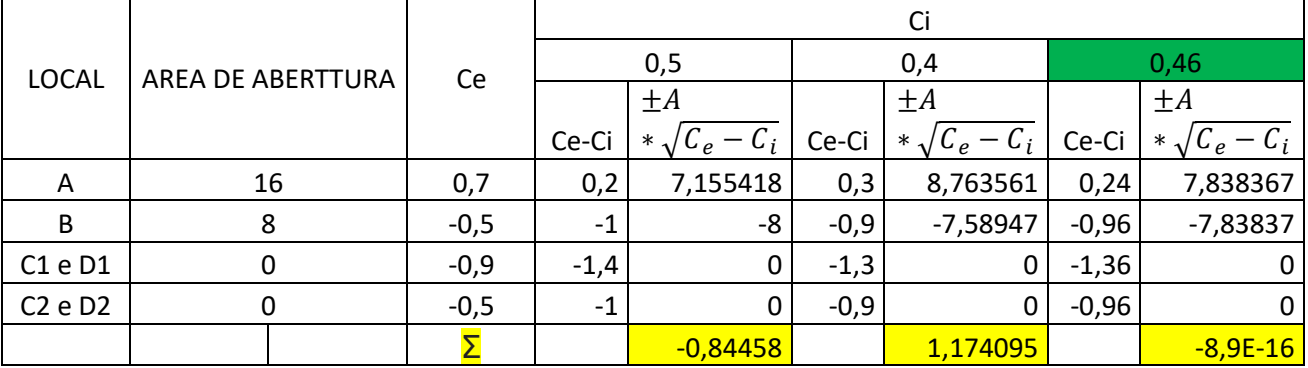

|                |                   |        | Ci     |                                     |         |                                                           |         |                                              |  |  |
|----------------|-------------------|--------|--------|-------------------------------------|---------|-----------------------------------------------------------|---------|----------------------------------------------|--|--|
| <b>LOCAL</b>   | AREA DE ABERTTURA | Ce     |        | $-0,3$                              |         | $-0,32$                                                   |         | $-0,31$                                      |  |  |
|                |                   |        |        | $\pm A$                             |         | $\pm A$                                                   |         | $\pm A$                                      |  |  |
|                |                   |        | Ce-Ci  | ${}^{t}C_e - C_i$<br>$*_{\sqrt{2}}$ | Ce-Ci   | $-C_i$<br>$*_{\sqrt{ }^{\prime}}$<br>$\mathcal{L}_{\rho}$ | Ce-Ci   | $-C_i$<br>$*_{\sqrt{2}}$<br>$\overline{C_e}$ |  |  |
| A1             | 2                 | $-0,8$ | $-0,5$ | $-1,41421$                          | $-0,48$ | $-1,38564$                                                | $-0,49$ | $-1,4$                                       |  |  |
| A2             | $\overline{2}$    | $-0,4$ | $-0,1$ | $-0,63246$                          | $-0,08$ | $-0,56569$                                                | $-0,09$ | $-0,6$                                       |  |  |
| A3             | 4                 | $-0,2$ | 0,1    | 1,264911                            | 0,12    | 1,385641                                                  | 0,11    | 1,32665                                      |  |  |
| <b>B1</b>      | 0                 | $-0,8$ | $-0,5$ | 0                                   | $-0,48$ | 0                                                         | $-0,48$ | 0                                            |  |  |
| <b>B2</b>      | 12                | $-0,4$ | $-0,1$ | $-3,79473$                          | $-0,08$ | $-3,39411$                                                | $-0,09$ | $-3,6$                                       |  |  |
| B <sub>3</sub> | 12                | $-0,2$ | 0,1    | 3,794733                            | 0,12    | 4,156922                                                  | 0,11    | 3,97995                                      |  |  |
| C              | 0                 | 0,7    |        | 0                                   | 1,02    | 0                                                         | 1,01    | 0                                            |  |  |
| D              | 0                 | $-0,3$ | 0      | 0                                   | 0,02    | 0                                                         | 0,01    | 0                                            |  |  |
|                |                   | Σ      | .      | $-0,78176$                          |         | 0,197124                                                  |         | $-0,2934$                                    |  |  |

**Tabela 16 - Situação 1 (Modelo 4)** 

**Tabela 17 - Situação 2 (Modelo 4)**

|       |                   |        | Ci     |                       |        |                                  |         |                |  |  |
|-------|-------------------|--------|--------|-----------------------|--------|----------------------------------|---------|----------------|--|--|
| LOCAL | AREA DE ABERTTURA | Ce     |        | $-0,3$                |        | $-0,4$                           |         | $-0,38$        |  |  |
|       |                   |        |        | $\pm A$               |        | $\pm A$                          |         | $\pm A$        |  |  |
|       |                   |        | Ce-Ci  | $\ast$<br>$C_e - C_i$ | Ce-Ci  | $C_e - C_i$<br>$*_{\mathcal{A}}$ | Ce-Ci   | $*_{\lambda}$  |  |  |
| A     | 8                 | 0,7    |        | 8                     | 1,1    | 8,390471                         | 1,08    | 8,313844       |  |  |
| B     | 24                | $-0,5$ | $-0,2$ | $-10,7331$            | $-0,1$ | $-7,58947$                       | $-0,12$ | $-8,31384$     |  |  |
| C1eD1 |                   | $-0,9$ | $-0,6$ | 0                     | $-0,5$ | 0                                | $-0,52$ | 0              |  |  |
| C2eD2 |                   | $-0,5$ | $-0,2$ | 0                     | $-0,1$ | 0                                | $-0,12$ | 0              |  |  |
|       |                   |        |        | $-2,73313$            |        | 0,801004                         |         | $\overline{0}$ |  |  |

**Fonte: Autoria Própria (2020)**

**Tabela 18 - Situação 3 (Modelo 4)**

|              |                   |        | Ci     |                                              |        |                              |         |              |  |  |
|--------------|-------------------|--------|--------|----------------------------------------------|--------|------------------------------|---------|--------------|--|--|
| <b>LOCAL</b> | AREA DE ABERTTURA | Ce     | 0,5    |                                              |        | 0,6                          | 0,58    |              |  |  |
|              |                   |        |        | $\pm A$                                      |        | $\pm A$                      |         | ±Α           |  |  |
|              |                   |        | Ce-Ci  | $\int_0^{\infty} C_e - C_i$<br>$*$ $\lambda$ | Ce-Ci  | $\sqrt{\frac{c_e}{c} - C_i}$ | Ce-Ci   | $* \sqrt{ }$ |  |  |
| A            | 24                | 0,7    | 0,2    | 10,73313                                     | 0,1    | 7,589466                     | 0,12    | 8,313844     |  |  |
| B            | 8                 | $-0,5$ | -1     | -8                                           | $-1,1$ | $-8,39047$                   | $-1,08$ | $-8,31384$   |  |  |
| C1eD1        |                   | $-0,9$ | $-1,4$ | 0                                            | $-1,5$ |                              | $-1,48$ | 0            |  |  |
| C2eD2        |                   | $-0,5$ | -1     | 0                                            | $-1,1$ |                              | $-1,08$ | 0            |  |  |
|              |                   |        |        | 2,733126                                     |        | $-0,801$                     |         | 0            |  |  |

|                |                   |        | Ci           |                       |        |                       |         |                            |  |  |
|----------------|-------------------|--------|--------------|-----------------------|--------|-----------------------|---------|----------------------------|--|--|
| <b>LOCAL</b>   | AREA DE ABERTTURA | Ce     |              | $-0,3$                |        | $-0,2$                |         | $-0,27$                    |  |  |
|                |                   |        |              | $\pm A$               |        | $\pm A$               |         | $\pm A$                    |  |  |
|                |                   |        | Ce-Ci        | $\sqrt[c]{c_e - c_i}$ | Ce-Ci  | $\sqrt[c]{c_e - c_i}$ | Ce-Ci   | $C_e - C_i$<br>$* \sqrt{}$ |  |  |
| A1             | 2                 | $-0,8$ | $-0,5$       | $-1,41421$            | $-0,6$ | $-1,54919$            | $-0,53$ | $-1,45602$                 |  |  |
| A2             | 2                 | $-0,4$ | $-0,1$       | $-0,63246$            | $-0,2$ | $-0,89443$            | $-0,13$ | $-0,72111$                 |  |  |
| A <sub>3</sub> | 4                 | $-0,2$ | 0,1          | 1,264911              | 0      | 0                     | 0,07    | 1,058301                   |  |  |
| <b>B1</b>      | 0                 | $-0,8$ | $-0,5$       | 0                     | $-0,6$ | 0                     | $-0,6$  | 0                          |  |  |
| <b>B2</b>      | 6                 | $-0,4$ | $-0,1$       | $-1,89737$            | $-0,2$ | $-2,68328$            | $-0,13$ | $-2,16333$                 |  |  |
| B <sub>3</sub> | 6                 | $-0,2$ | 0,1          | 1,897367              | 0      | 0                     | 0,07    | 1,587451                   |  |  |
| C              | 2                 | 0,7    |              | 2                     | 0,9    | 1,897367              | 0,97    | 1,969772                   |  |  |
| D              | $\overline{2}$    | $-0,3$ | $\mathbf{0}$ | 0                     | $-0,1$ | $-0,63246$            | $-0,03$ | $-0,34641$                 |  |  |
|                |                   | Σ      |              | 1,218242              |        | $-3,86199$            |         | $-0,07135$                 |  |  |

**Tabela 19 - Situação 1 (Modelo 5)**

**Tabela 20 - Situação 2 (Modelo 5)**

|       |                   |        | Ci     |                                            |        |                          |         |               |  |  |
|-------|-------------------|--------|--------|--------------------------------------------|--------|--------------------------|---------|---------------|--|--|
| LOCAL | AREA DE ABERTTURA | Ce     | $-0,3$ |                                            | $-0,4$ |                          | $-0,29$ |               |  |  |
|       |                   |        |        | $\pm A$                                    |        | $\pm A$                  |         | $\pm A$       |  |  |
|       |                   |        | Ce-Ci  | $*_{\mathcal{N}}$<br>' $\iota_e$<br>$-L_i$ | Ce-Ci  | $-C_i$<br>$*$ $\sqrt{ }$ | Ce-Ci   | $*_{\lambda}$ |  |  |
| A     | 8                 | 0,7    |        | 8                                          | 1,1    | 8,390471                 | 0,99    | 7,959899      |  |  |
| B     | 12                | $-0,5$ | $-0,2$ | $-5,36656$                                 | $-0,1$ | $-3,79473$               | $-0,21$ | $-5,49909$    |  |  |
| C1eD1 |                   | $-0,9$ | $-0,6$ | $-1,54919$                                 | $-0,5$ | $-1,41421$               | $-0,61$ | $-1,56205$    |  |  |
| C2eD2 |                   | $-0,5$ | $-0,2$ | $-0,89443$                                 | $-0,1$ | $-0,63246$               | $-0,21$ | $-0,91652$    |  |  |
|       |                   |        |        | 0,189816                                   |        | 2,549068                 |         | $-0,01776$    |  |  |

**Fonte: Autoria Própria (2020)**

**Tabela 21 - Situação 3 (Modelo 5)**

|              |                   |        | Ci     |               |        |                       |         |                 |  |  |
|--------------|-------------------|--------|--------|---------------|--------|-----------------------|---------|-----------------|--|--|
| <b>LOCAL</b> | AREA DE ABERTTURA | Ce     |        | $-0,1$        | 0,1    |                       | 0,07    |                 |  |  |
|              |                   |        |        | $\pm A$       |        | $\pm A$               |         | $\pm A$         |  |  |
|              |                   |        | Ce-Ci  | $*\sqrt{C_e}$ | Ce-Ci  | $\sqrt[e]{C_e - C_i}$ | Ce-Ci   | $\sqrt[k]{C_e}$ |  |  |
| A            | 12                | 0,7    | 0,8    | 10,73313      | 0,6    | 9,29516               | 0,63    | 9,524705        |  |  |
| B            | 8                 | $-0,5$ | $-0,4$ | $-5,05964$    | $-0,6$ | $-6,19677$            | $-0,57$ | $-6,03987$      |  |  |
| C1eD1        |                   | $-0,9$ | $-0,8$ | $-1,78885$    | -1     | $-2$                  | $-0,97$ | $-1,96977$      |  |  |
| C2eD2        | ว                 | $-0,5$ | $-0,4$ | $-1,26491$    | $-0,6$ | $-1,54919$            | $-0,57$ | $-1,50997$      |  |  |
|              |                   |        |        | 2,619717      |        | $-0,45081$            |         | 0,005099        |  |  |

|                | AREA DE ABERTTURA        |        | Ci     |                                     |         |                       |         |                                     |  |
|----------------|--------------------------|--------|--------|-------------------------------------|---------|-----------------------|---------|-------------------------------------|--|
| <b>LOCAL</b>   |                          | Ce     |        | $-0,3$                              |         | $-0,28$               | $-0,29$ |                                     |  |
|                |                          |        |        | $\pm A$                             |         | $\pm A$               |         | $\pm A$                             |  |
|                |                          |        | Ce-Ci  | ${}^{'}C_e - C_i$<br>$*$ $\sqrt{ }$ | Ce-Ci   | $\sqrt[c]{c_e - c_i}$ | Ce-Ci   | ${}^{'}C_e - C_i$<br>$*_{\sqrt{2}}$ |  |
| A1             | 2                        | $-0,8$ | $-0,5$ | $-1,41421$                          | $-0,52$ | $-1,44222$            | $-0,51$ | $-1,42829$                          |  |
| A2             | 2                        | $-0,4$ | $-0,1$ | $-0,63246$                          | $-0,12$ | $-0,69282$            | $-0,11$ | $-0,66332$                          |  |
| A3             | 4                        | $-0,2$ | 0,1    | 1,264911                            | 0,08    | 1,131371              | 0,09    | 1,2                                 |  |
| <b>B1</b>      | 0                        | $-0,8$ | $-0,5$ | $\mathbf 0$                         | $-0,52$ | 0                     | $-0,52$ | 0                                   |  |
| <b>B2</b>      | 12                       | $-0,4$ | $-0,1$ | $-3,79473$                          | $-0,12$ | $-4,15692$            | $-0,11$ | $-3,97995$                          |  |
| B <sub>3</sub> | 12                       | $-0,2$ | 0,1    | 3,794733                            | 0,08    | 3,394113              | 0,09    | 3,6                                 |  |
| C              | 2                        | 0,7    |        | 2                                   | 0,98    | 1,979899              | 0,99    | 1,989975                            |  |
| D              | $\overline{\mathcal{L}}$ | $-0,3$ | 0      | $\mathbf 0$                         | $-0,02$ | $-0,28284$            | $-0,01$ | $-0,2$                              |  |
|                |                          | Σ      |        | 1,218242                            |         | $-0,06942$            |         | 0,518414                            |  |

**Tabela 22 - Situação 1 (Modelo 6)**

**Tabela 23 - Situação 2 (Modelo 6)**

|              | AREA DE ABERTTURA |        | Ci     |                   |        |                          |         |               |  |
|--------------|-------------------|--------|--------|-------------------|--------|--------------------------|---------|---------------|--|
| <b>LOCAL</b> |                   | Ce     | $-0,5$ |                   |        | $-0,4$                   | $-0,43$ |               |  |
|              |                   |        |        | $\pm A$           |        | $\pm A$                  |         | $\pm A$       |  |
|              |                   |        | Ce-Ci  | $*_{\mathcal{M}}$ | Ce-Ci  | $-C_i$<br>$*$ $\sqrt{ }$ | Ce-Ci   | $*_{\lambda}$ |  |
| A            | 8                 | 0,7    | 1,2    | 8,763561          | 1,1    | 8,390471                 | 1,13    | 8,504117      |  |
| B            | 24                | $-0,5$ |        | 0                 | $-0,1$ | $-7,58947$               | $-0,07$ | $-6,3498$     |  |
| C1eD1        |                   | $-0,9$ | $-0,4$ | $-1,26491$        | $-0,5$ | $-1,41421$               | $-0,47$ | $-1,37113$    |  |
| C2 e D2      |                   | $-0,5$ |        | 0                 | $-0,1$ | $-0,63246$               | $-0,07$ | $-0,52915$    |  |
|              |                   |        |        | 7,49865           |        | $-1,24566$               |         | 0,254032      |  |

**Fonte: Autoria Própria (2020)**

**Tabela 24 - Situação 3 (Modelo 6)**

|       | AREA DE ABERTTURA |        | Ci     |                              |        |                           |         |                            |  |  |
|-------|-------------------|--------|--------|------------------------------|--------|---------------------------|---------|----------------------------|--|--|
| LOCAL |                   | Ce     | 0,4    |                              |        | 0,5                       | 0,45    |                            |  |  |
|       |                   |        |        | $\pm A$                      |        | $\pm A$                   |         | $\pm A$                    |  |  |
|       |                   |        | Ce-Ci  | $\sqrt{\frac{c_e}{c} - C_i}$ | Ce-Ci  | $-C_i$<br>$\sqrt[e]{C_e}$ | Ce-Ci   | $C_i$<br>$*_{\mathcal{A}}$ |  |  |
| A     | 24                | 0,7    | 0,3    | 13,14534                     | 0,2    | 10,73313                  | 0,25    | 12                         |  |  |
| B     | 8                 | $-0,5$ | $-0,9$ | $-7,58947$                   | -1     | -8                        | $-0,95$ | $-7,79744$                 |  |  |
| C1eD1 |                   | $-0,9$ | $-1,3$ | $-2,28035$                   | $-1,4$ | $-2,36643$                | $-1,35$ | $-2,32379$                 |  |  |
| C2eD2 |                   | $-0,5$ | $-0,9$ | $-1,89737$                   | $-1$   | $-2$                      | $-0,95$ | $-1,94936$                 |  |  |
|       |                   |        |        | 1,378158                     |        | $-1,63331$                |         | $-0,07058$                 |  |  |

|                | AREA DE ABERTTURA |        | Ci     |                            |         |                       |         |                                     |  |  |
|----------------|-------------------|--------|--------|----------------------------|---------|-----------------------|---------|-------------------------------------|--|--|
| <b>LOCAL</b>   |                   |        |        | $-0,3$                     |         | $-0,29$               | $-0,3$  |                                     |  |  |
|                |                   | Ce     |        | $\pm A$                    |         | $\pm A$               |         | $\pm A$                             |  |  |
|                |                   |        | Ce-Ci  | $C_e - C_i$<br>$* \sqrt{}$ | Ce-Ci   | $\sqrt[c]{c_e - c_i}$ | Ce-Ci   | ${}^{}/C_e - C_i$<br>$*_{\sqrt{2}}$ |  |  |
| A1             | 2                 | $-0,8$ | $-0,5$ | $-1,41421$                 | $-0,51$ | $-1,42829$            | $-0,5$  | $-1,41421$                          |  |  |
| A2             | 2                 | $-0,4$ | $-0,1$ | $-0,63246$                 | $-0,11$ | $-0,66332$            | $-0,1$  | $-0,63246$                          |  |  |
| A3             | 4                 | $-0,2$ | 0,1    | 1,264911                   | 0,09    | 1,2                   | 0,1     | 1,264911                            |  |  |
| <b>B1</b>      | 3                 | $-0,8$ | $-0,5$ | $-2,12132$                 | $-0,51$ | $-2,14243$            | $-0,51$ | $-2,14243$                          |  |  |
| <b>B2</b>      | 15                | $-0,4$ | $-0,1$ | $-4,74342$                 | $-0,11$ | $-4,97494$            | $-0,1$  | $-4,74342$                          |  |  |
| B <sub>3</sub> | 18                | $-0,2$ | 0,1    | 5,6921                     | 0,09    | 5,4                   | 0,1     | 5,6921                              |  |  |
| C              | 2                 | 0,7    |        | 2                          | 0,99    | 1,989975              | 1       | $\overline{2}$                      |  |  |
| D              | 2                 | $-0,3$ | 0      | 0                          | $-0,01$ | $-0,2$                | 0       | 0                                   |  |  |
|                |                   | Σ      |        | 0,045605                   |         | $-0,819$              |         | 0,024497                            |  |  |

**Tabela 25 - Situação 1 (Modelo 7)** 

**Tabela 26 - Situação 2 (Modelo 7)**

|              | AREA DE ABERTTURA |        | Ci     |                         |        |                                 |         |                |  |
|--------------|-------------------|--------|--------|-------------------------|--------|---------------------------------|---------|----------------|--|
| <b>LOCAL</b> |                   | Ce     | $-0,5$ |                         |        | $-0,4$                          | $-0,46$ |                |  |
|              |                   |        |        | $\pm A$                 |        | $\pm A$                         |         | $\pm A$        |  |
|              |                   |        | Ce-Ci  | $*$ $\lambda$<br>$-L_i$ | Ce-Ci  | ${}^tC_e - C_i$<br>$* \sqrt{ }$ | Ce-Ci   | $*$ $\sqrt{ }$ |  |
| A            |                   | 0,7    | 1,2    | 8,763561                | 1,1    | 8,390471                        | 1,16    | 8,616264       |  |
| B            | 36                | $-0,5$ |        | 0                       | $-0,1$ | $-11,3842$                      | $-0,04$ | $-7,2$         |  |
| C1eD1        |                   | $-0,9$ | $-0,4$ | $-1,26491$              | $-0,5$ | $-1,41421$                      | $-0,44$ | $-1,32665$     |  |
| C2eD2        |                   | $-0,5$ | 0      | 0                       | $-0,1$ | $-0,63246$                      | $-0,04$ | $-0,4$         |  |
|              |                   |        |        | 7,49865                 |        | $-5,0404$                       |         | $-0,31039$     |  |

**Fonte: Autoria Própria (2020)**

**Tabela 27 - Situação 3 (Modelo 7)**

|       | AREA DE ABERTTURA |        | Ci     |            |         |                       |         |             |  |
|-------|-------------------|--------|--------|------------|---------|-----------------------|---------|-------------|--|
| LOCAL |                   | Ce     | 0,6    |            |         | 0,58                  | 0,57    |             |  |
|       |                   |        |        | $\pm A$    |         | $\pm A$               |         | $\pm A$     |  |
|       |                   |        | Ce-Ci  | $* \sqrt$  | Ce-Ci   | $\sqrt[e]{c_e - c_i}$ | Ce-Ci   | $* \sqrt{}$ |  |
| A     | 36                | 0,7    | 0,1    | 11,3842    | 0,12    | 12,47077              | 0,13    | 12,97998    |  |
| B     | 8                 | $-0,5$ | $-1,1$ | $-8,39047$ | $-1,08$ | $-8,31384$            | $-1,07$ | $-8,27526$  |  |
| C1eD1 |                   | $-0,9$ | $-1,5$ | $-2,44949$ | $-1,48$ | $-2,43311$            | $-1,47$ | $-2,42487$  |  |
| C2eD2 |                   | $-0,5$ | $-1,1$ | $-2,09762$ | $-1,08$ | $-2,07846$            | $-1,07$ | $-2,06882$  |  |
|       |                   |        |        | $-1,55338$ |         | $-0,35464$            |         | 0,211033    |  |

## **ANEXO A - (TABELA 4 DA NORMA NBR 6123:1988)**

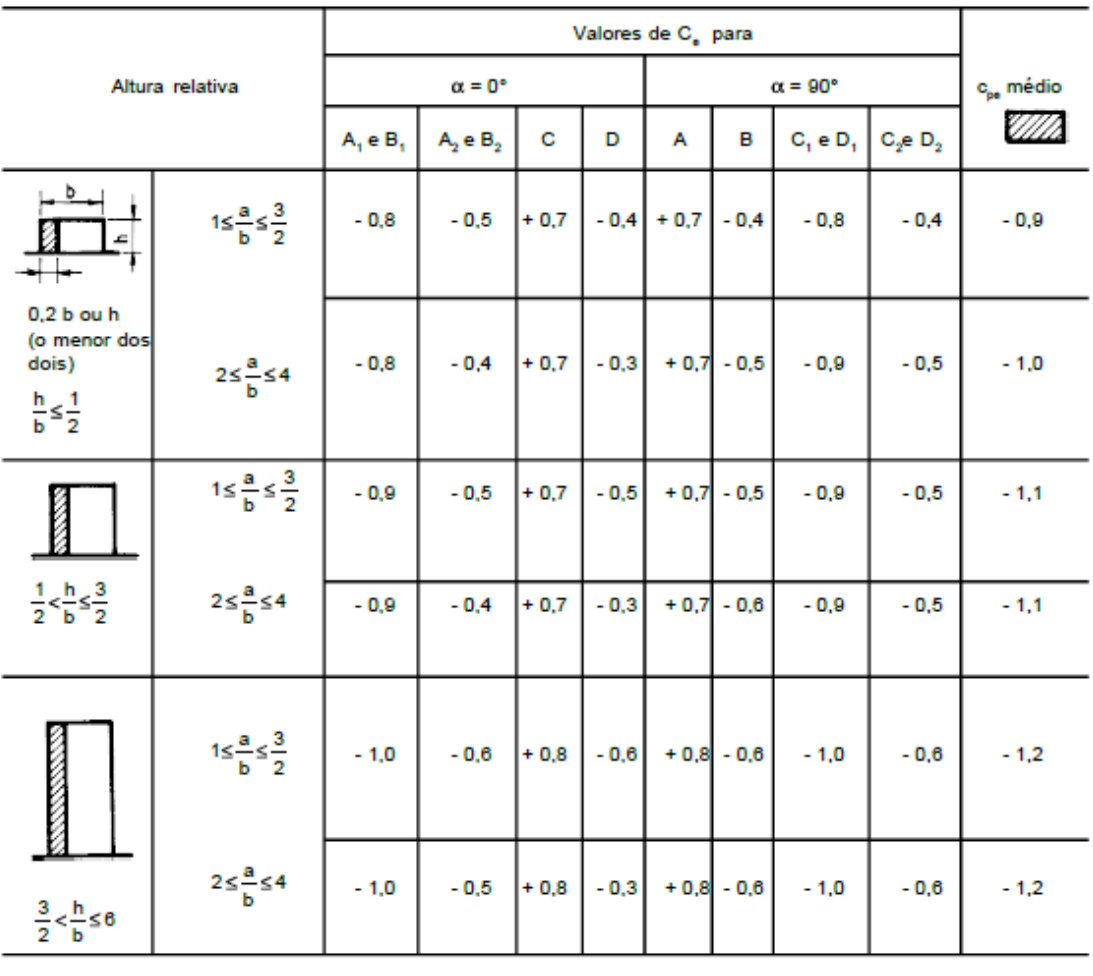

<span id="page-101-0"></span>Tabela 4 - Coeficientes de pressão e de forma, externos, para paredes de edificações de planta retangular

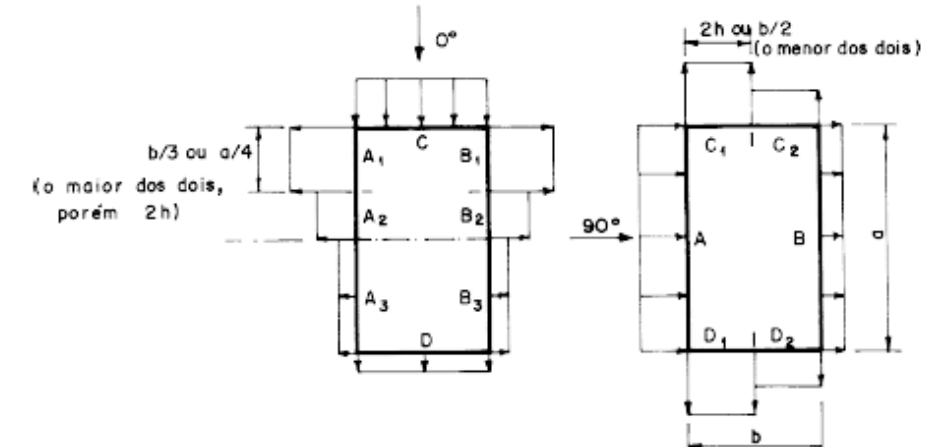

Notas: a) Para a/b entre 3/2 e 2, interpolar linearmente.

b) Para vento a 0°, nas partes A, e B,, o coeficiente de forma C, tem os seguintes valores:

- para a/b = 1: mesmo valor das partes A, e B,;

- para a/b  $\geq$  2: C<sub>2</sub> = - 0,2;

- para 1 < a/b < 2: interpolar linearmente.

c) Para cada uma das duas incidências do vento (0° ou 90°), o coeficiente de pressão médio externo c. médio, é aplicado à parte de barlavento das paredes paralelas ao vento, em uma distância igual a 0,2 b ou h, considerando-se o menor destes dois valores.

d) Para determinar o coeficiente de arrasto, C., deve ser usado o gráfico da Figura 4 (vento de baixa turbulência) ou da Figura 5 (vento de alta turbulência - ver 6.5.3).

-

### **ANEXO B - (TABELA 5 DA NORMA NBR 6123:1988)**

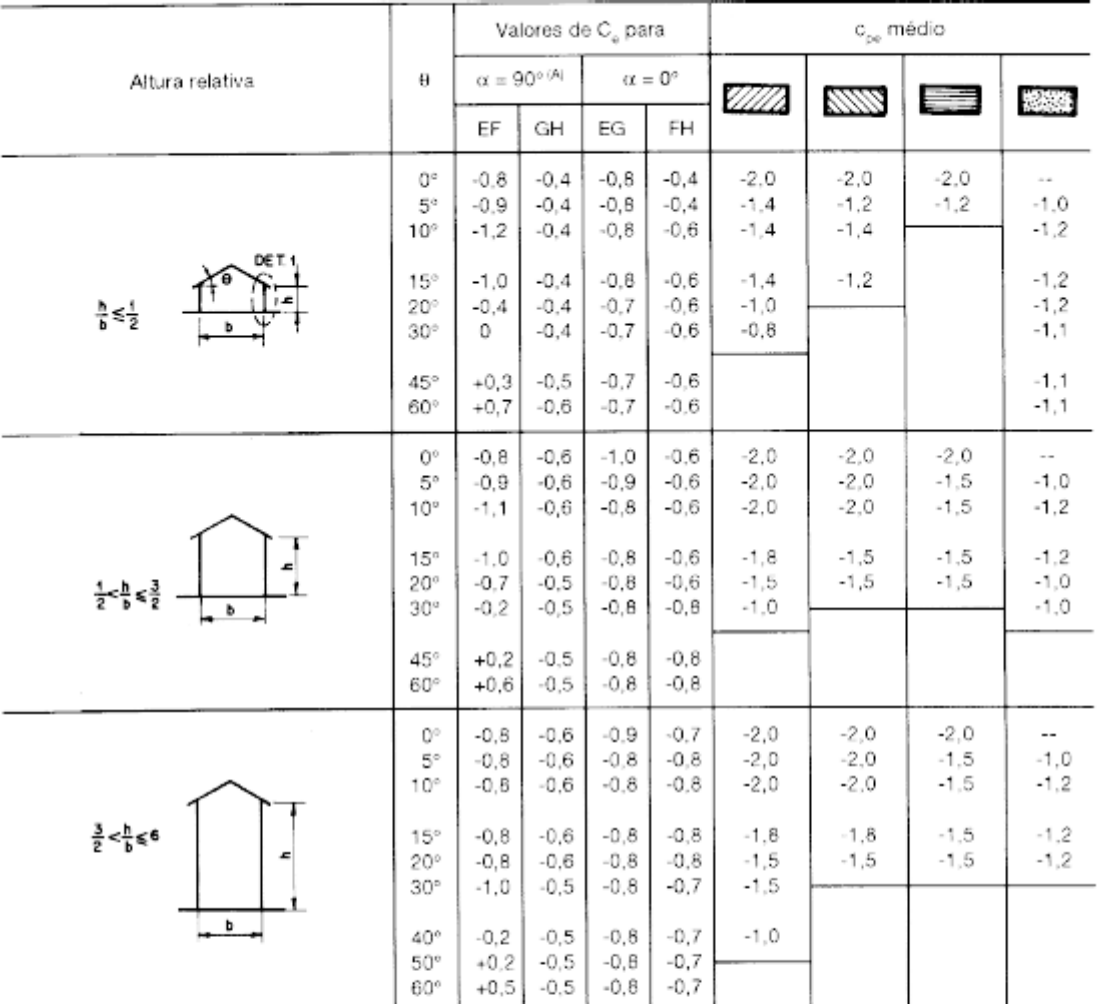

### Tabela 5 - Coeficientes de pressão e de forma, externos, para telhados com duas águas, simétricos, em edificações de planta retangular

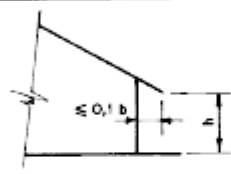

#### DETALHE 1

- Notas: a) O coeficiente de forma C<sub>e</sub> na face inferior do beiral é igual ao da parede correspondente.
	- b) Nas zonas em torno de partes de edificações salientes ao <br>telhado (chaminés, reservations, tornos, etc.), deve ser  $\frac{\partial \phi}{\partial \rho}$ considerado um coeficiente de forma C<sub>e</sub> = 1,2, até uma distância igual à metade da dimensão da diagonal da saliência vista em planta.
	- c) Na cobertura de lantemins, c<sub>pe</sub> médio = 2,0.
	- d) Para vento a 0°, nas partes l e J o coeficiente de forma C<sub>e</sub> tem os seguintes valores:
		- a/b = 1: mesmo valor das partes F e H; a/b  $\geq 2$ : C<sub>e</sub> = 0,2.

Interpolar linearmente para valores intermediários de a/b.

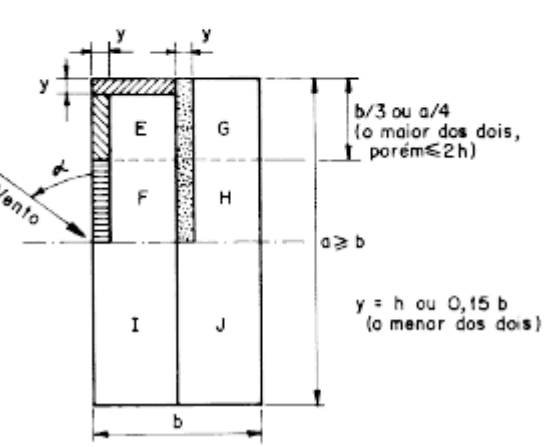

### <span id="page-103-0"></span>**ANEXO C - (ANEXO D DA NORMA NBR 6123:1988)**

### ANEXO D - Determinação do coeficiente de pressão interna

A vazão de ar por uma pequena abertura de área A é dada por:

$$
Q = K A \rho V \tag{D.1}
$$

Onde:

 $K = \infty$ eficiente de vazão

V = velocidade do ar na abertura:

$$
V = \sqrt{2|\Delta P_e - \Delta P|}/\rho
$$
 (D.2)

p = massa específica do ar, considerada constante (isto é, o ar é considerado incompressível)

Para um número n de aberturas, uma vez estabelecido o equilíbrio, a massa de ar que entra na edificação será igual à que sai. Isto é:

$$
\mathbf{Q}=\mathbf{0}
$$

Conforme (D.1) e (D.2):

$$
\sum_{P} K A \rho \sqrt{2|\Delta P_e - \Delta P|}/\rho = 0
$$
 (D.3)

Com boa aproximação, K pode ser considerado constante. Lembrando que:

$$
\Delta p_e\!=\!c_{pe}q\quad e\quad \Delta p_i\!=\!c_{pi}q
$$

a (D.3) fica:

$$
\sum_{1}^{n} \pm A \sqrt{|C_{pe} - C_{pi}|} = 0
$$
 (D.4)

A experiência mostra que a expressão anterior pode ser aplicada a aberturas maiores (janelas, portas, portões, ventilações, permeabilidade disseminada, etc.), desde que sejam considerados coeficientes de pressão médios nas periferias das aberturas. Estes coeficientes médios, due serão designados por  $C^*$  e  $C^*$ , tanto podem ser<br>coeficientes de forma (C, e C) como médias dos coeficien-<br>tes de pressão, fornecidos nesta Norma ou obtidos em outras fontes.

Com esta generalização a (D.4), fica:

$$
\sum_{i=1}^{n} A \sqrt{|C \cdot e \cdot C|} = 0
$$
 (D.5)

A raiz é considerada positiva para todos os termos que correspondam a aberturas com entrada de ar  $(C^* \geq C^*)$  e negativa para aberturas com saída de ar (C\*, < C\*,). Isto é, a raiz terá o mesmo sinal de C<sup>\*</sup>, - C<sup>\*</sup><sub>1</sub>. O cálculo pode ser<br>feito com aproximações sucessivas, arbitrando-se valores de C\*.

#### Exemplos:

1º) Determinação de ca em um andar intermediário de um edifício de dimensões a x b x h = 40 x 15 x 60 m. As permeabilidades e coeficientes médios externos (C., Tabela 4) estão dados na Figura 19.

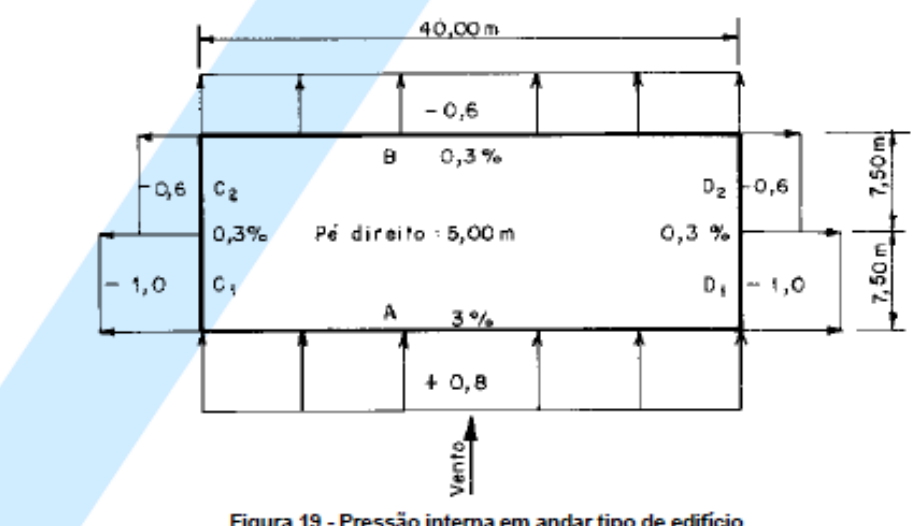

Figura 19 - Pressão interna em andar tipo de edifício

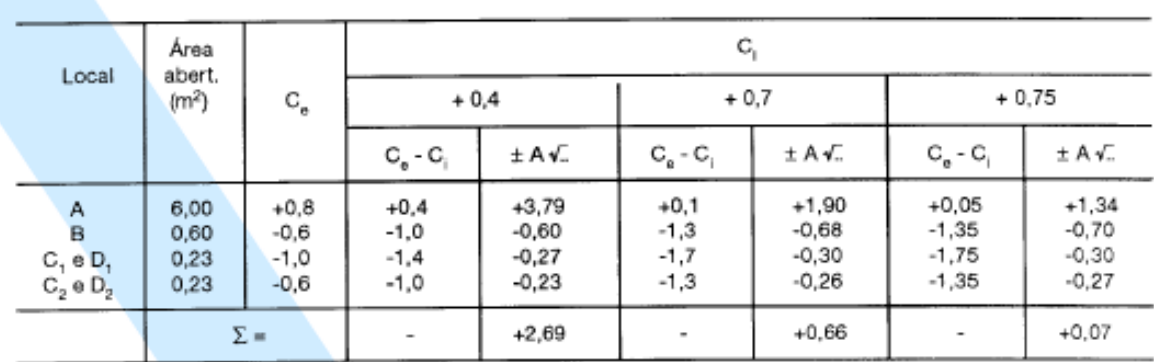

Pelo sinal do último somatório e considerando uma casa decimal,  $c_n = +0.8$ .

2º) Determinação de c., em um pavilhão industrial, com as características geométricas e aerodinâmicas indicadas na Figura 20. A cobertura é considerada impermeável.

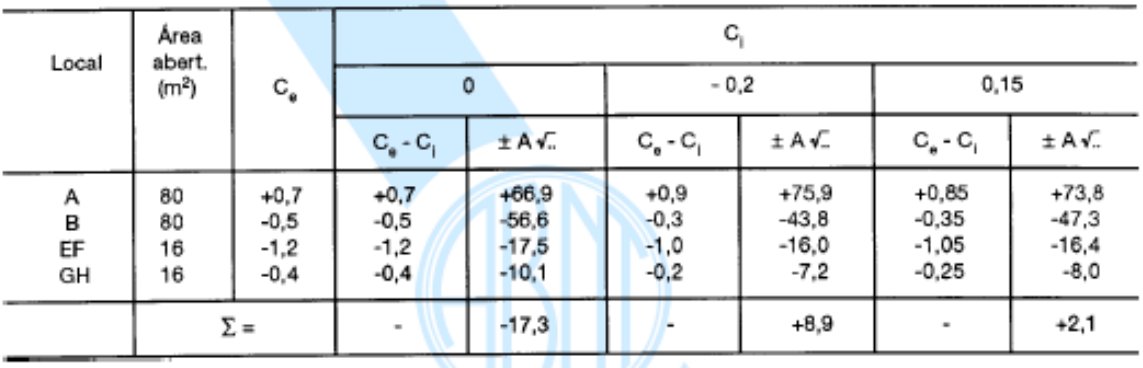

Pelo sinal do último somatório e considerando uma casa decimal,  $c_{\rm si} = -0.1$ .

É válido aplicar a expressão (D.5) quando a pressão dinâmica de referência for única ou assim puder ser conside-

rada em todas as aberturas. Caso contrário, será necessário trabalhar com as pressões efetivas  $\Sigma \pm \sqrt{|\Delta p_e - \Delta p_l|} = 0$ , sendo  $\Delta_{\rm{sl}}$  constante no interior da edificação.

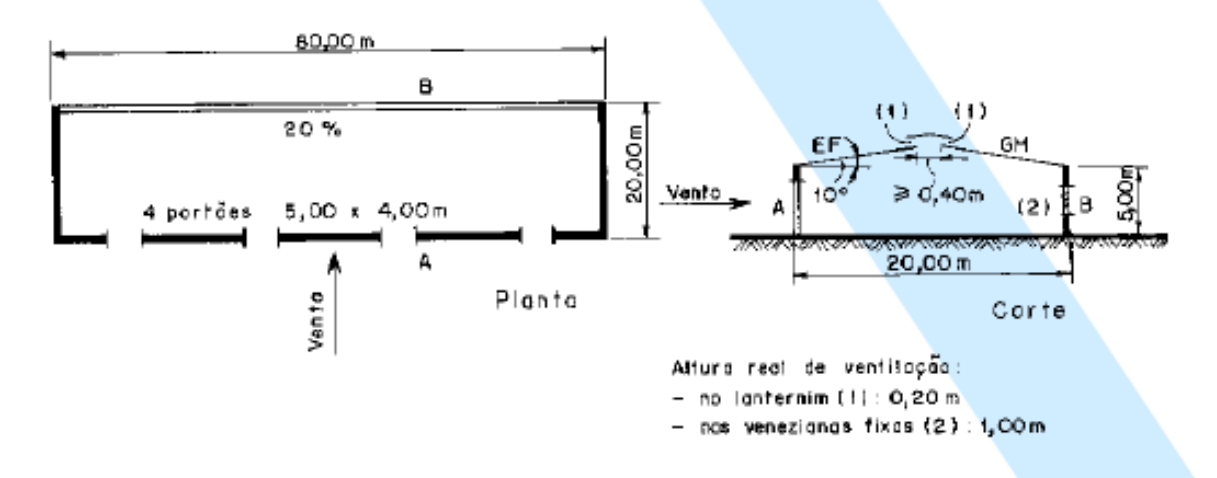

Figura 20 - Pressão interna em pavilhão industrial

3º) O mesmo pavilhão do segundo exemplo, porém com apenas um portão a barlavento.

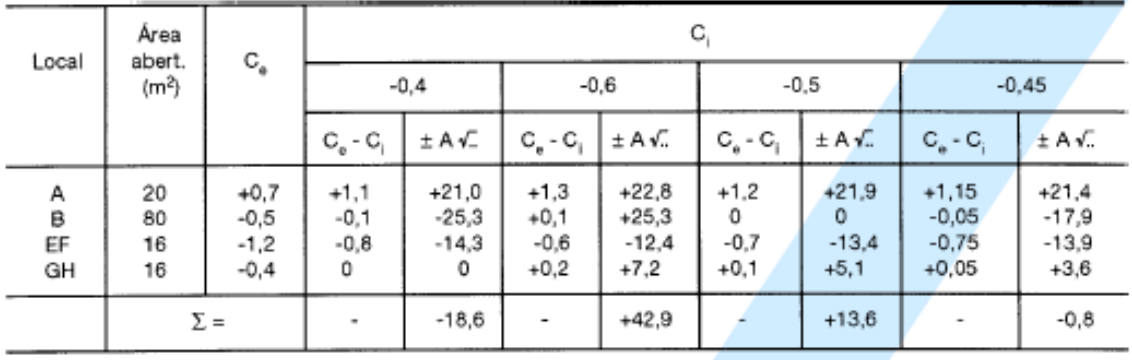

Pelo sinal do último somatório e considerando uma casa decimal,  $C_{\text{el}} = -0.5$ .

4º) O mesmo pavilhão do segundo exemplo, porém a fachada com venezianas fixas, situada a barlavento.

Para obter o maior valor da pressão interna, os portões são considerados fechados.

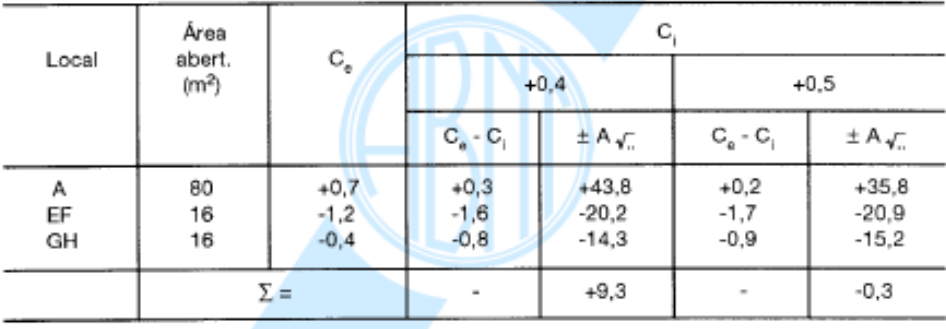

Pelo sinal do último somatório e considerando uma casa decimal,  $C_{\mu}$  = + 0,5.

- Notas:a) Maior precisão será obtida se for possível deter-<br>minar o valor médio do coeficiente de pressão no minar o valor medio do coenciente de pressao no<br>contorno de cada abertura (portões, portas, ja-<br>nelas, venezianas fixas, lantemins, telhas especiais de ventilação, etc.).
	- b) O quarto exemplo mostra o efeito benéfico do lanternim<br>(aberto), que faz diminuir em 0,2 o coeficiente de pressão interna, o qual seria, sem lanternim, igual ao

valor do coeficiente de forma externo na região da abertura: + 0,7. O valor indicado em 8.2,5 é um pouco maior (+ 0,8), pois a abertura dominante aí prevista pode estar em região de pressão superior à média (+ 0,7).

c) Ensaios têm mostrado que, tanto em pavilhões de<br>planta retangular como em cúpulas, a existência<br>de um lanternin aberto causa diminuição do coeficiente de sustentação, a qual se situa entre 0,2 e 0,3.